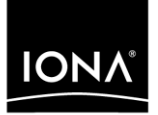

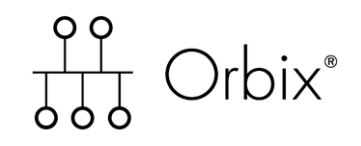

### Migrating from Orbix 3.3 to Orbix 6.3

Version 6.3, December 2005

Making Software Work Together<sup>™</sup>

IONA Technologies PLC and/or its subsidiaries may have patents, patent applications, trademarks, copyrights, or other intellectual property rights covering subject matter in this publication. Except as expressly provided in any written license agreement from IONA Technologies PLC, the furnishing of this publication does not give you any license to these patents, trademarks, copyrights, or other intellectual property. Any rights not expressly granted herein are reserved.

IONA, IONA Technologies, the IONA logo, Orbix, Orbix Mainframe, Orbix Connect, Artix, Artix Mainframe, Artix Mainframe Developer, Mobile Orchestrator, Orbix/E, Orbacus, Enterprise Integrator, Adaptive Runtime Technology, and Making Software Work Together are trademarks or registered trademarks of IONA Technologies PLC and/or its subsidiaries.

Java and J2EE are trademarks or registered trademarks of Sun Microsystems, Inc. in the United States and other countries.

CORBA is a trademark or registered trademark of the Object Management Group, Inc. in the United States and other countries. All other trademarks that appear herein are the property of their respective owners.

IONA Technologies PLC makes no warranty of any kind to this material including, but not limited to, the implied warranties of merchantability and fitness for a particular purpose. IONA Technologies PLC shall not be liable for errors contained herein, or for incidental or consequential damages in connection with the furnishing, performance or use of this material.

### COPYRIGHT NOTICE

No part of this publication may be reproduced, stored in a retrieval system or transmitted, in any form or by any means, photocopying, recording or otherwise, without prior written consent of IONA Technologies PLC. No third party intellectual property right liability is assumed with respect to the use of the information contained herein. IONA Technologies PLC assumes no responsibility for errors or omissions contained in this book. This publication and features described herein are subject to change without notice.

Updated: 01-Mar-2007

M3224

# **Contents**

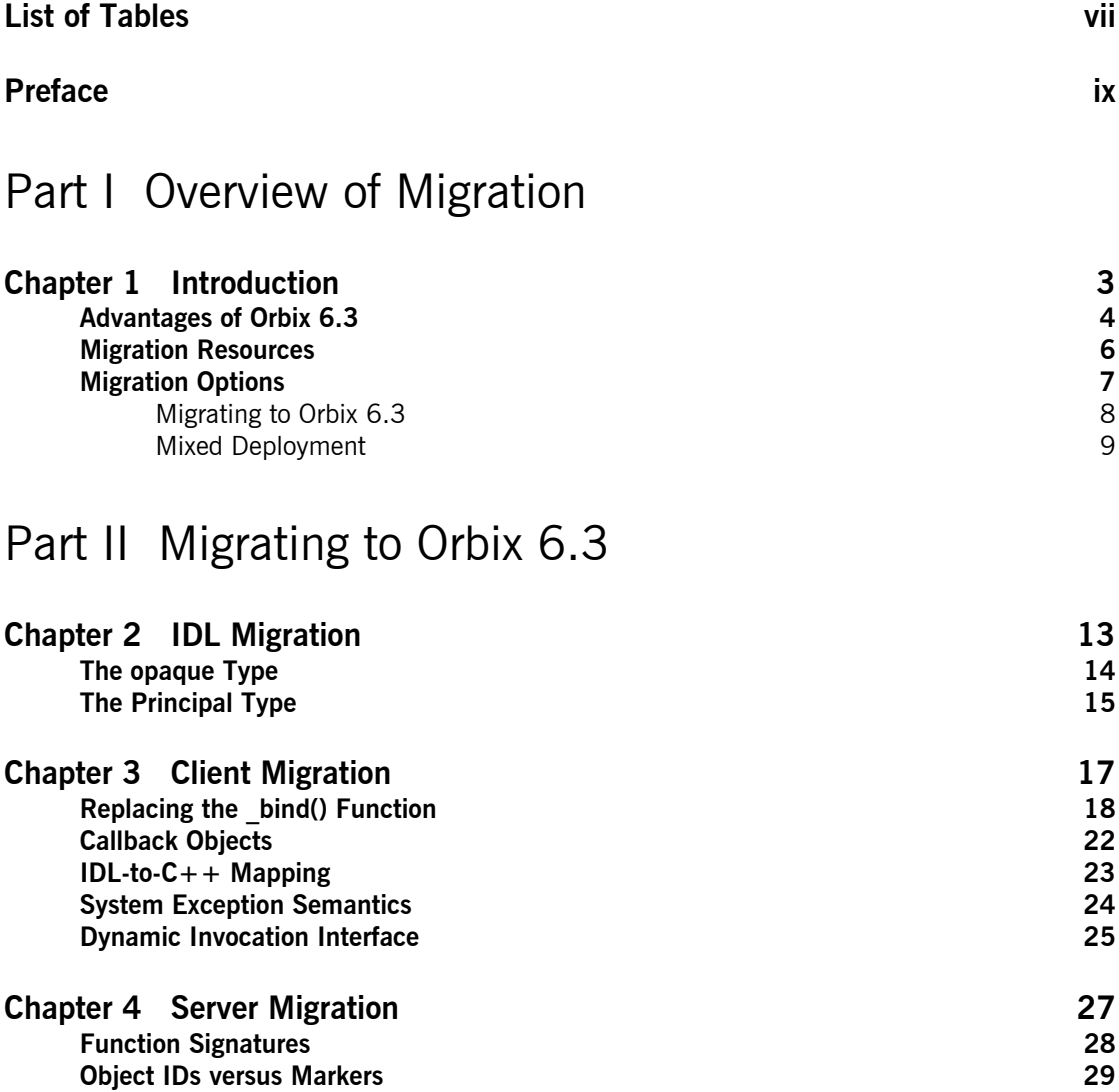

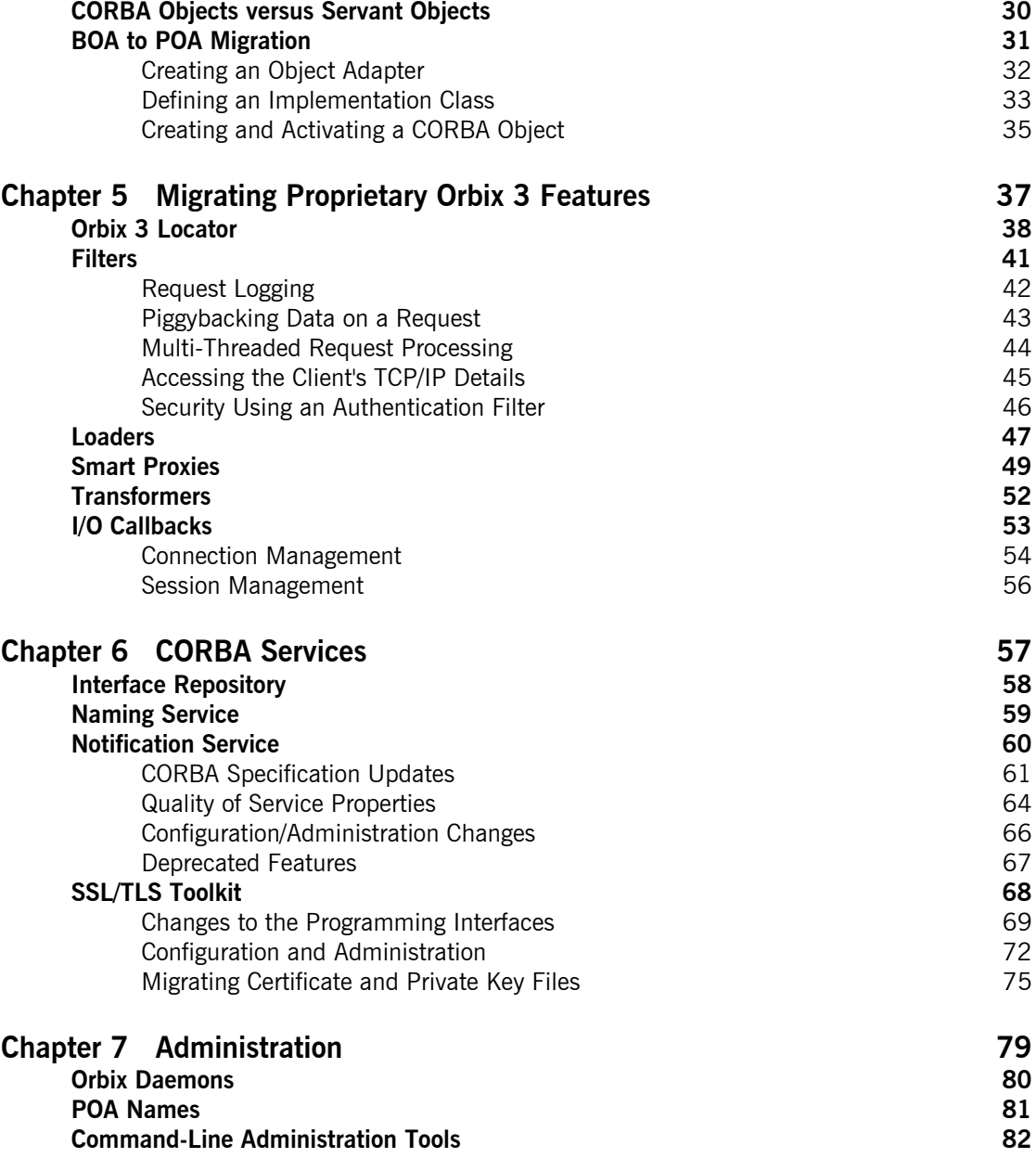

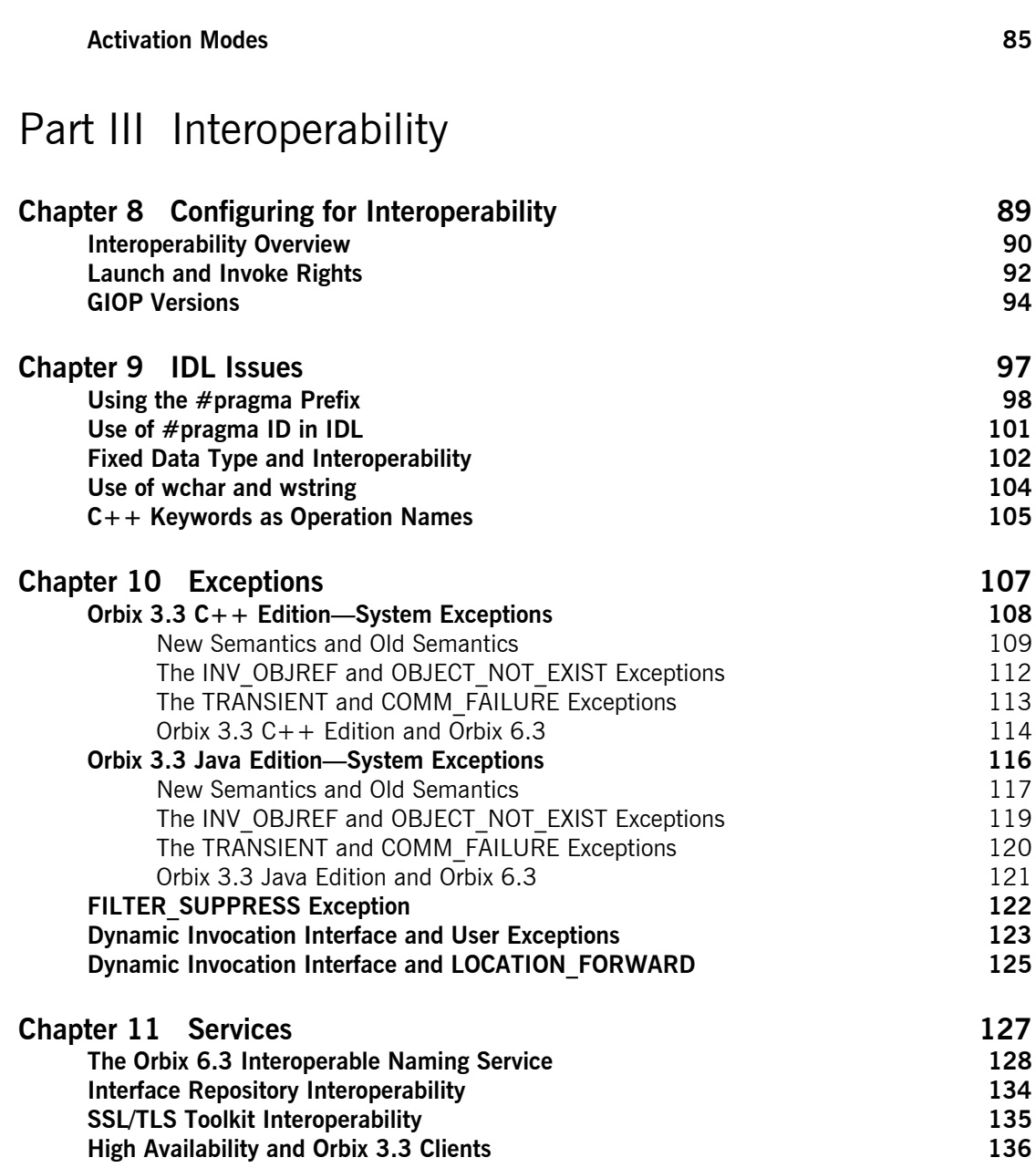

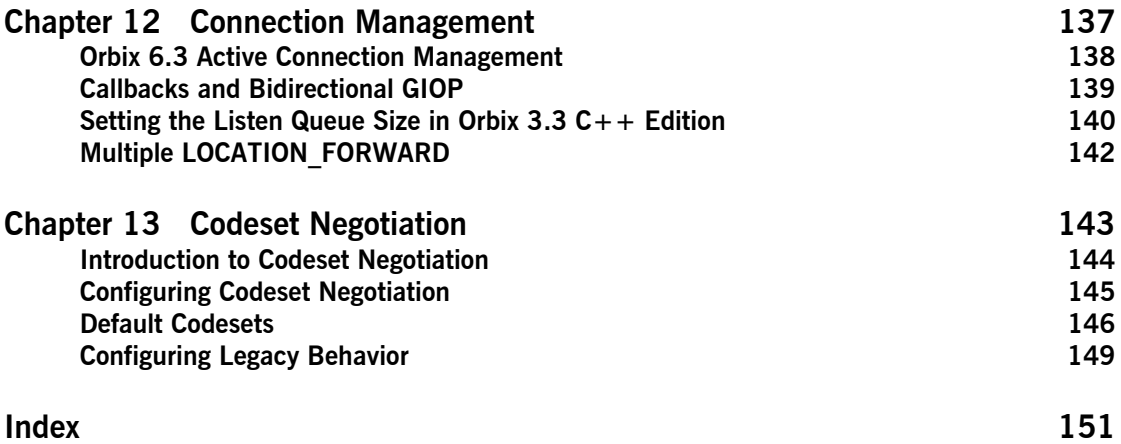

# <span id="page-6-0"></span>List of Tables

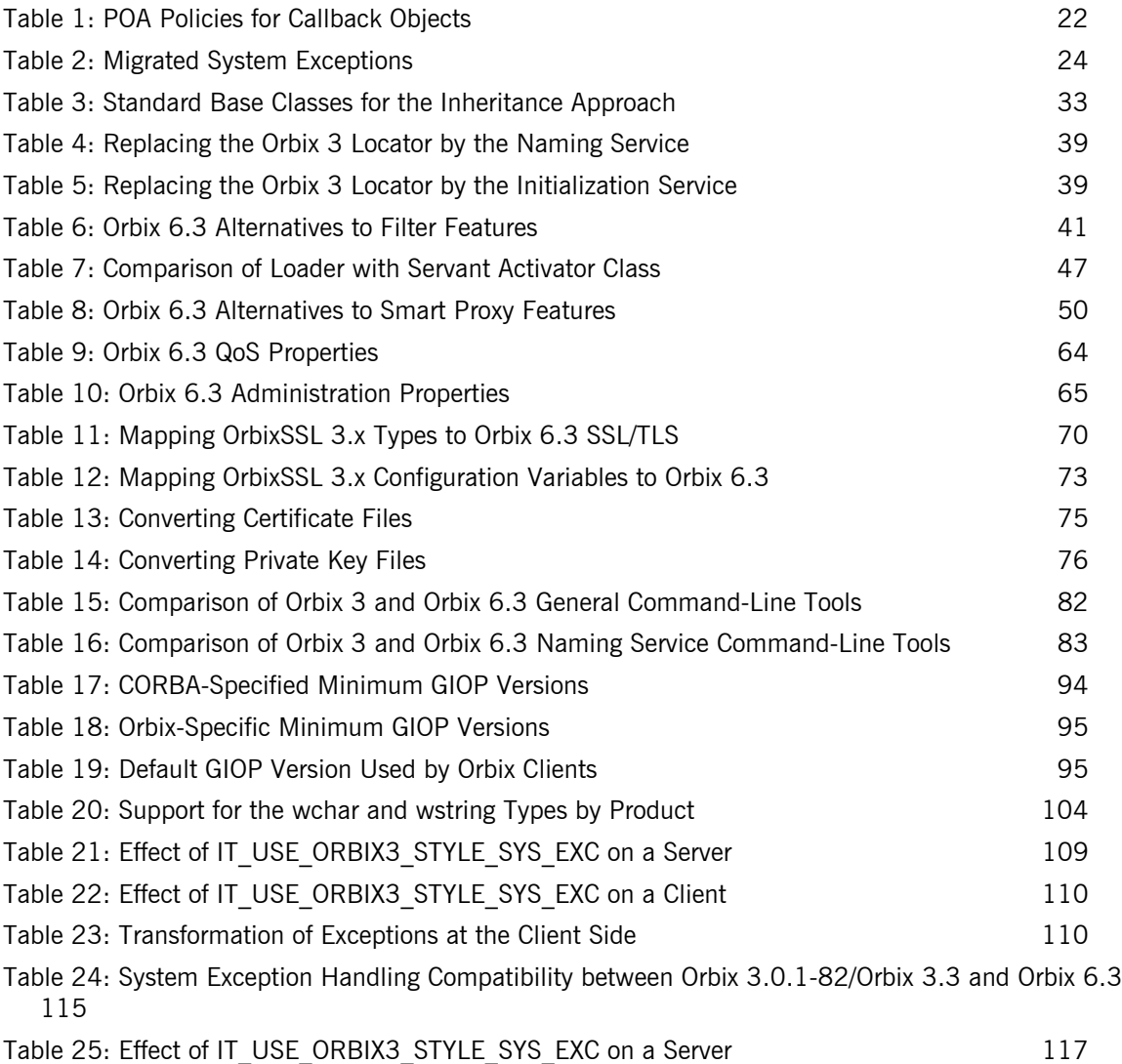

### LIST OF TABLES

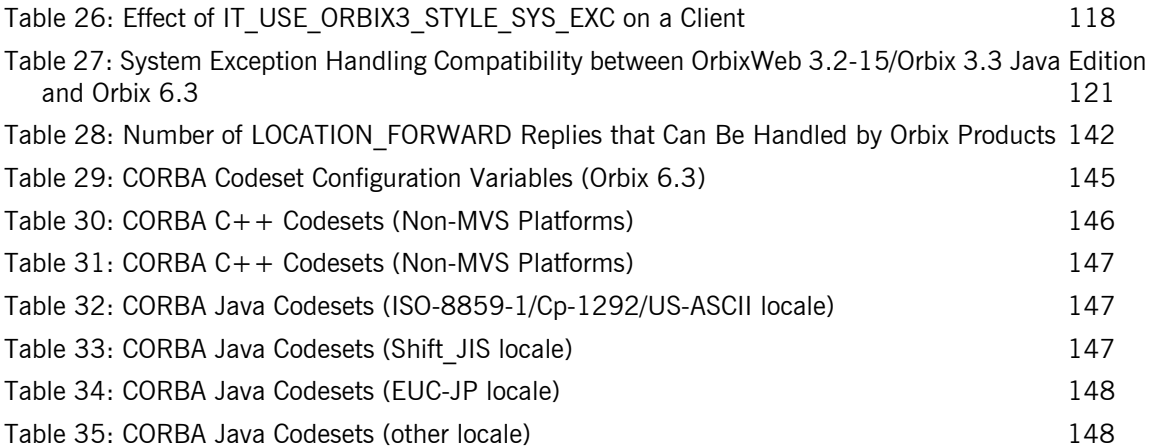

# <span id="page-8-0"></span>Preface

This document explains how to migrate applications from the Orbix and OrbixWeb products, which conform to CORBA 2.1, to Orbix 6.3, which conforms to CORBA 2.4.

**Audience** This document is aimed at *C++ or Java programmers* who are already familiar with IONA's Orbix or OrbixWeb products and who now want to migrate all or part of a system to use Orbix 6.3.

> Parts of this document are relevant also to *administrators* familiar with Orbix and OrbixWeb administration. See "Administration" on page 79 and [ìConfiguring for Interoperabilityî on page 89](#page-100-1).

**Organization of this guide** This guide is divided as follows:

### **Part I** "Overview of Migration"

This part briefly discusses the advantages of migrating and the options for your migration strategy.

### **Part II** "Migrating to Orbix 6.3"

This part explains how to migrate client and server source (in  $C++$  or Java) to Orbix 6.3. For each of the features that have been modified or removed from Orbix 6.3, relative to the features supported by Orbix 3 and OrbixWeb 3, this part discusses the replacement features offered by Orbix 6.3.

### **Part III** "Interoperability"

This part discusses the issues that affect a mixed deployment of interoperating Orbix 3, OrbixWeb 3 and Orbix 6.3 applications. With appropriate customization of the ORB configuration, you can obtain an optimum level of compatibility between the various applications in your system.

Additional resources The [IONA knowledge base](http://www.iona.com/support/knowledge_base/index.xml) (http://www.iona.com/support/knowledge\_base/ index.xml) contains helpful articles, written by IONA experts, about the Orbix and other products. You can access the knowledge base at the following location:

> The [IONA update center](http://www.iona.com/support/updates/index.xml) (http://www.iona.com/support/updates/index.xml) contains the latest releases and patches for IONA products:

If you need help with this or any other IONA products, contact IONA at [support@iona.com](mailto:support@iona.com). Comments on IONA documentation can be sent to docs-support@iona.com.

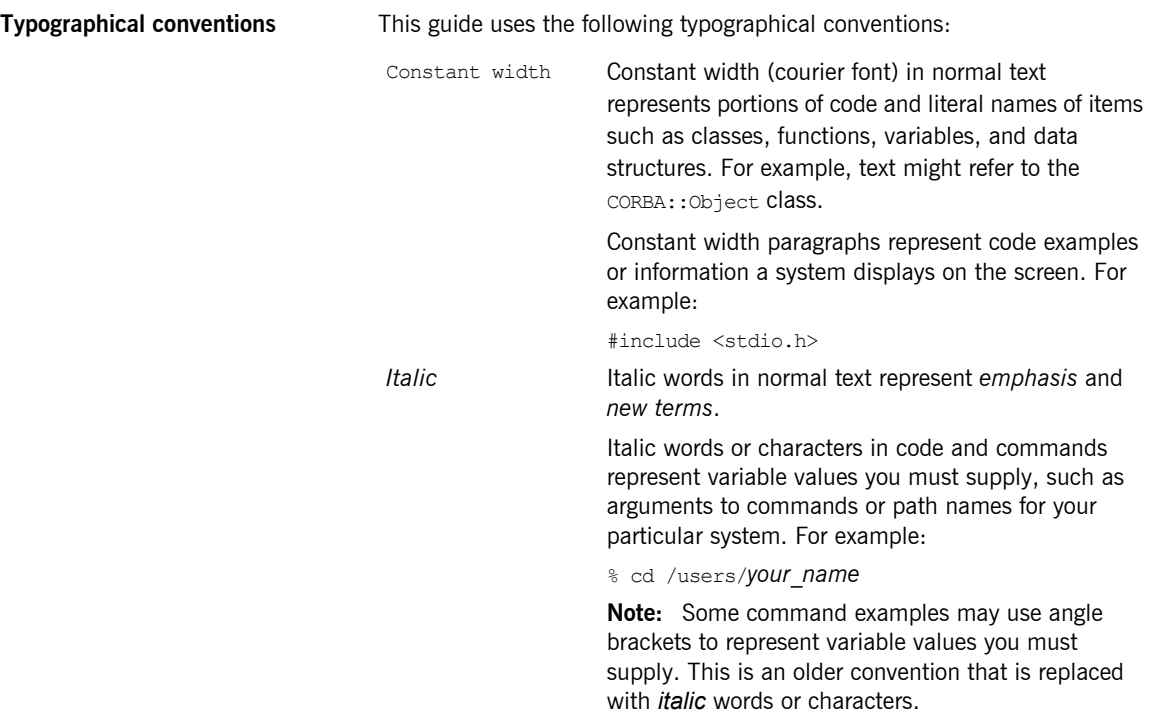

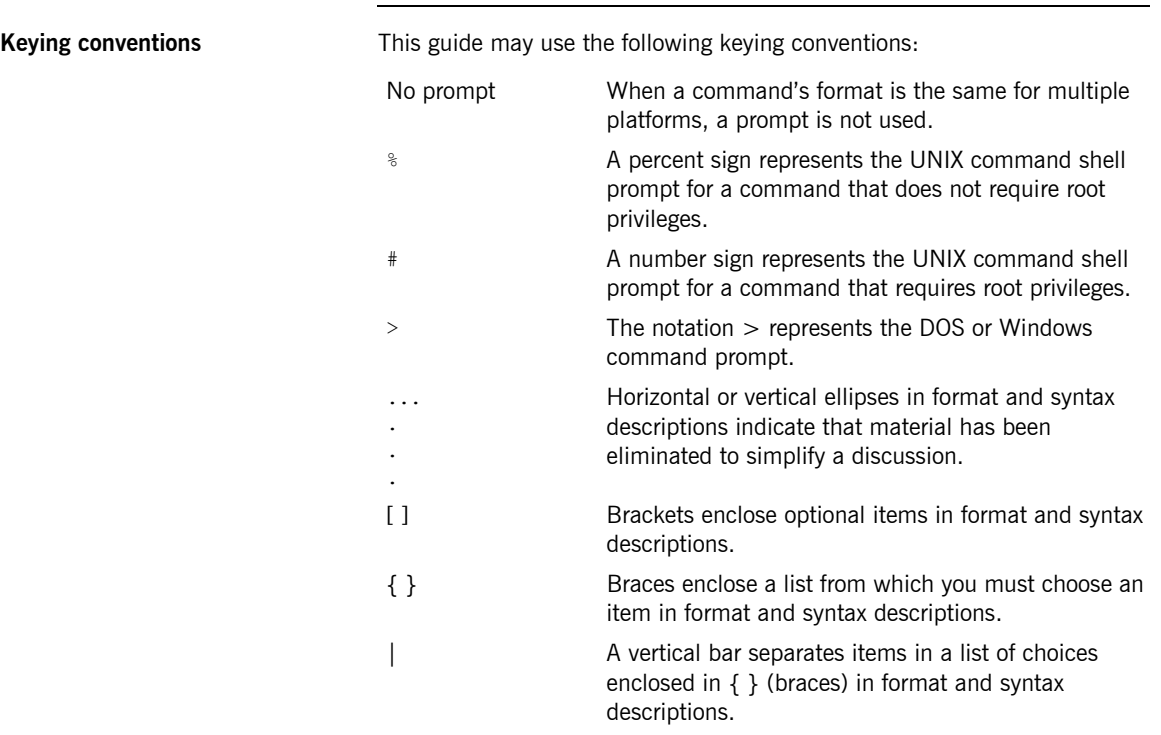

# <span id="page-12-1"></span>**Part I** Overview of Migration

**In this part In this part This part contains the following chapter:** 

<span id="page-12-0"></span>Introduction **page 3** 

### CHAPTER 1

# <span id="page-14-1"></span><span id="page-14-0"></span>Introduction

*The newest generation of IONA tools provide significant advances over the previous generation of products.*

**In this chapter** This chapter discusses the following topics:

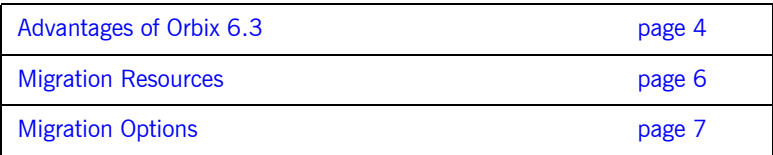

### <span id="page-15-0"></span>**Advantages of Orbix 6.3**

**Overview** The recommended path for customers upgrading to a new version of Orbix is to move to Orbix 6.3. The extra features offered by Orbix can be divided into the following categories:

- **ï** [CORBA 2.4-compliant features](#page-15-1).
- **ï** [Unique features.](#page-15-2)

<span id="page-15-1"></span>**CORBA 2.4-compliant features** Because Orbix 6.3 contains a CORBA 2.4-compliant ORB, it offers the following advantages over Orbix 2.x (all minor versions of Orbix 2) and Orbix 3.x (all minor versions of Orbix 3):

- **ï** Portable interceptor support.
- **ï** Codeset negotiation support.
- **ï** Value type support.
- **•** Asynchronous method invocation (AMI) support.
- Persistent State Service (PSS) support.
- **ï** Dynamic any support.

<span id="page-15-2"></span>**Unique features CRICE CONSTRIBUTE:** Orbix 6.3 also offers some unique benefits over other commercial ORB implementations, including:

> **•** ORB extensibility using IONA's patented Adaptive Runtime Technology (ART).

Orbix 6.3 has a modular structure built on a micro-kernel architecture. Required ORB modules, ORB plug-ins, are specified in a configuration file and loaded at runtime, as the application starts up. The advantage of this approach is that new ORB functionality can be dynamically loaded into an Orbix application without rebuilding the application.

**ï** Improved performance.

The performance of Orbix 6.3 has been optimized, resulting in performance that is faster than Orbix 3.x and OrbixWeb 3.x in every respect.

**ï** Advanced deployment and configuration.

Orbix 6.3 supports a flexible model for the deployment of distributed applications. Applications can be grouped into configuration domains and organized either as file-based configuration domains or as configuration repository-based configuration domains.

**\*** Rapid application development using the Orbix code generation toolkit. The code generation toolkit is an extension to the IDL compiler that generates a working application prototype-based on your application IDL-in a matter of seconds.

## <span id="page-17-0"></span>**Migration Resources**

**Overview of resources** IONA is committed to assisting you with your migration effort, to ensure that it proceeds as easily and rapidly as possible. The following resources are currently available:

**ï** This migration and interoperability guide.

This technical document provides detailed guidance on converting source code to Orbix 6.3. The document aims to provide comprehensive coverage of migration issues, and to demonstrate how features supported in earlier Orbix versions can be mapped to Application Server Platfrom features.

**•** Professional Services migration packages. IONA's Professional Services organization has put together a set of consultancy packages that facilitate rapid migration to Orbix 6.3. Details of Professional Services assessment and migration packages are available at: <http://www.iona.com/info/services/migration.htm>.

## <span id="page-18-0"></span>**Migration Options**

**Overview** The basic alternatives for migrating a distributed application to Orbix are to migrate the whole application at once, or to perform the migration gradually, replacing parts of the application piece by piece. For the latter option (gradual migration), you will end up with a mixed deployment consisting of Orbix and older Orbix products.

**In this section** This section contains the following subsections:

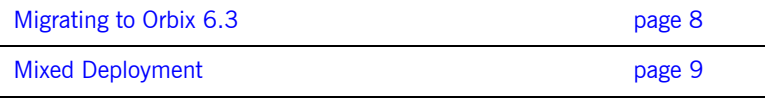

### <span id="page-19-0"></span>**Migrating to Orbix 6.3**

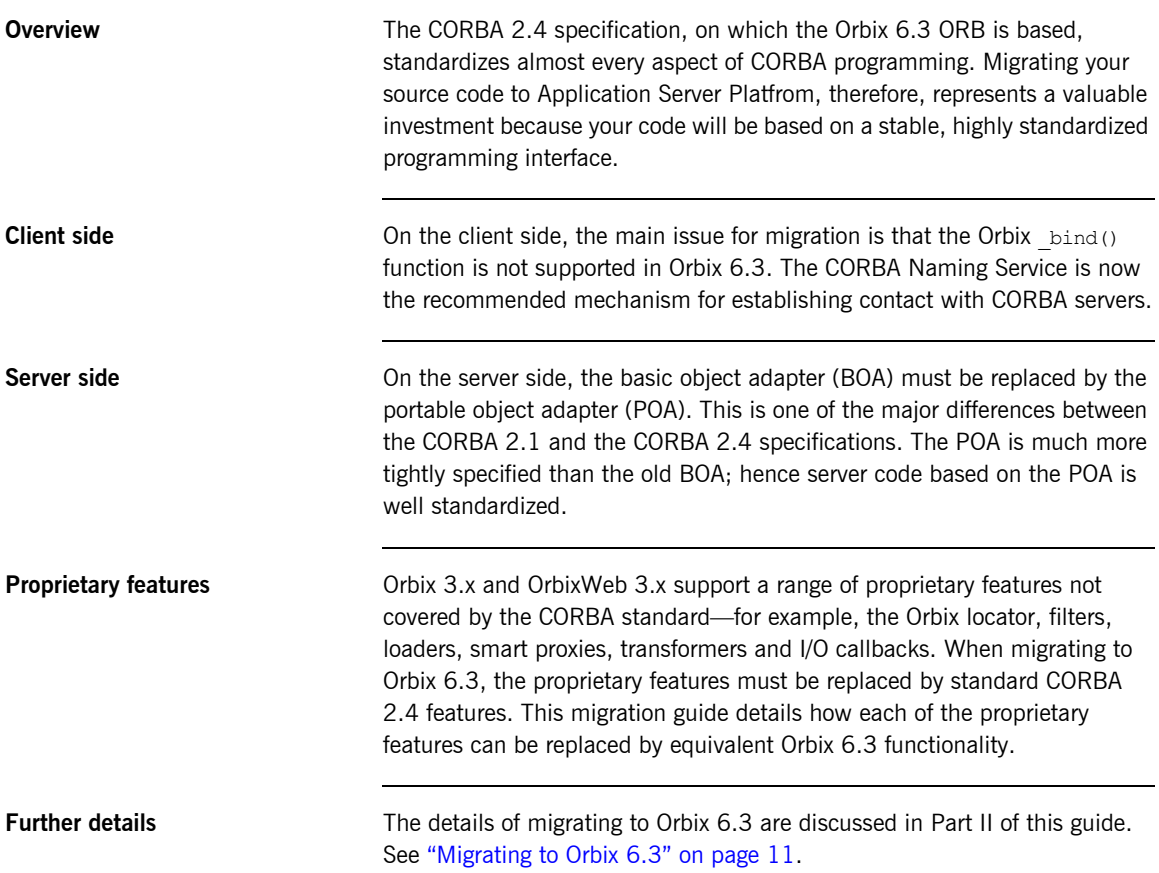

### <span id="page-20-0"></span>**Mixed Deployment**

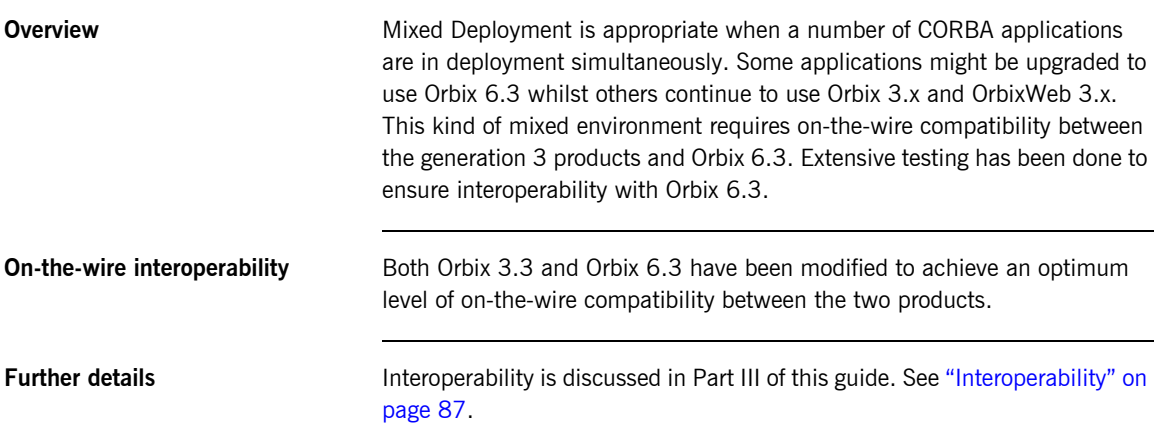

CHAPTER 1 | **Introduction**

# <span id="page-22-1"></span>**Part II** Migrating to Orbix 6.3

**In this part In this part This part contains the following chapters:** 

<span id="page-22-0"></span>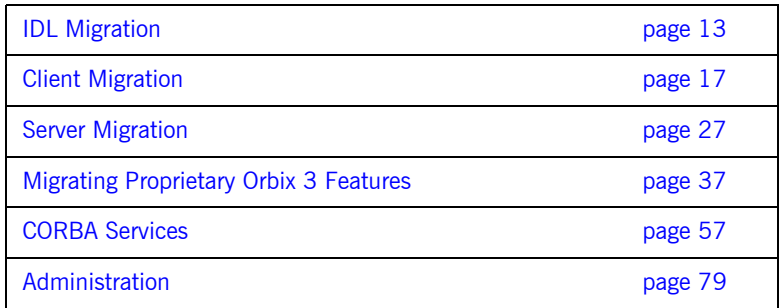

### CHAPTER 2

# <span id="page-24-1"></span><span id="page-24-0"></span>IDL Migration

*This chapter discusses the Orbix 3.x IDL features that are not available in Orbix 6.3.*

**In this chapter** This chapter discusses the following topics:

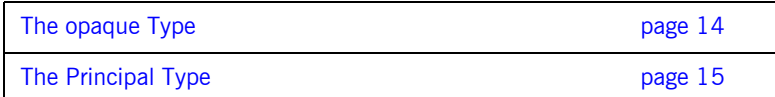

## <span id="page-25-0"></span>**The opaque Type**

**Migrating to Orbix 6.3** The object-by-value (OBV) specification, introduced in CORBA 2.3 and supported in Orbix 6.3, replaces opaques.

## <span id="page-26-0"></span>**The Principal Type**

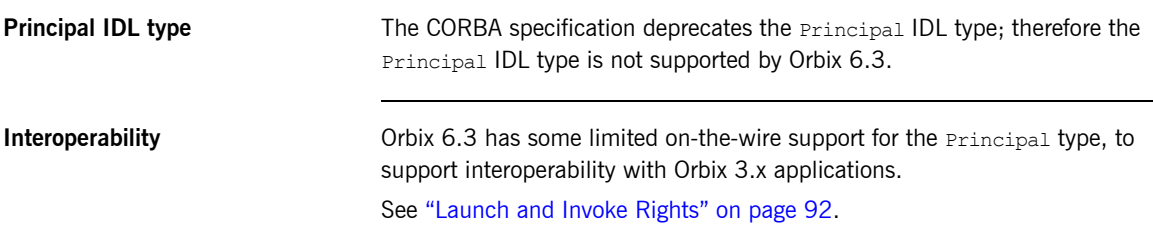

CHAPTER 2 | **IDL Migration**

### CHAPTER 3

# <span id="page-28-1"></span><span id="page-28-0"></span>Client Migration

*Migration of client code from Orbix 3 to Orbix 6.3 is generally straightforward, because relatively few changes have been made to the client-side API.*

**In this chapter** The following topics are discussed in this chapter:

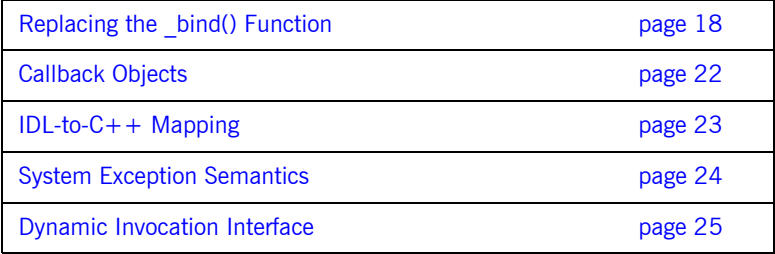

## <span id="page-29-0"></span>**Replacing the \_bind() Function**

**Overview** The  $\phi$  of the control of the sind () function is not supported in Orbix 6.3. All calls to  $\phi$  bind() must be replaced by one of the following:

- **<sup>•</sup>** [CORBA Naming Service](#page-29-1).
- **[CORBA Trader Service.](#page-29-2)**
- **ï** [Object-to-string conversion.](#page-30-0)
- **ï** [corbaloc URL](#page-30-1).
- **•** ORB::resolve initial references().

<span id="page-29-1"></span>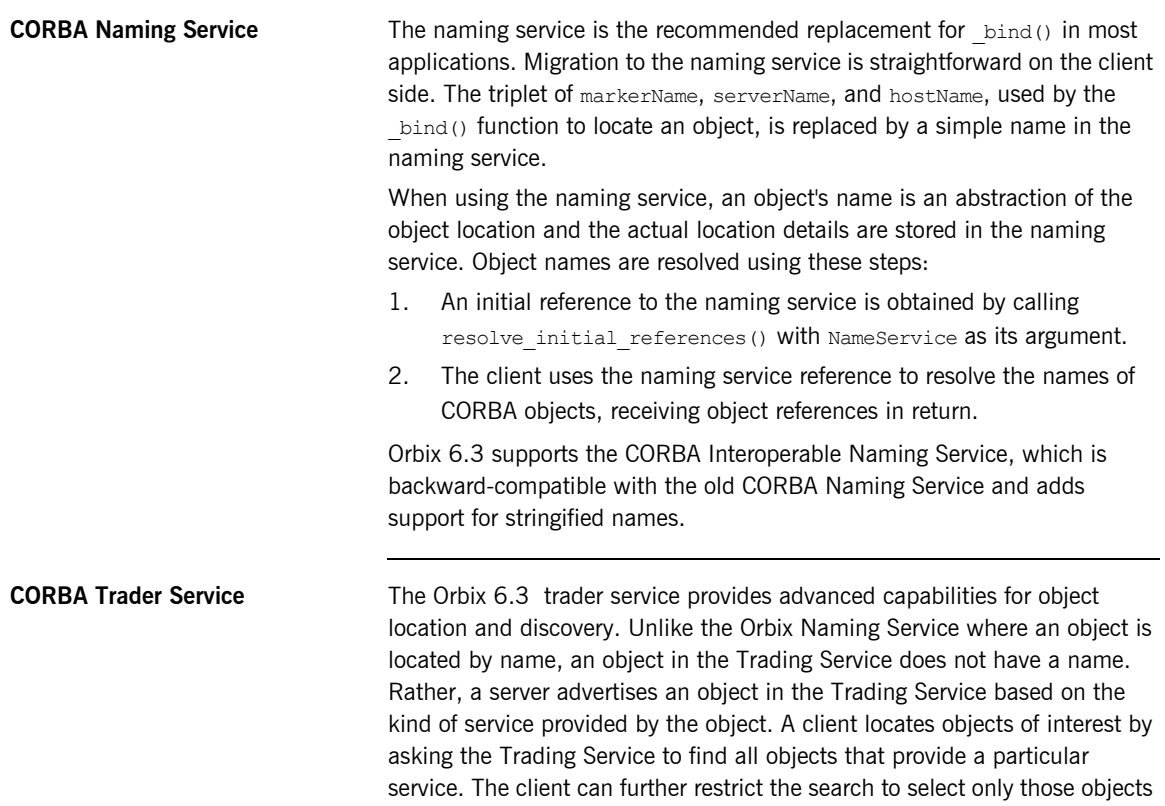

<span id="page-29-2"></span>with particular characteristics.

<span id="page-30-1"></span><span id="page-30-0"></span>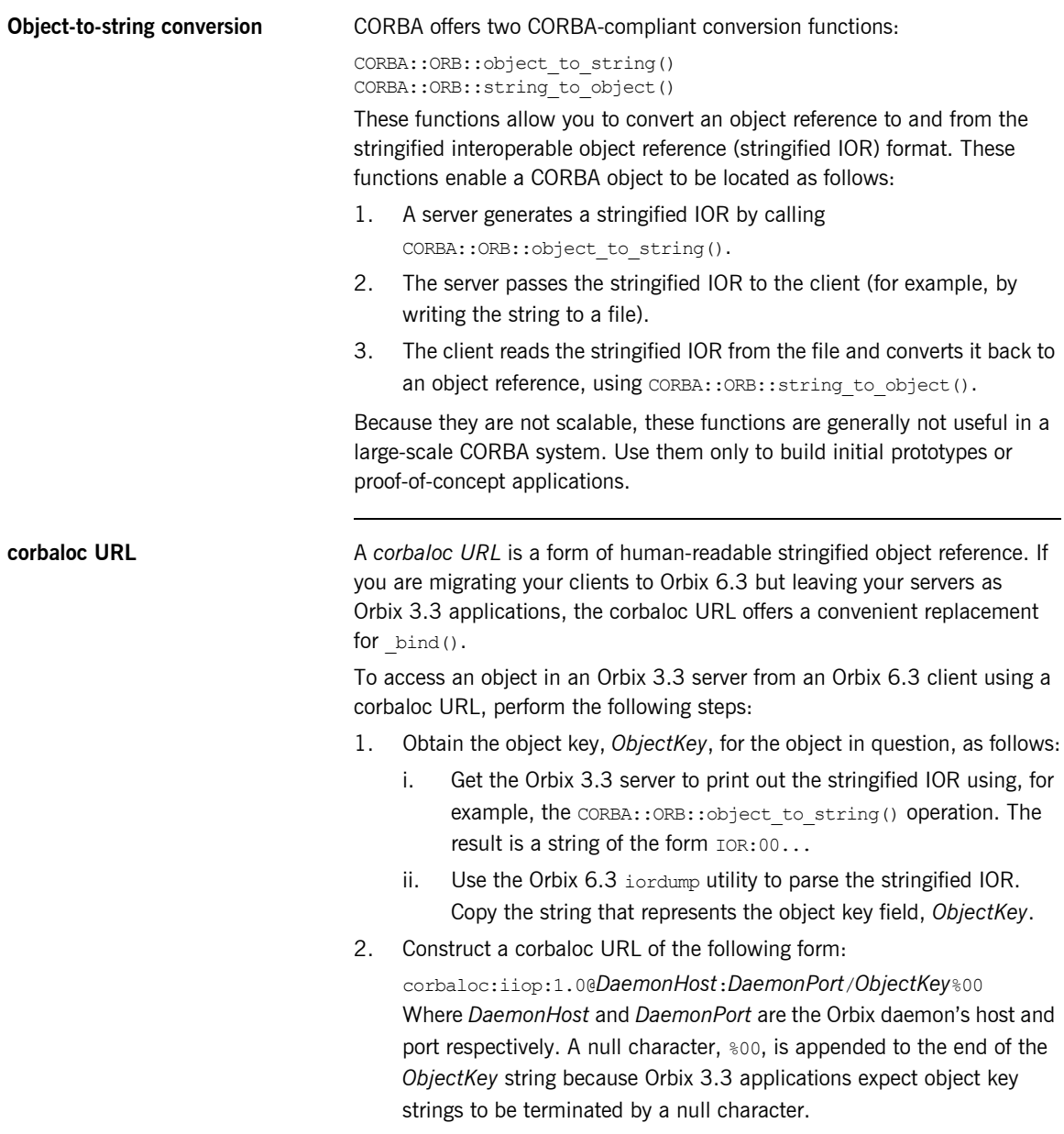

3. In the source code of the Orbix 6.3 client, use the CORBA::ORB::string\_to\_object() operation to convert the corbaloc URL to an object reference.

The general form of a corbaloc URL for this case is, as follows: corbaloc:iiop:*GIOPVersion*@*Host*:*Port*/*Orbix3ObjectKey*%00

Where the components of the corbaloc URL are:

- GIOPVersion–The maximum GIOP version acceptable to the server. Can be either 1.0 or 1.1.
- *Host* and *Port*—The daemon's (or server's) host and port. The *Host* can either be a DNS host name or an IP address in dotted decimal format.

The *Orbix3ObjectKey* has the following general form:

:\*Host*:*SvrName*:*Marker*::*IFRSvrName*:*InterfaceName*%00 Where the components of the Orbix 3 object key are:

- *Host*—The server host. The *Host* can either be a DNS host name or an IP address in dotted decimal format.
- **SyrName–The server name of the Orbix 3.3 server.**
- Marker–The CORBA object's marker.
- *IFRSvrName*—Can be either IR or IFR.
- *InterfaceName*—The object's IDL interface name.

**WARNING:** Constructing an Orbix 3.3 object key directly based on the preceding format does *not* always work because some versions of Orbix impose extra restrictions on the object key format. Extracting the object key from the server-generated IOR is a more reliable approach.

If you encounter any difficulties with using corbaloc URLs, please contact [support@iona.com](mailto://support@iona.com).

<span id="page-31-0"></span>**ORB::resolve\_initial\_references()** The CORBA::ORB::resolve\_initial\_references() operation provides a mechanism for obtaining references to basic CORBA objects (for example, the naming service, the interface repository, and so on).

Orbix 6.3 allows the resolve initial references() mechanism to be extended. For example, to access the BankApplication service using resolve initial references(), simply add the following variable to the Orbix 6.3 configuration:

```
# Orbix 6.3 Configuration File
initial_references:BankApplication:reference = 
   "IOR:010347923849..."
```
Use this mechanism sparingly. The OMG defines the intended behavior of resolve initial references() and the arguments that can be passed to it. A name that you choose now might later be reserved by the OMG. It is generally better to use the naming service to obtain initial object references for application-level objects.

## <span id="page-33-0"></span>**Callback Objects**

<span id="page-33-1"></span>

**POA policies for callback objects** Callback objects must live in a POA, like any other CORBA object; hence, there are certain similarities between a server and a client with callbacks. The most sensible POA policies for a POA that manages callback objects are shown in [Table 1.](#page-33-1)

**Table 1:** *POA Policies for Callback Objects*

| <b>Policy Type</b>   | <b>Policy Value</b>        |
|----------------------|----------------------------|
| Lifespan             | TRANSIENT <sup>a</sup>     |
| <b>ID Assignment</b> | SYSTEM ID                  |
| Servant Retention    | <b>RETAIN</b>              |
| Request Processing   | USE ACTIVE OBJECT MAP ONLY |

a. By choosing a TRANSIENT lifespan policy, you remove the need to register the client with an Orbix 6.3 locator daemon.

These policies allow for easy management of callback objects and an easy upgrade path. Callback objects offer one of the few cases where the root POA has reasonable policies, provided the client is multi-threaded (as it normally is for callbacks).

## <span id="page-34-0"></span>**IDL-to-C++ Mapping**

**Overview** The definition of the IDL-to-C++ mapping has changed little going from Orbix 3.x to Orbix 6.3 (apart from some extensions to support valuetypes). Two notable changes are:

- **•** [The CORBA::Any Type](#page-34-1).
- **<sup>•</sup>** The CORBA:: Environment Parameter.

<span id="page-34-1"></span>**The CORBA::Any Type** In Orbix 6.3, it is not necessary to use the type-unsafe interface to Any. Recent revisions to the CORBA specification have filled the gaps in the IDL-to- $C++$  mapping that made these functions necessary. That is, the following functions are deprecated in Orbix 6.3:

```
// C++
// CORBA::Any Constructor.
Any(
    CORBA::TypeCode_ptr tc,
    void* value,
     CORBA::Boolean release = 0
);
// CORBA::Any::replace() function.
void replace(
    CORBA::TypeCode_ptr,
     void* value,
     CORBA::Boolean release = 0
);
```
<span id="page-34-2"></span>**The** CORBA::Environment **Parameter**

The signatures of IDL calls no longer contain the CORBA::Environment parameter. This parameter was needed for languages that did not support native exception handling. However, Orbix applications also use it for operation timeouts.

## <span id="page-35-0"></span>**System Exception Semantics**

<span id="page-35-1"></span>

| Overview          | Orbix and OrbixWeb clients that catch specific system exceptions might<br>need to change the exceptions they handle when they are migrated to Orbix.  |
|-------------------|----------------------------------------------------------------------------------------------------|
| System exceptions | Orbix 6.3 follows the latest CORBA standards for exception semantics.<br>Table 2 shows the two system exceptions most likely to affect existing code. |

**Table 2:** *Migrated System Exceptions*

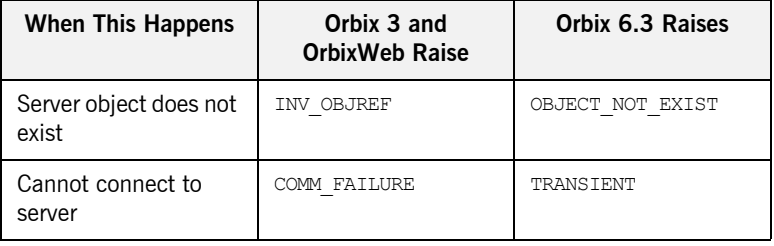

**Minor codes** System exception minor codes are completely different between OrbixWeb 3.2 and Orbix 6.3 for Java. Applications that examine minor codes need to be modified to use Orbix 6.3 for Java minor codes.
# **Dynamic Invocation Interface**

**Proprietary dynamic invocation interface**

Orbix-proprietary dynamic invocation interface (DII) functions are not available in Orbix 6.3. Code that uses  $\text{CORBA}: \text{Request}: \text{operator} < ()$ operators and overloads must be changed to use CORBA-compliant DII functions.

**Note:** Orbix 6.3-generated stub code consists of sets of statically generated CORBA-compliant DII calls.

CHAPTER 3 | **Client Migration**

### CHAPTER 4

# Server Migration

*Server code typically requires many more changes than client code. The main issue for server code migration is the changeover from the basic object adapter (BOA) to the portable object adapter (POA).*

**In this chapter** This chapter discusses the following topics:

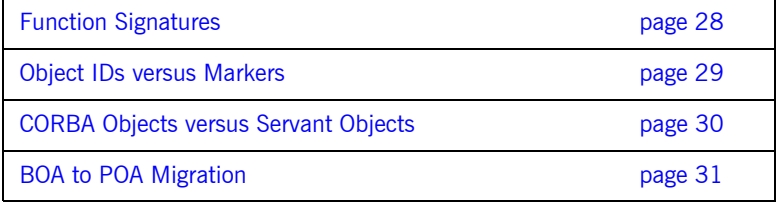

# <span id="page-39-0"></span>**Function Signatures**

**Changes to the signature** In Orbix 6.3, two significant changes have been made to C++ function signatures:

- **•** The CORBA:: Environment parameter has been dropped.
- New types are used for out parameters. An out parameter of **T** type is now passed as a T\_out type.

Consequently, when migrating  $C++$  implementation classes you must replace the function signatures that represent IDL operations and attributes.

# <span id="page-40-0"></span>**Object IDs versus Markers**

**C++ conversion functions** Orbix 6.3 uses a sequence of octets to compose an object's ID, while Orbix 3 uses string markers. CORBA provides the following helper methods to convert between the two types; hence migration from marker dependencies to Object IDs is straightforward.

```
// C++
// Converting string marker -----> ObjectId
PortableServer::ObjectId *
PortableServer:: string to ObjectId(const char *);
// Converting ObjectId -----> string marker
char *
PortableServer::ObjectId_to_string(
    const PortableServer::ObjectId&
);
```
**Java conversion functions** In Java, an object ID is represented as a byte array,  $b$ <sub>yte</sub>[]. Hence the following native Java methods can be used to convert between string and object ID formats:

```
// Java
// Converting string marker -----> ObjectId
byte[]
java.lang.String.getBytes();
// Converting ObjectId -----> string marker
// String constructor method:
java.lang.String.String(byte[]);
```
# <span id="page-41-0"></span>**CORBA Objects versus Servant Objects**

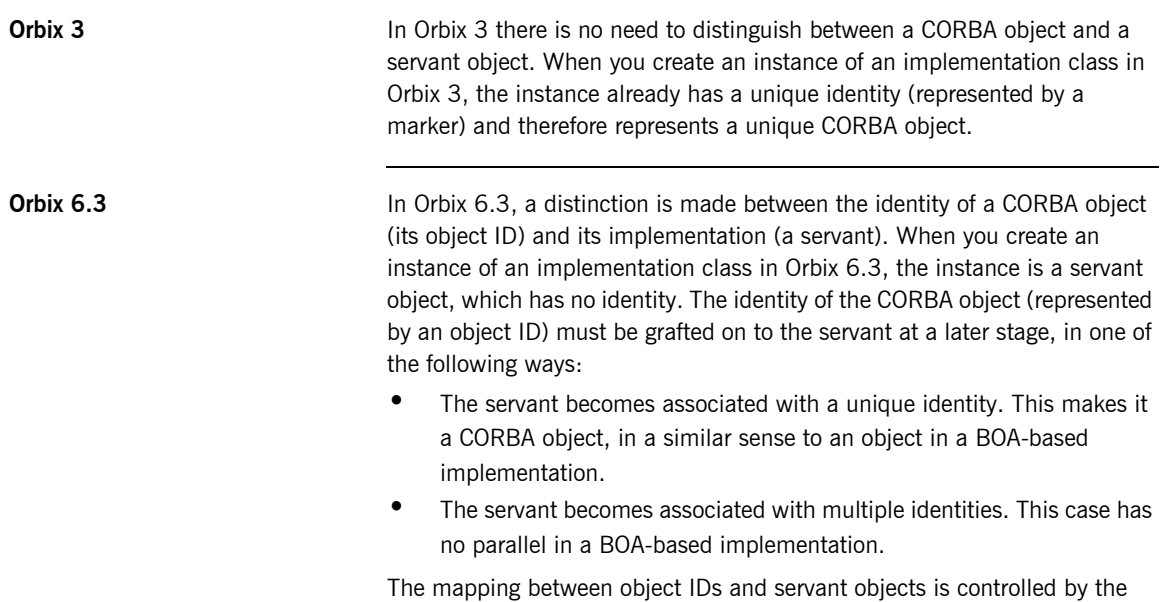

POA and governed by POA policies.

# <span id="page-42-0"></span>**BOA to POA Migration**

**Overview It is relatively easy to migrate a BOA-based server by putting all objects in a** simple POA that uses an active object map; however, this approach is unable to exploit most of the functionality that a POA-based server offers. It is worth while redesigning and rewriting servers so they benefit fully from the POA.

**In this section** This section contains the following subsections:

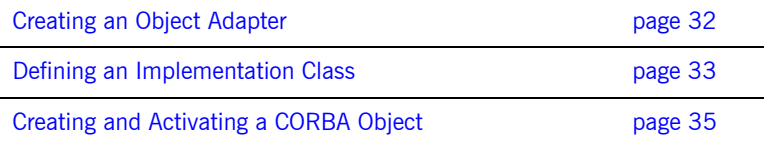

# <span id="page-43-0"></span>**Creating an Object Adapter**

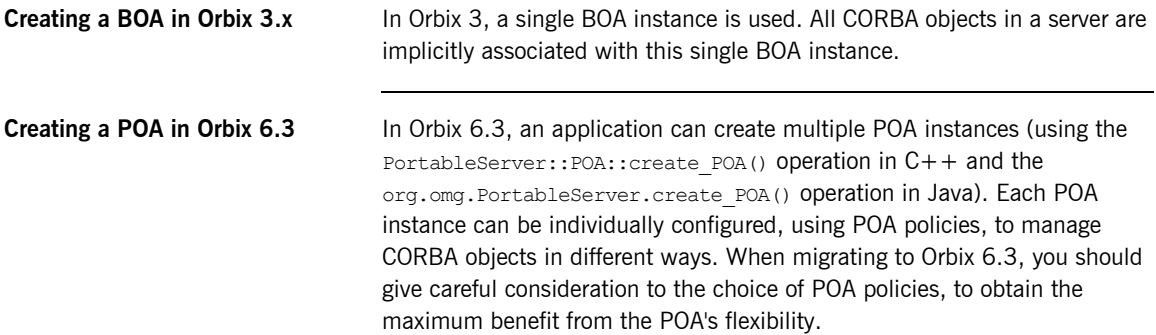

### <span id="page-44-0"></span>**Defining an Implementation Class**

**Overview** There are two approaches to defining an implementation class in CORBA:

- **•** [The inheritance approach](#page-44-2).
- [The tie approach](#page-45-0).

<span id="page-44-2"></span>**The inheritance approach** The most common approach to implementing an IDL interface in Orbix is to use the inheritance approach. Consider the following IDL fragment:

```
//IDL
module BankSimple {
     Account {
          //...
     };
};
```
The BankSimple::Account IDL interface can be implemented by defining a class that inherits from a standard base class. The name of this standard base class for Orbix 3 and Orbix 6.3 is shown in [Table 3](#page-44-1).

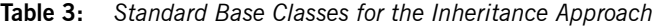

<span id="page-44-1"></span>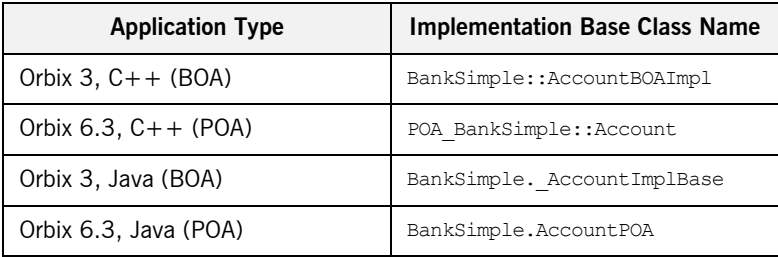

### Consider a legacy Orbix 3 application that implements

BankSimple:: Account in  $C++$  as the BankSimple Account i class. The BankSimple Account i class might be declared as follows:

```
// C++
// Orbix 3 Version
// Inheritance Approach
class BankSimple_Account_i : BankSimple::AccountBOAImpl {
public:
     // Declare IDL operation and attribute functions...
};
```
When this implementation class is migrated to Orbix 6.3, the BankSimple::AccountBOAImpl base class is replaced by the POA\_BankSimple:: Account base class, as follows:

```
// C++
// Orbix 6.3 Version
// Inheritance Approach
class BankSimple_Account_i : POA_BankSimple::Account {
public:
     // Declare IDL operation and attribute functions...
};
```
<span id="page-45-0"></span>**The tie approach** The tie approach is an alternative mechanism for implementing IDL interfaces. It allows you to associate an implementation class with an IDL interface using a delegation approach rather than an inheritance approach.

> In Application Server Paltform  $(C++)$  the tie classes are generated using  $C++$  templates. When migrating from Orbix 3 to Orbix 6.3, all DEF TIE and TIE preprocessor macros must be replaced by the equivalent template syntax.

> In Orbix 6.3 (Java) the tie approach is essentially the same as in Orbix 3. However, the names of the relevant Java classes and interfaces are different. For example, given an IDL interface, Foo, an Orbix 6.3 servant class implements the FooOperations Java interface and the associated Java tie class is called FooPOATie.

### <span id="page-46-0"></span>**Creating and Activating a CORBA Object**

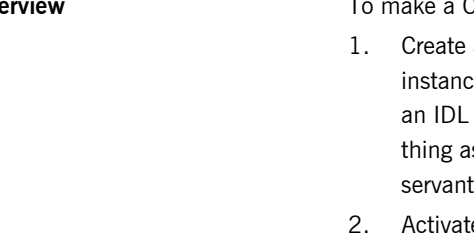

**Overview** To make a CORBA object available to clients, you should:

- an implementation object. An implementation object is an e of the class that implements the operations and attributes of interface. In Orbix 3, an implementation object is the same s a CORBA object. In Orbix 6.3, an implementation object is a object, which is not the same thing as a CORBA object.
- e the servant object. Activating a servant object attaches an identity to the object (a marker in Orbix 3 or an object ID in Orbix 6.3) and associates the object with a particular object adapter.

**Orbix 3** In Orbix 3, creating and activating an object are rolled into a single step. For example, in C++ you might instantiate a BankSimple:: Account CORBA object using the following code:

```
// C++
// Orbix 3
// Create and activate a new 'Account' object.
BankSimple Account i * acc1 =
                       new BankSimple Account i("ObjectID");
```
This step creates the CORBA object and attaches the *ObjectID* identity to it (initializing the object's marker). The constructor automatically activates the CORBA object.

**Orbix 6.3 In Orbix 6.3, creating and activating an object are performed as separate** steps. For example, in  $C++$  you might instantiate a  $B$   $B$   $B$   $B$   $B$   $C$   $C$   $D$   $D$ CORBA object using the following code:

```
// C++
// Orbix 6.3
// Step 1: Create a new 'Account' object.
BankSimple Account i * acc1 = new BankSimple Account i();
// Step 2: Activate the new 'Account' object.
PortableServer::ObjectId_var oid =
                  PortableServer::string_to_ObjectId("ObjectID");
// persistent_poa created previously
persistent poa->activate object with id(oid, acc1);
```
Activation is performed as an explicit step in Orbix 6.3. The call to PortableServer::POA::activate\_object\_with\_id() attaches the *ObjectID* identity to the object and associates the persistent poa object adapter with the object.

### CHAPTER 5

# Migrating Proprietary Orbix 3 Features

*Proprietary Orbix 3 feature are replaced by a range of standards-compliant Orbix 6.3 features.*

**In this chapter** This chapter discusses the following topics:

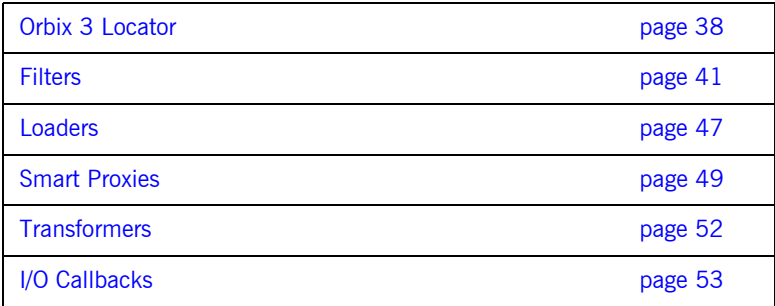

# <span id="page-49-0"></span>**Orbix 3 Locator**

<span id="page-49-2"></span><span id="page-49-1"></span>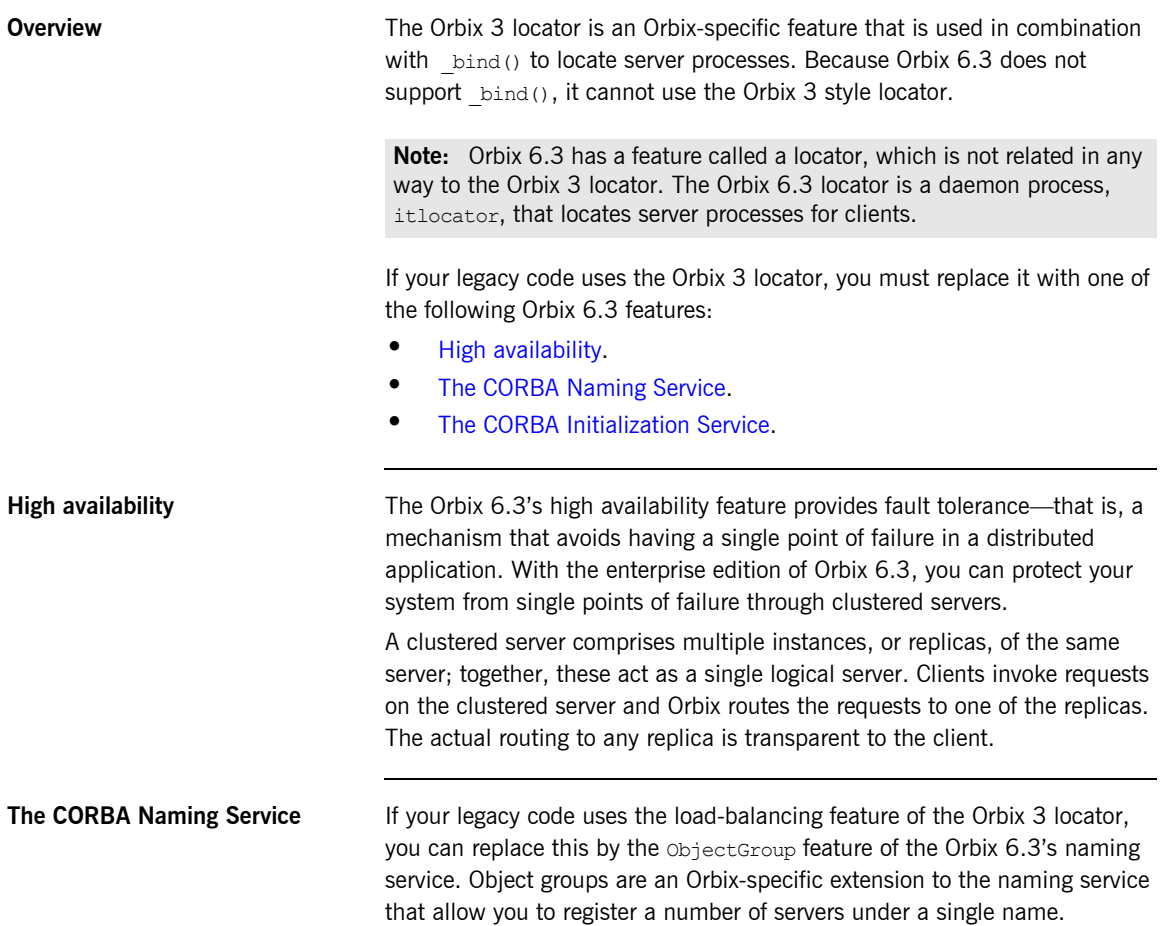

[Table 4](#page-50-1) shows how the Orbix 3 locator maps to the equivalent naming service functionality.

<span id="page-50-1"></span>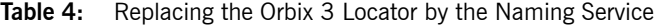

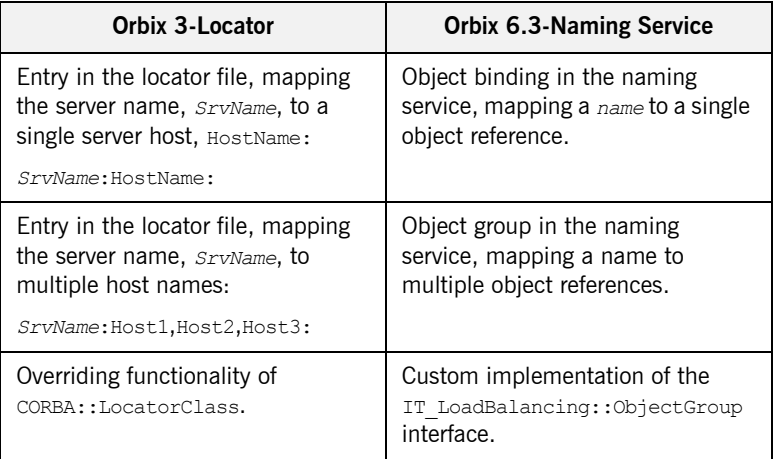

The naming service is the preferred way to locate objects in Orbix 6.3. It is a standard service and is highly scalable.

### <span id="page-50-2"></span><span id="page-50-0"></span>**The CORBA Initialization Service** The initialization service uses the

CORBA::ORB::resolve\_initial\_references() operation to retrieve an object reference from an Orbix 6.3 configuration file, DomainName.cfg.

[Table 5](#page-50-2) shows how the Orbix 3 locator maps to the equivalent initialization service functionality.

**Table 5:** Replacing the Orbix 3 Locator by the Initialization Service

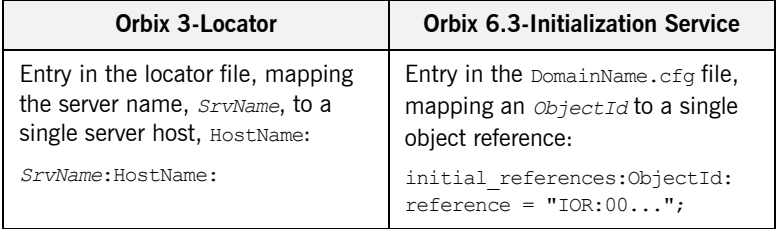

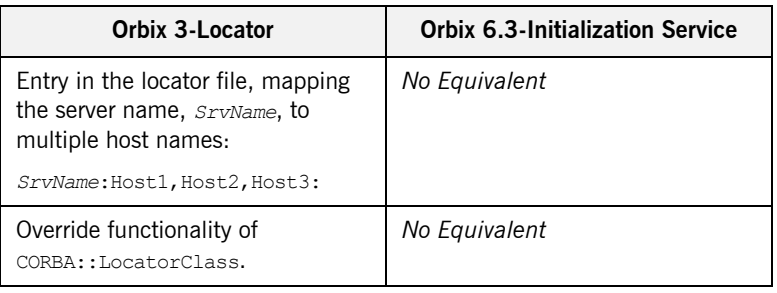

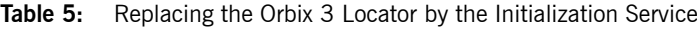

The initialization service can only be used as a replacement for the Orbix 3 locator when a simple object lookup is needed.

# <span id="page-52-0"></span>**Filters**

**Overview** Filters are a proprietary Orbix 3 mechanism that allow you to intercept invocation requests on the server and the client side.

> Orbix 6.3 does not support the filter mechanism. Instead, a variety of Orbix 6.3 features replace Orbix 3 filter functionality.

<span id="page-52-1"></span>**Equivalents** [Table 6](#page-52-1) summarizes the typical uses of Orbix 3 filters alongside the equivalent features supported by Orbix 6.3.

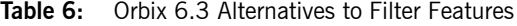

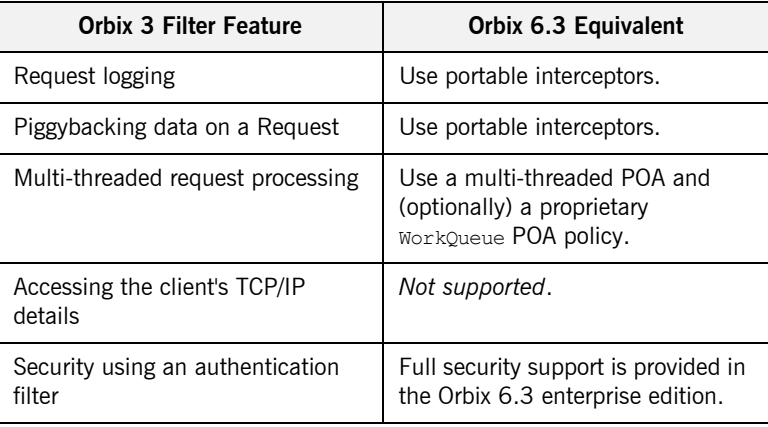

**In this section** The following topics are discussed in this section:

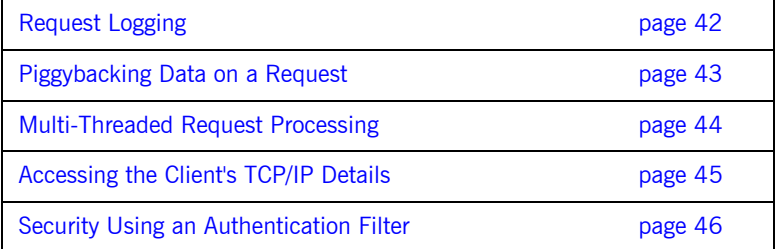

### <span id="page-53-0"></span>**Request Logging**

Using portable interceptors **In Orbix 6.3**, request logging is supported by the new portable interceptor feature. Interceptors allow you to access a CORBA request at any stage of the marshaling process, offering greater flexibility than Orbix filters. You can use them to add and examine service contexts. You can also use them to examine the request arguments.

# <span id="page-54-0"></span>**Piggybacking Data on a Request**

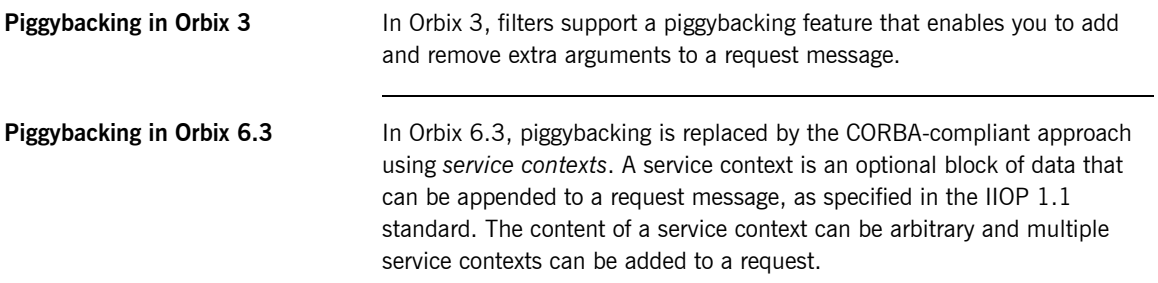

## <span id="page-55-0"></span>**Multi-Threaded Request Processing**

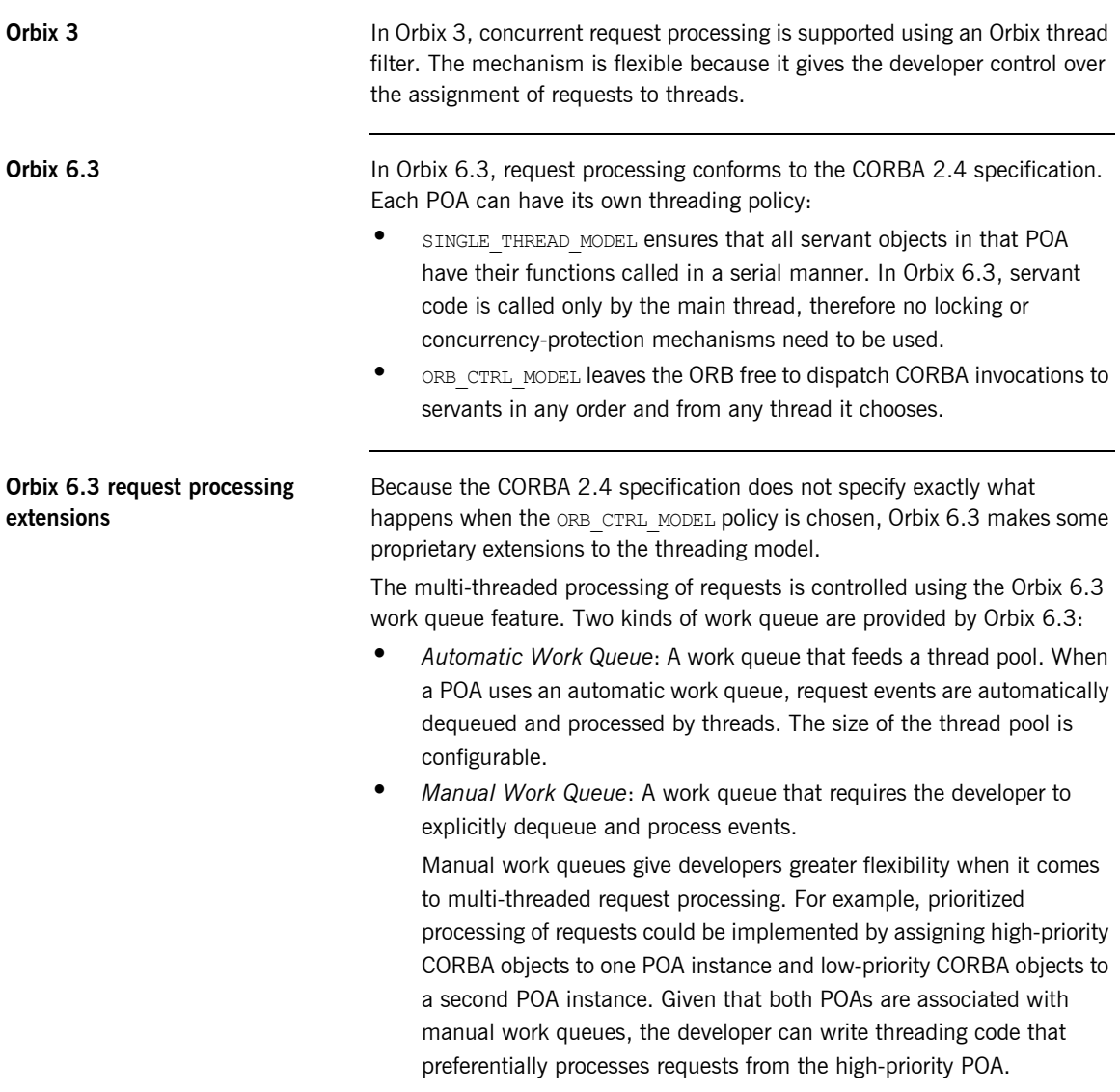

### <span id="page-56-0"></span>**Accessing the Client's TCP/IP Details**

**Recommendations for Orbix 6.3** Some Orbix 3 applications use Orbix-specific extensions to access socket-level information, such as the caller's IP address, in order to implement proprietary security features. These features are not available in Orbix 6.3, because providing access to low-level sockets would considerably restrict the flexibility of CORBA invocation dispatch.

> To provide security for your applications, it is recommended that you use an implementation of the security service provided with the Orbix 6.3 Enterprise Edition instead.

### <span id="page-57-0"></span>**Security Using an Authentication Filter**

**Recommendations for Orbix 6.3** Some Orbix 3 applications use authentication filters to implement security features. In Orbix 6.3, it is recommended that you use the security service that is made available with the Orbix 6.3 Enterprise Edition.

# <span id="page-58-0"></span>**Loaders**

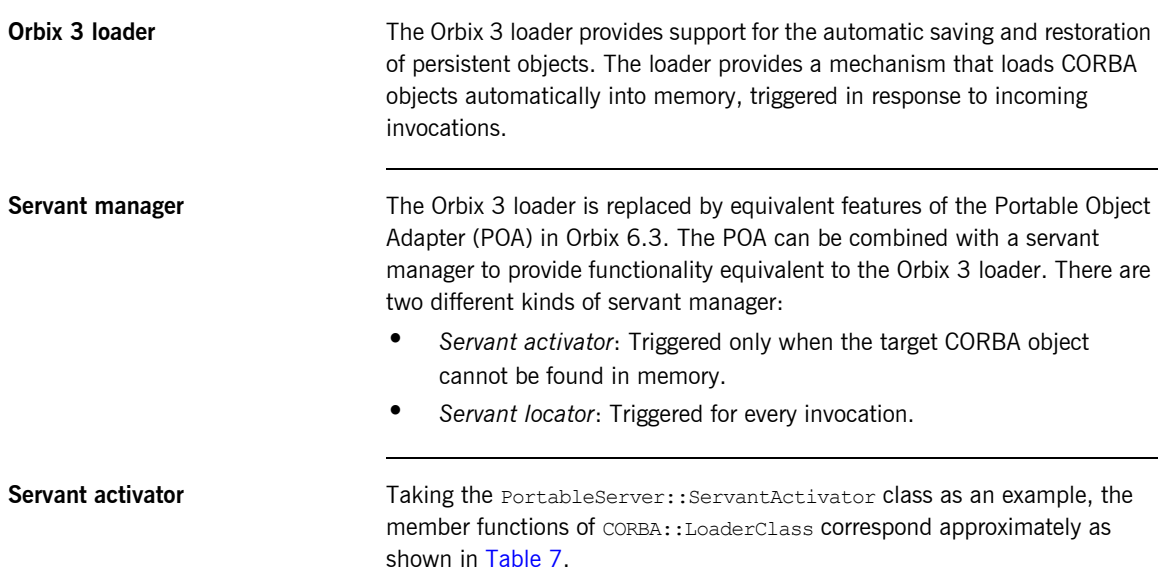

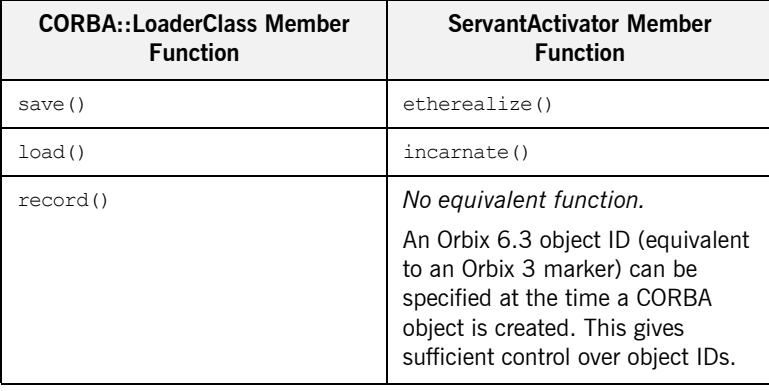

<span id="page-58-1"></span>**Table 7:** Comparison of Loader with Servant Activator Class (Sheet 1 of 2)

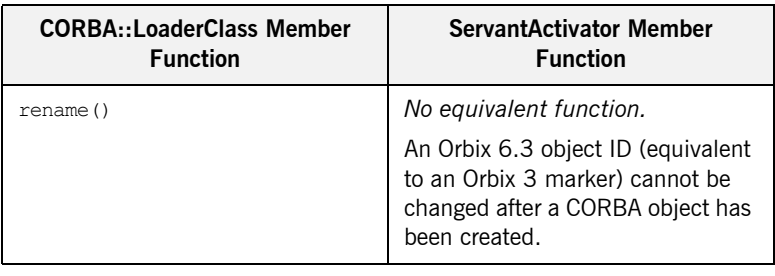

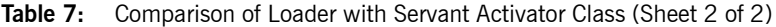

Servant locator **A** servant locator can also be used to replace the Orbix 3 loader. In general, the servant locator is more flexible than the servant activator and offers greater scope for implementing sophisticated loader algorithms.

# <span id="page-60-0"></span>**Smart Proxies**

**Orbix 3** The Orbix 3 smart proxies feature is a proprietary mechanism for overriding the default implementation of the proxy class. This allows applications to intercept outbound client invocations and handle them within the local client process address space, rather than using the default proxy behavior of making a remote invocation on the target object. Smart proxies can be used for such purposes as client-side caching, logging, load-balancing, or fault-tolerance.

<span id="page-60-1"></span>**Orbix 6.3 Orbix 6.3** Orbix 6.3 does not support smart proxies. The primary difficulty is that, in the general case, it is not possible for the client-side ORB to determine if two object references denote the same server object. The CORBA standard restricts the client-side ORB from interpreting the object key or making any assumptions about it. Orbix 3 was able to avoid this limitation by making assumptions about the structure of the object key. This is neither CORBA-compliant nor interoperable with other ORBs.

> At best, the ORB can only determine that two object references are equivalent if they have exactly the same server location (host and port in IIOP) and object key. Unfortunately, this can be an unreliable indicator if object references pass through bridges, concentrators, or firewalls that change the server location or object key.

In this case, it is possible for two object references denoting the same CORBA object to appear different to the ORB, and thus have two different smart proxy instances. Since smart proxies are commonly used for caching, having two smart proxy instances for a single CORBA object is unacceptable.

<span id="page-61-3"></span><span id="page-61-2"></span><span id="page-61-1"></span>**Fault tolerance** 

**Replacing smart proxies** [Table 8](#page-61-0) shows how smart proxy tasks can be mapped to equivalent features in Orbix 6.3.

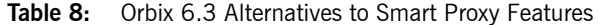

<span id="page-61-0"></span>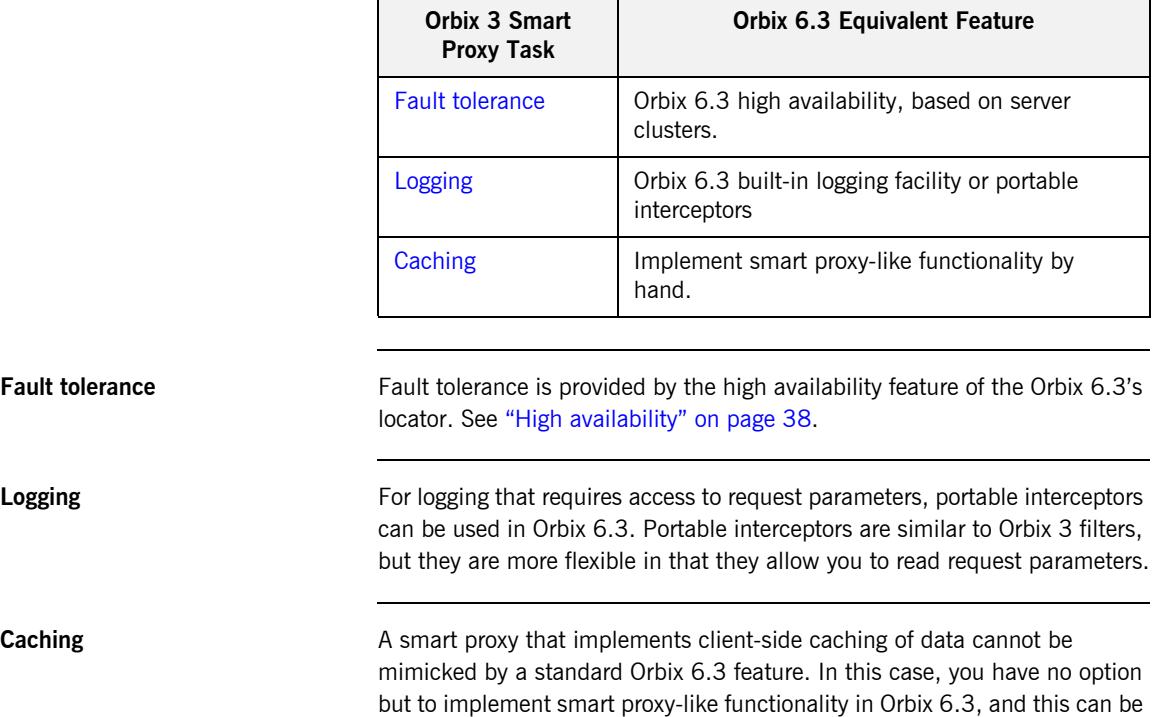

done as follows: 1. Create a local implementation of the object to be proxified, by writing a class that derives from the client-side stub class.

2. Every time the client receives an object reference of the appropriate type, wrap the object reference with a corresponding smart proxy object. Before wrapping the object reference, however, you must determine the target object's identity by making an invocation on the remote target object, asking it for a system-wide unique identifying name. This is the key step that avoids the object identity problem described in "Orbix 6.3" on page 49.

Based on the system-wide unique identifying name, the application can then either create a new smart proxy, or reuse the target object's existing smart proxy. The client application should consistently use the smart proxy in place of the regular proxy throughout the application.

# <span id="page-63-0"></span>**Transformers**

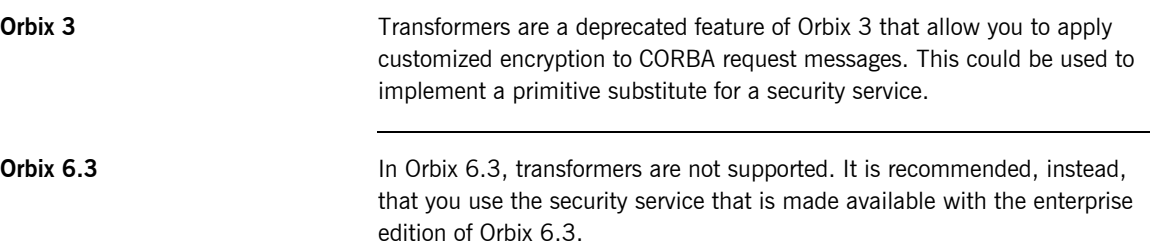

# <span id="page-64-0"></span>**I/O Callbacks**

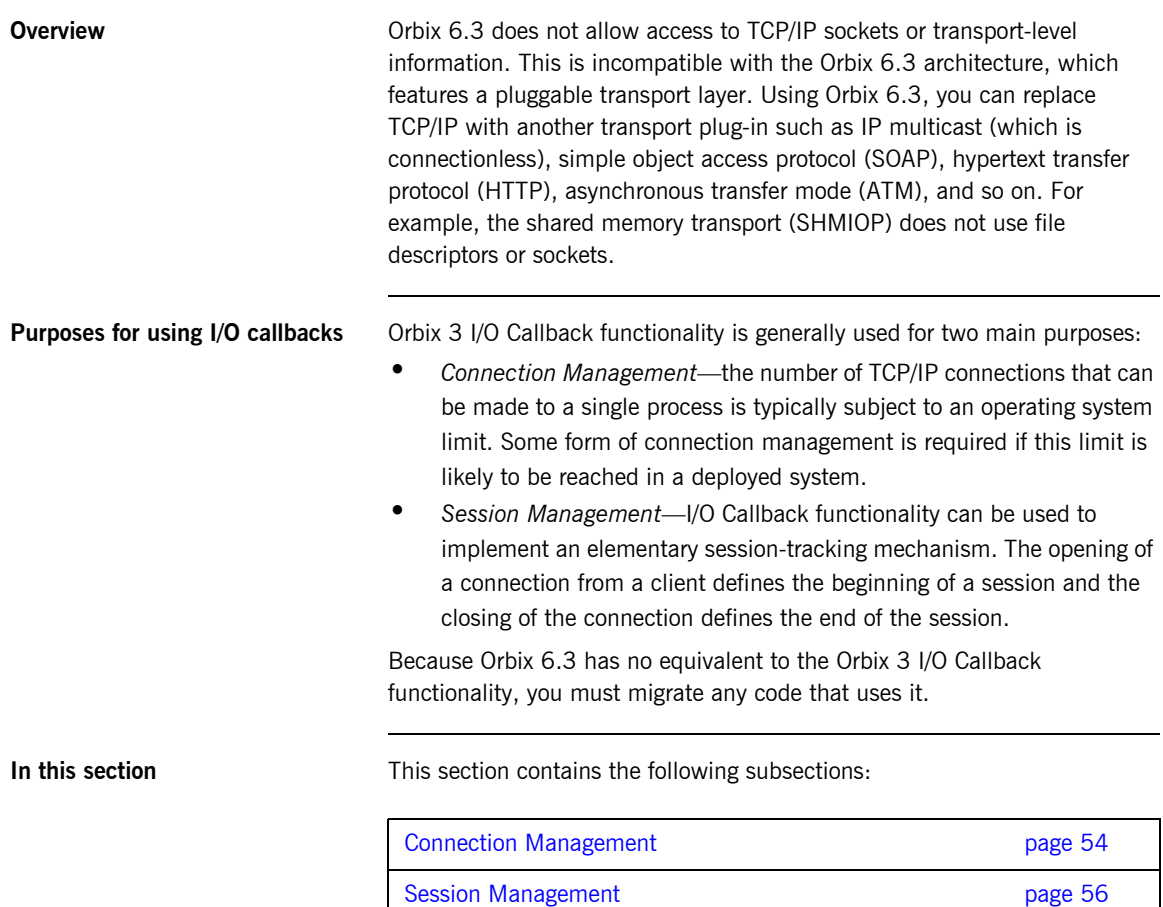

## <span id="page-65-0"></span>**Connection Management**

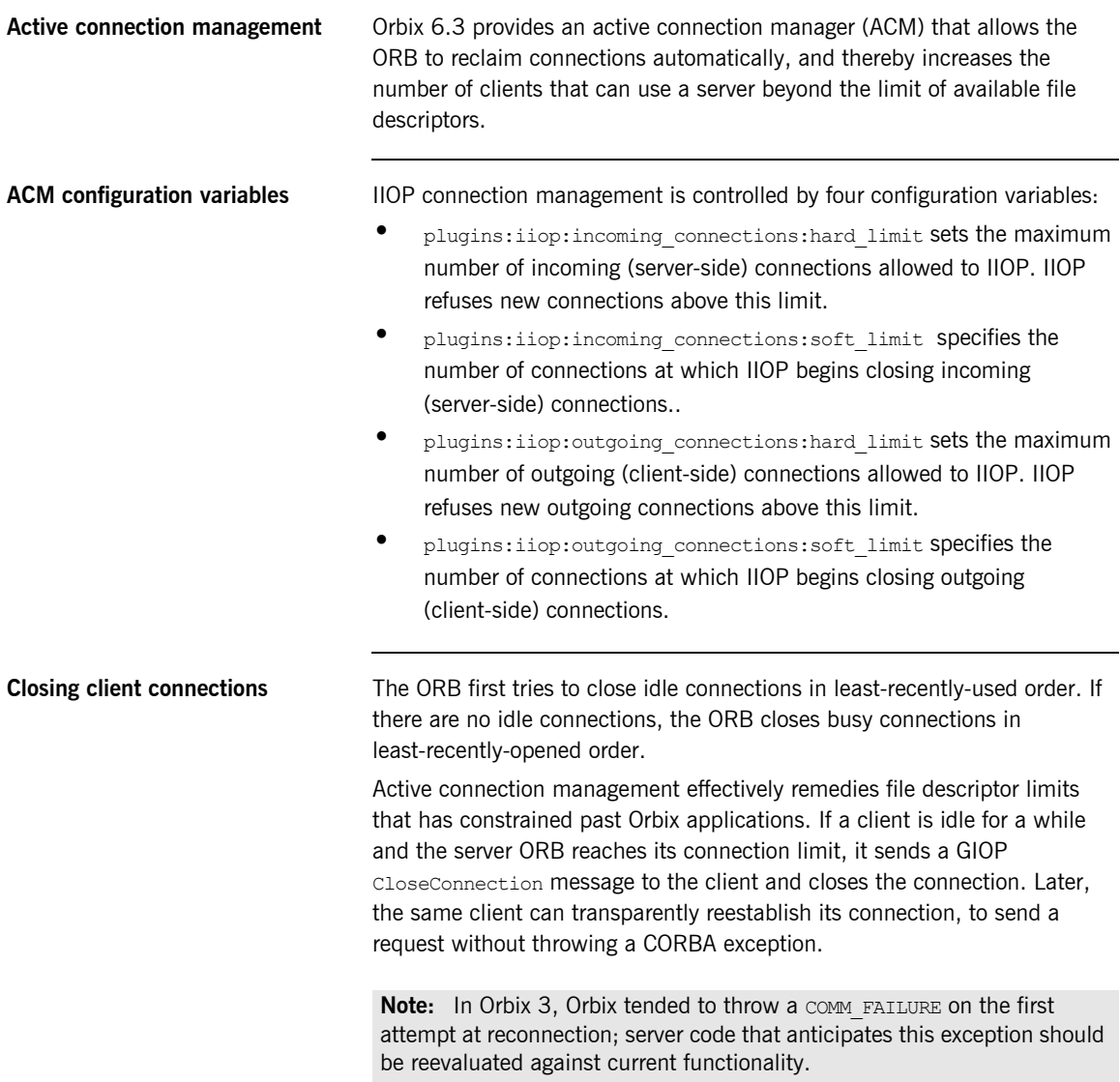

**Default file descriptor limits** Orbix 6.3 is configured to use the largest upper file descriptor limit on each supported operating system. On UNIX, it is typically possible to rebuild the kernel to obtain a larger number. However, active connection management should make this unnecessary.

# <span id="page-67-0"></span>**Session Management**

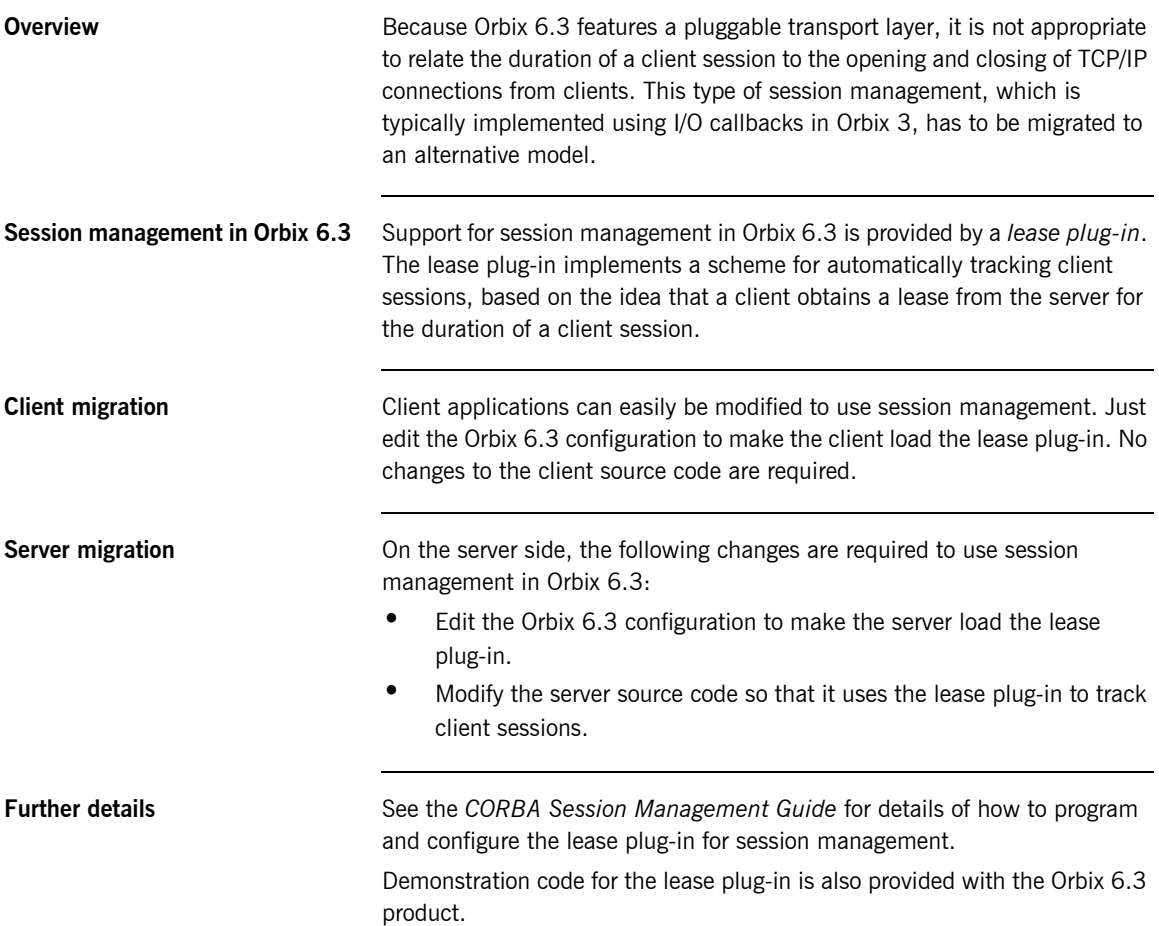

### CHAPTER 6

# CORBA Services

*Orbix includes several CORBA services, such as the interface repository, the naming service, the notification service, and the security service. Because these service are based mainly on the CORBA standard, there are not many changes between Orbix 3 and Orbix 6.3.*

**In this chapter** The following topics are discussed in this chapter:

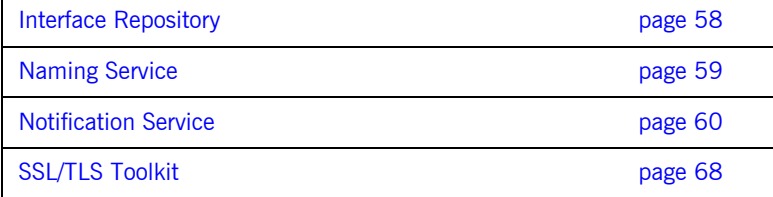

# <span id="page-69-0"></span>**Interface Repository**

**Migration** Migrating source code that uses the Interface Repository (IFR) to Orbix 6.3 is straightforward. Link the migrated application against the stub code derived from the Orbix 6.3 version of the interface repository. No further changes should be necessary.

# <span id="page-70-0"></span>**Naming Service**

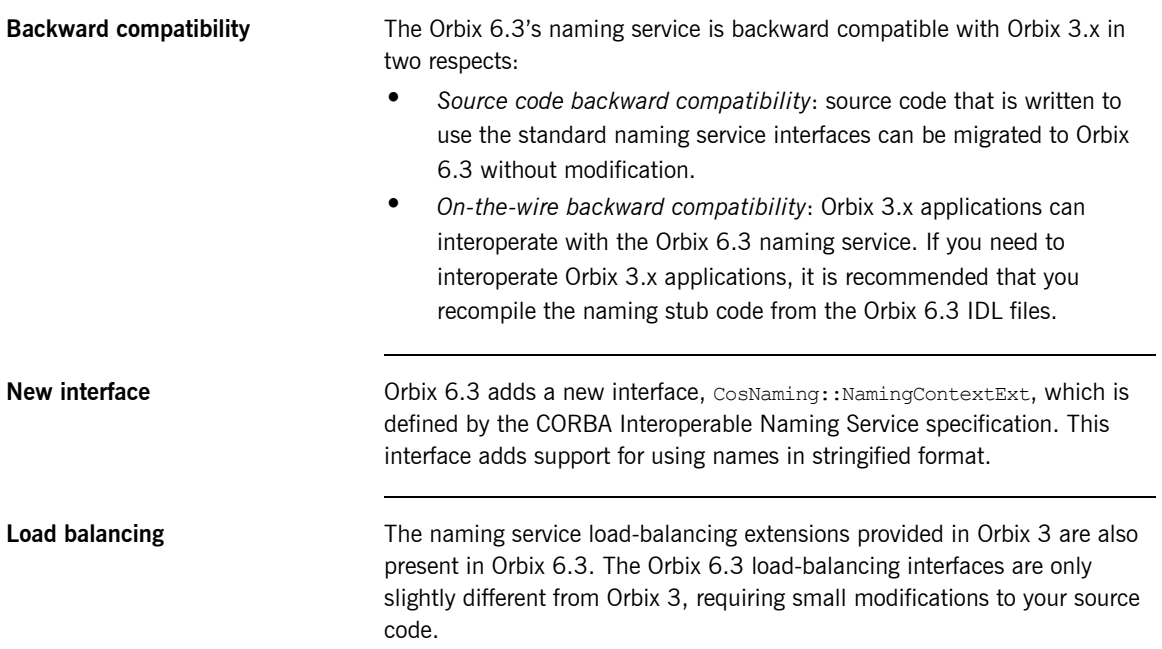

# <span id="page-71-0"></span>**Notification Service**

**Overview** The Orbix 6.3 notification service has undergone significant modifications since the OrbixNotification 3 generation of the notification service.

> Many of the changes that impact application migration reflect changes in the CORBA standard and require minimal changes to legacy OrbixNotification 3 application code.

**In this section** This section contains the following subsections:

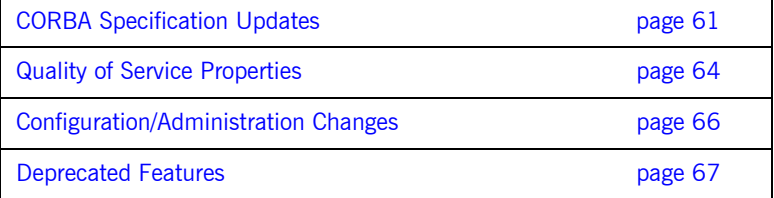
### **CORBA Specification Updates**

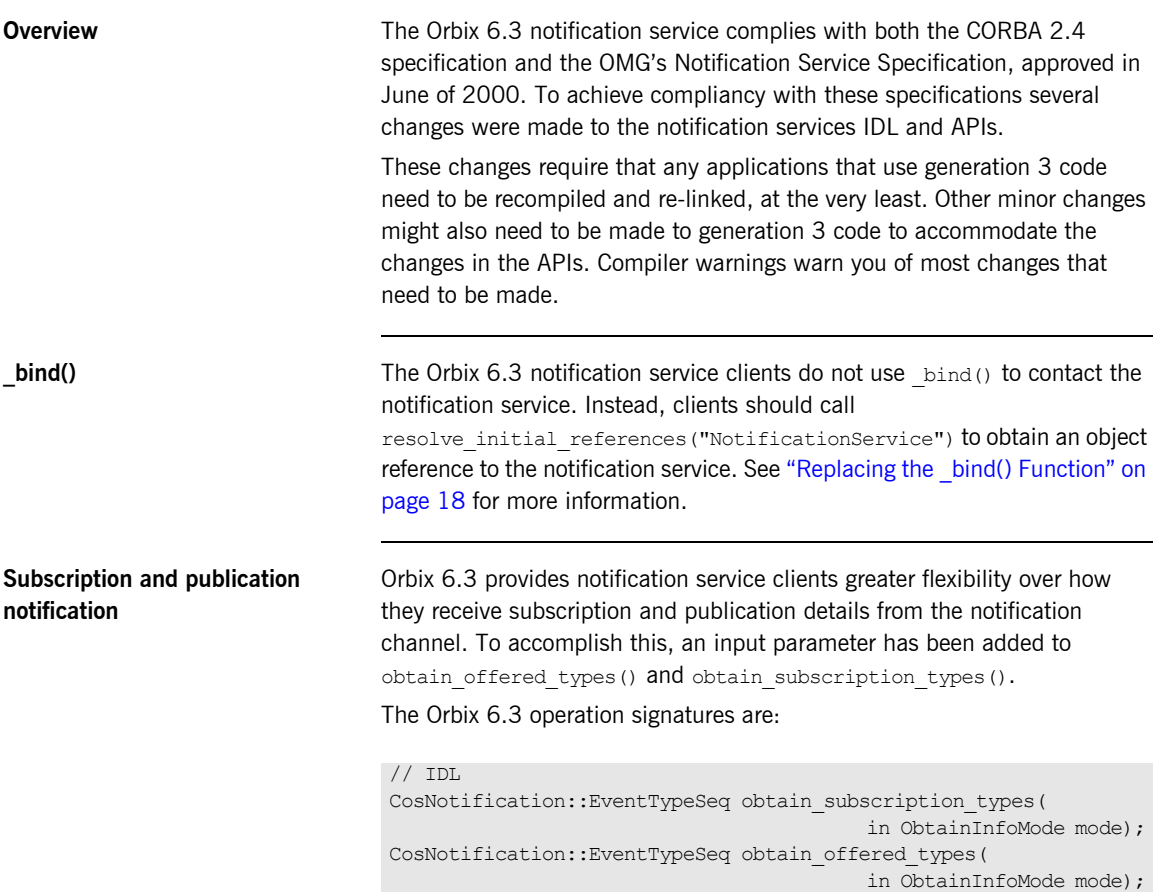

The new parameter is of type **ObtainInfoMode** which is an enum defined in CosNotifyChannelAdmin as:

```
// IDL
enum ObtainInfoMode
  \sqrt{2}ALL NOW UPDATES OFF,
   ALL NOW UPDATES ON,
   NONE NOW UPDATES OFF,
    NONE_NOW_UPDATES_ON
   };
```
Any generation 3 clients that call obtain offered types() or obtain subscription types() need to add the parameter. ALL\_NOW\_UPDATES\_OFF mimics generation 3 functionality. For more information on the other values, see the *Enterprise Messaging Guide*.

**Unstructured event clients** Orbix 6.3 introduces unstructured event, any-style, client interfaces into the CosNotifyComm module. This allows any-style clients to support the enhanced subscription features and it standardizes notification service client development. Any-style clients developed for OrbixNotification 3 use the interfaces from CosEventComm.

In addition, the Orbix 6.3 any-style proxy interfaces, defined in CosNotifyChannelAdmin, inherit their client interfaces directly from CosNotifyComm. In OrbixNotification 3 any-style proxies inherit client interfaces from CosNotifyComm:NotifyPublish and CosEventComm::PushConsumer.

Note: The connect () operation's parameter is still an interface defined in CosEventComm.

Not updating legacy code does not generate any compiler errors. However, at runtime any-style clients using legacy code are not able to contact the notification service.

**TimeBase::TimeT** Orbix 6.3 supports the new OMG standard definition of TimeBase::TimeT. In OrbixNotification 3 TimeBase::TimeT is defined as a structure containing two unsigned longs. In Orbix 6.3 it is defined as a CORBA::ULongLong.

Any generation 3 clients that use the timing features of the service need to be updated to support the new definition of  $\text{TimeBase::TimeT}$ . If they are not, the Orbix 6.3 notification service generates mashalling errors at runtime.

#### **Quality of Service Properties**

<span id="page-75-0"></span>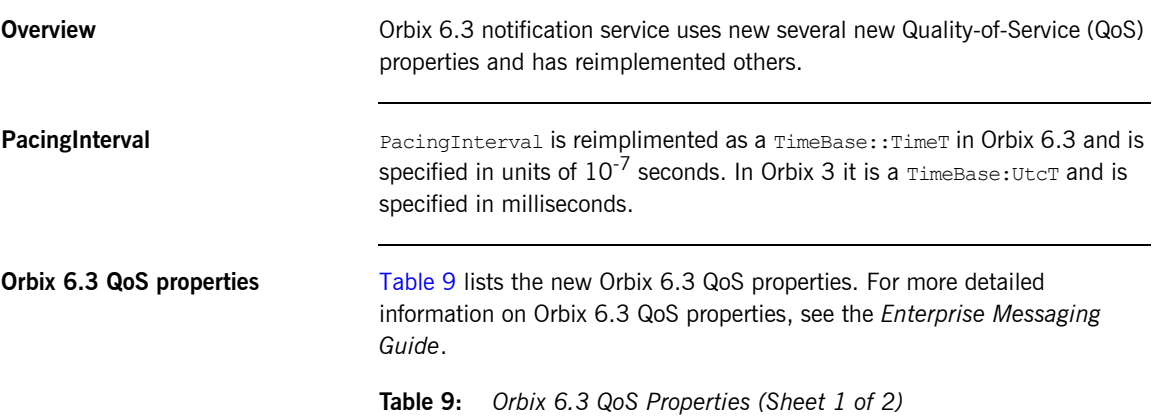

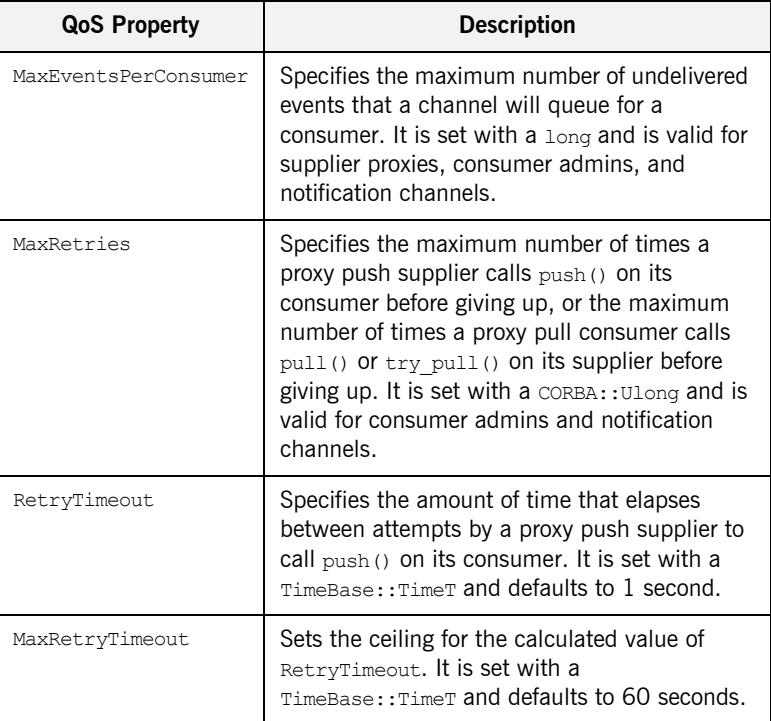

| <b>QoS Property</b> | <b>Description</b>                                                                                                    |
|---------------------|----------------------------------------------------------------------------------------------------|
| RequestTimeout      | Specifies the amount of time a channel object<br>has to perform an operation on a client. It is<br>set using a TimeBase::TimeT.                                                                        |
| PullInterval        | Specifies the amount of time that elapses<br>between attempts by a proxy pull consumer to<br>call pull () or try pull () on its consumer. It<br>is specifies with a long and defaults to 1<br>second.  |
| RetryMultiplier     | Specifies the number used to calculate the<br>amount of time between attempts by a proxy<br>push supplier to call push () on its consumer.<br>It is set with a CORBA: : double and defaults to<br>1.0. |

**Table 9:** *Orbix 6.3 QoS Properties (Sheet 2 of 2)*

<span id="page-76-0"></span>**Channel administration properties** Orbix 6.3 has introduced two properties to control the administration of a notification channel. These properties can only be set on a notification channel. For more information, see the *Enterprise Messaging Guide*.

[Table 10](#page-76-0) describes the new properties.

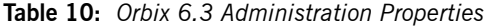

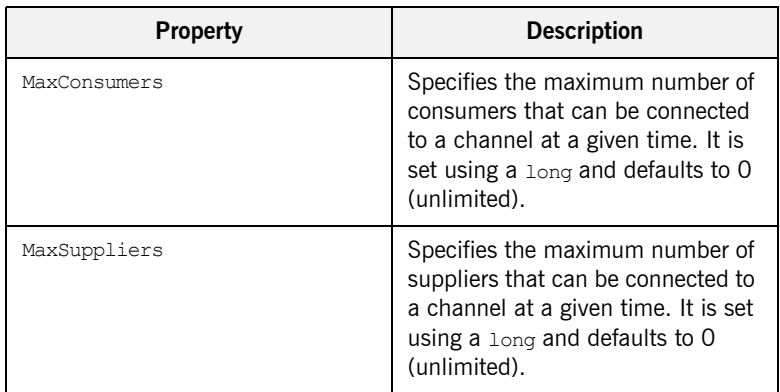

### **Configuration/Administration Changes**

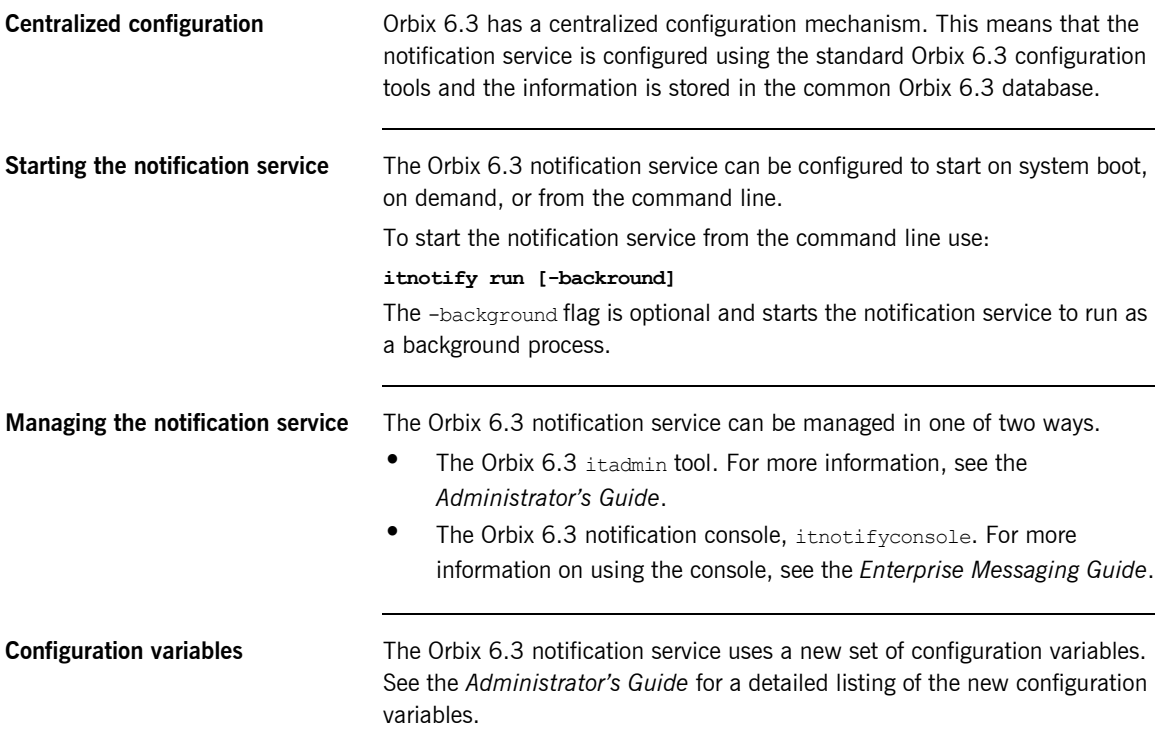

### **Deprecated Features**

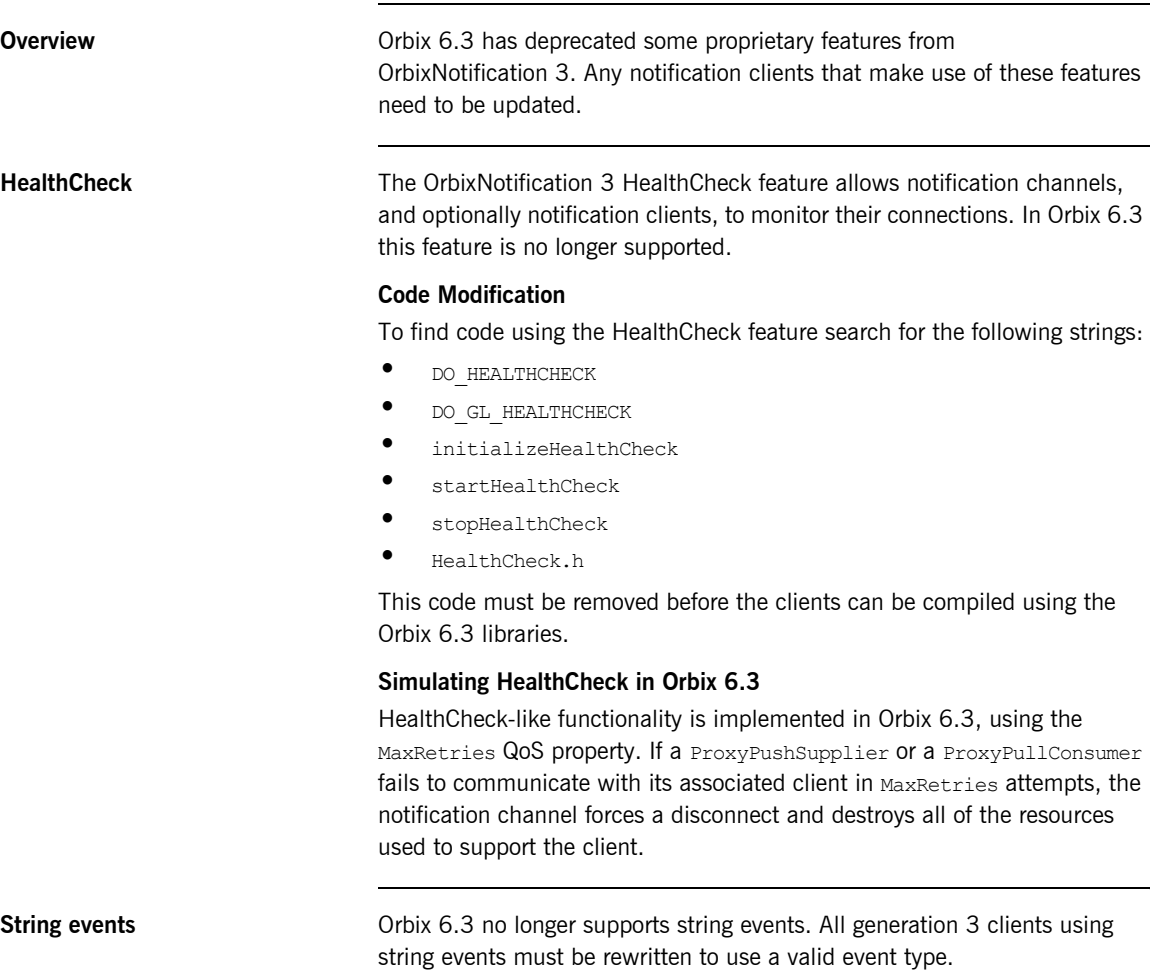

### **SSL/TLS Toolkit**

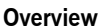

This section describes how to migrate from OrbixSSL or Orbix 3.3 security to the Orbix 6.3 SSL/TLS security service. Orbix 6.3 SSL/TLS has a very similar set of features to Orbix 3.3 security and it supports interoperability with legacy Orbix applications (see "SSL/TLS Toolkit Interoperability" on [page 135\)](#page-146-0).

The programming interfaces and administration of security have, however, changed significantly between Orbix 3.3 and Orbix 6.3. This section provides an overview of these changes.

**In this section** This section contains the following subsections:

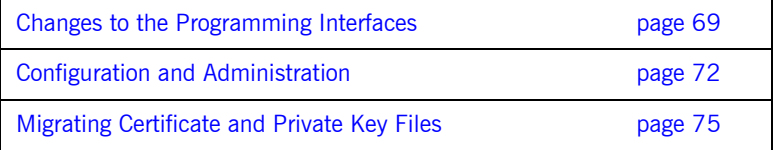

### <span id="page-80-0"></span>**Changes to the Programming Interfaces**

<span id="page-80-1"></span>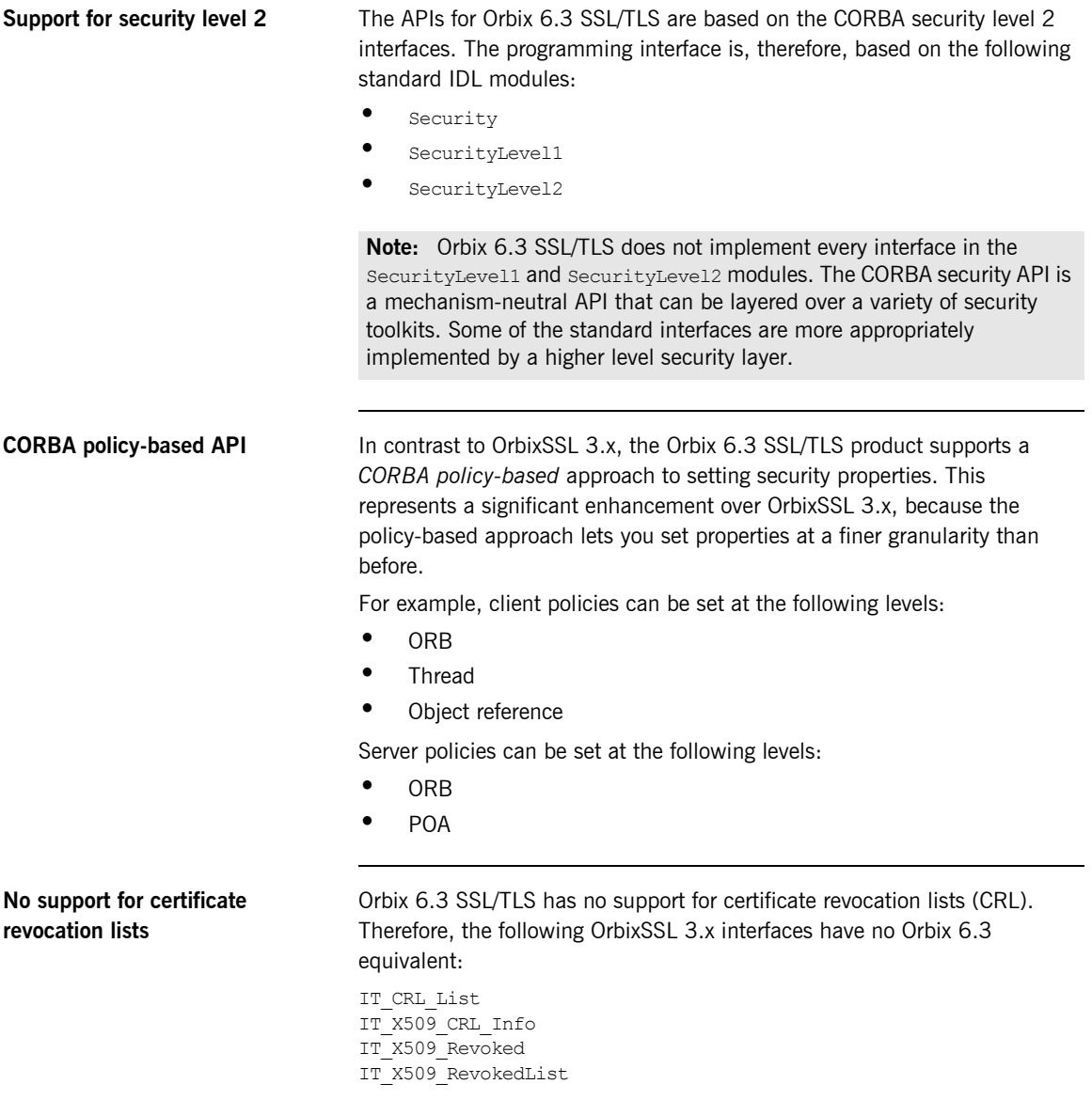

If you require certificate revocation in Orbix 6.3, you can programmatically implement any required revocation checks by registering a certificate validator policy, IT\_TLS\_API::CertValidatorPolicy.

**Mechanism-specific API Orbix 6.3 SSL/TLS provides a number of value-added APIs that deal with** the mechanism-specific aspects of the SSL/TLS toolkit. The extra IDL interfaces provide the facility to parse X.509 certificates and set Orbix-specific security policies.

The mechanism-specific API is defined by the following IDL modules:

- $\bullet$  IT Certificate
- **ï** IT\_TLS
- **ï** IT\_TLS\_API

#### <span id="page-81-0"></span>**Migrating OrbixSSL 3.x classes and data types**

When migrating to Orbix 6.3, most of the old  $C++$  and Java classes from OrbixSSL 3.x are replaced by equivalent IDL interfaces. [Table 11](#page-81-0) shows which OrbixSSL classes and data types to replace by the equivalent Orbix 6.3 SSL/TLS types.

**Table 11:** *Mapping OrbixSSL 3.x Types to Orbix 6.3 SSL/TLS (Sheet 1 of 2)*

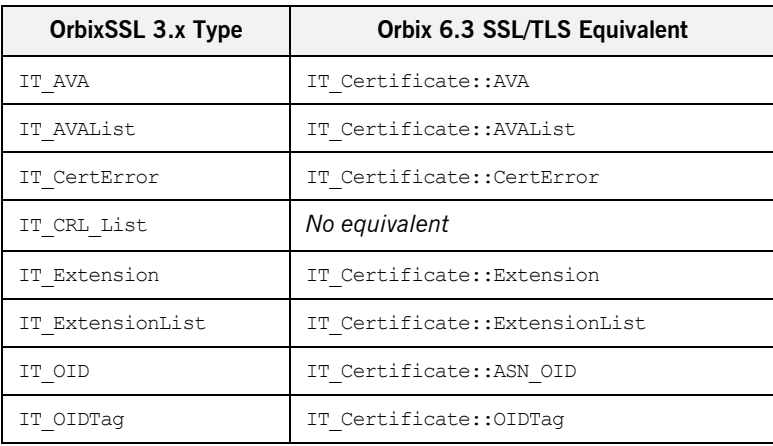

| OrbixSSL 3.x Type     | Orbix 6.3 SSL/TLS Equivalent                                                                                            |
|-----------------------|----------------------------------------------------------------------------------------------------|
| IT SSL                | Equivalent functionality provided by the<br>Security, SecurityLevel1,<br>SecurityLevel2, and IT TLS API IDL<br>modules. |
| IT UTCTime            | IT Certificate::UTCTime                                                                                                 |
| IT ValidateX509CertCB | Use a combination of the<br>IT TLS::CertValidator interface and the<br>IT TLS API:: CertValidatorPolicy<br>interface.   |
| IT X509 CRL Info      | No equivalent                                                                                                    |
| IT X509 Revoked       | No equivalent                                                                                                    |
| IT X509 RevokedList   | No equivalent                                                                                                    |
| IT X509Cert           | IT Certificate:: X509Cert                                                                                               |
| IT X509CertChain      | IT Certificate::X509CertChain                                                                                           |

**Table 11:** *Mapping OrbixSSL 3.x Types to Orbix 6.3 SSL/TLS (Sheet 2 of 2)*

### <span id="page-83-0"></span>**Configuration and Administration**

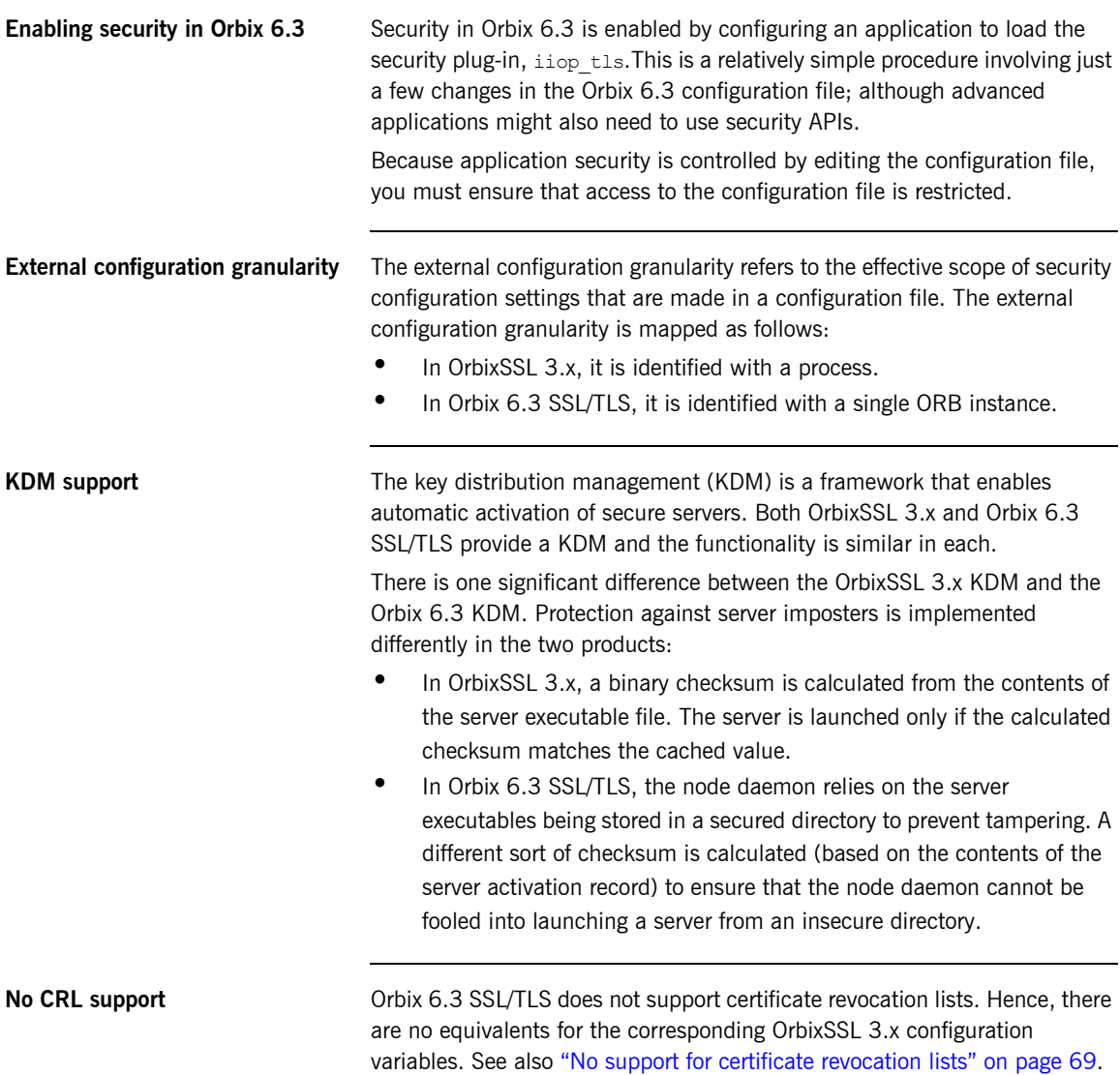

#### **Migrating OrbixSSL 3.x configuration**

Most of the OrbixSSL 3.x configuration variables have direct equivalents in Orbix 6.3, as shown in [Table 12.](#page-84-0) In addition, many of the properties listed in [Table 12](#page-84-0) can also be set programmatically in Orbix 6.3.

**Table 12:** *Mapping OrbixSSL 3.x Configuration Variables to Orbix 6.3 (Sheet 1 of 2)*

<span id="page-84-0"></span>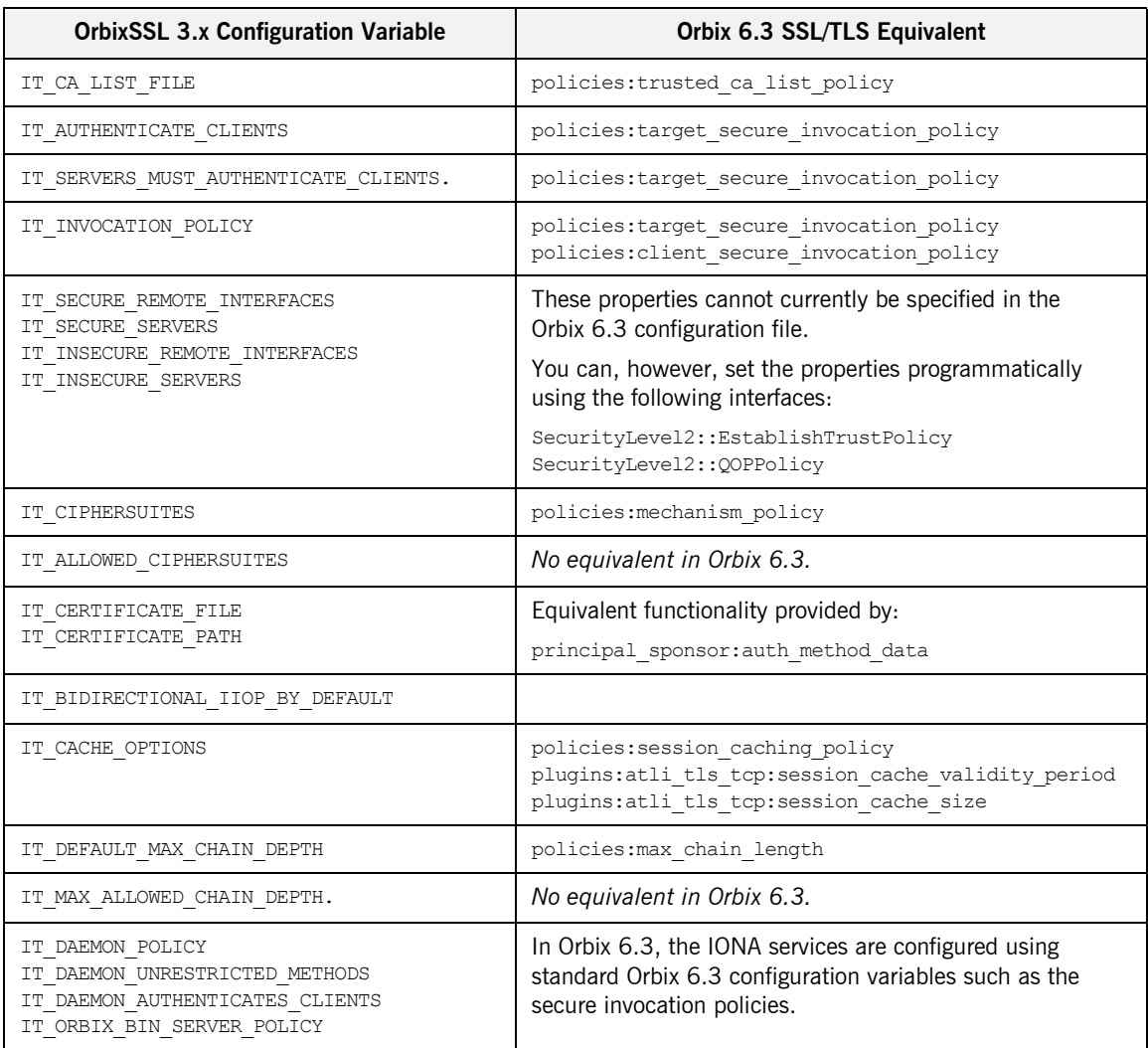

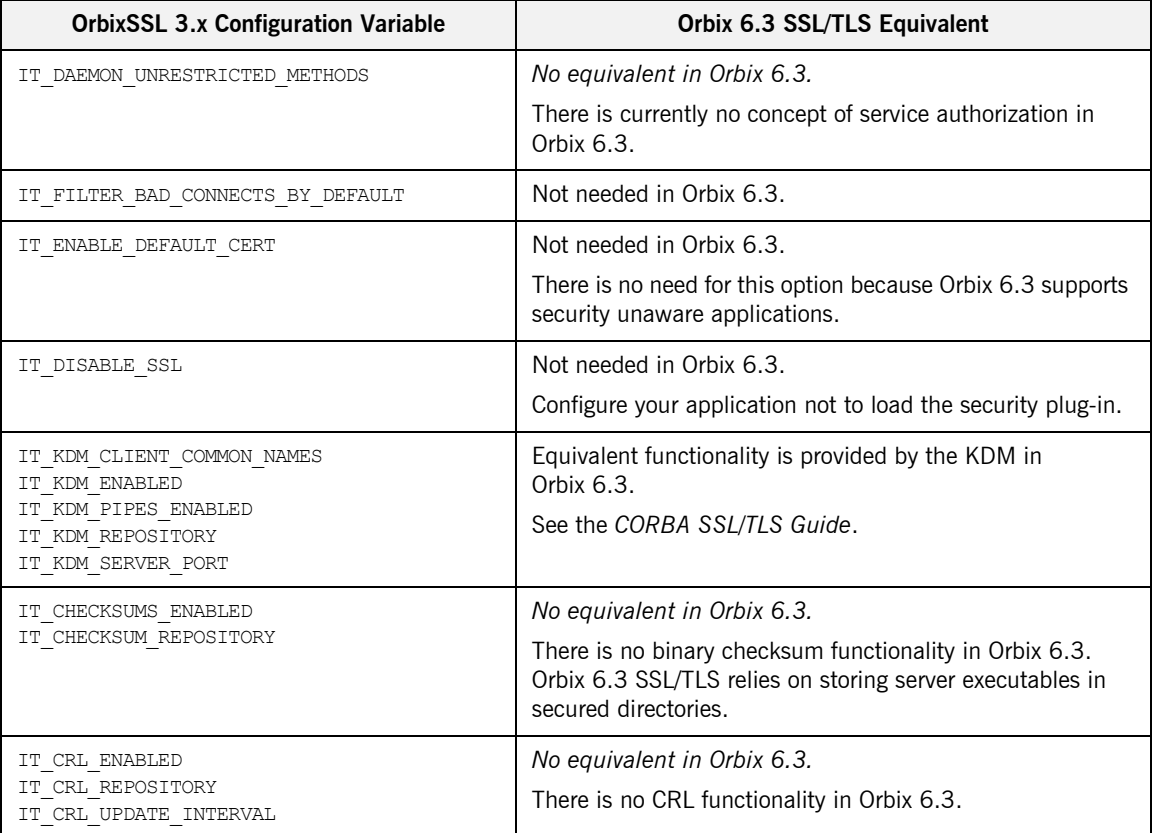

**Table 12:** *Mapping OrbixSSL 3.x Configuration Variables to Orbix 6.3 (Sheet 2 of 2)*

#### <span id="page-86-0"></span>**Migrating Certificate and Private Key Files**

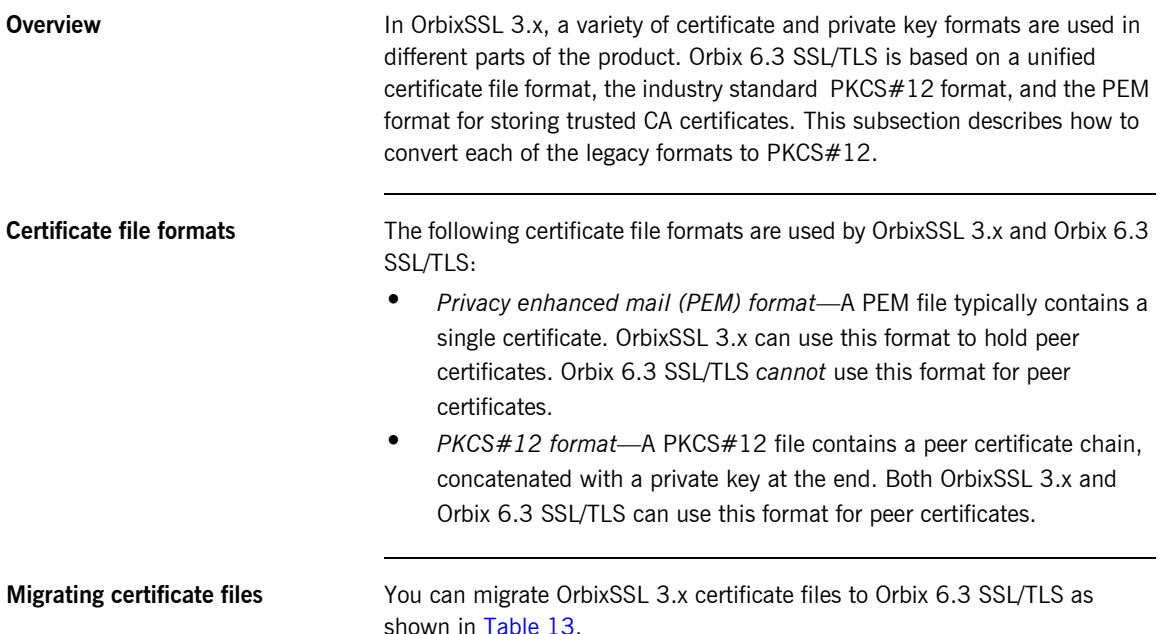

<span id="page-86-1"></span>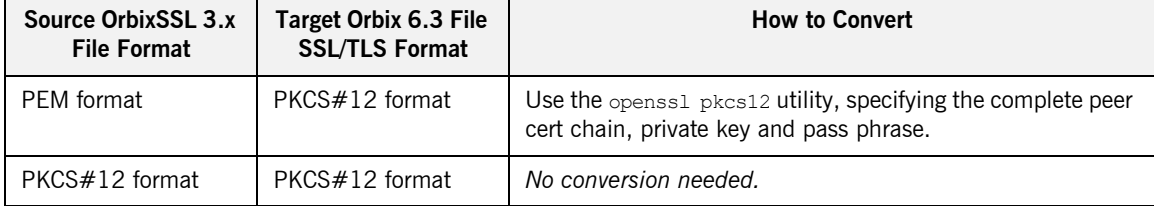

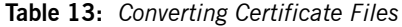

**Private key file formats** The following private key file formats are used by OrbixSSL 3.x and Orbix 6.3 SSL/TLS:

> **•** *PKCS#1 format*—An unencrypted private key format. Orbix 6.3 SSL/TLS only supports this format programmatically.

- **•** *PKCS#8 format—An encrypted private key format. Orbix 6.3 SSL/TLS* only supports this format programmatically.
- **•** OpenSSL proprietary private key format—A proprietary encrypted format generated by the OpenSSL toolkit utilities.
- **•** *IONA proprietary KEYENC format (deprecated)*—An encrypted private key format generated by the OrbixSSL 3.x keyenc utility. This format was formerly used by OrbixSSL 3.x Java applications and is now deprecated.

**Migrating key files** You can migrate OrbixSSL 3.x private key files to Orbix 6.3 SSL/TLS as shown in [Table 14](#page-87-0).

<span id="page-87-0"></span>

| Source OrbixSSL 3.x<br><b>File Format</b>              | Target Orbix 6.3<br><b>SSL/TLS File Format</b> | <b>How to Convert</b>                                                                                                    |
|--------------------------------------------------------|------------------------------------------------|----------------------------------------------------------------------------------------------------|
| PKCS#1 format                                          | PKCS#12 format                                 | Use the openss1 pkcs12 utility, specifying the complete peer<br>cert chain, private key, and pass phrase.                                                                                                    |
| OpenSSL proprietary<br>encrypted private key<br>format | PKCS#12 format                                 | Convert as follows:<br>Decrypt using the openss1 rsa command.<br>1.<br>2.<br>Encrypt as $PKCS#12$ using the openss1 pkcs12 utility,<br>specifying the complete peer cert chain, private key,<br>and pass phrase. |
| IONA proprietary<br>keyenc <b>format</b>               | PKCS#12 format                                 | Convert as follows:<br>Decrypt using the keyenc -d command:<br>1.<br>2.<br>Encrypt as $PKCS#12$ using the openss1 pkcs12 utility,<br>specifying the complete peer cert chain, private key,<br>and pass phrase.   |

**Table 14:** *Converting Private Key Files*

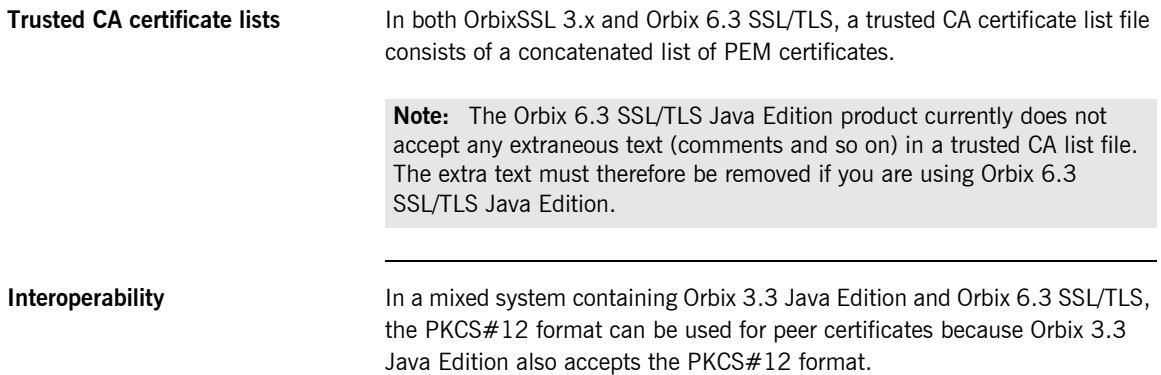

CHAPTER 6 | **CORBA Services**

#### CHAPTER 7

# Administration

*The administration of Orbix 6.3 has changed significantly from Orbix 3. This chapter provides a brief overview of the main changes in Orbix administration.*

**In this chapter** The following topics are discussed in this chapter:

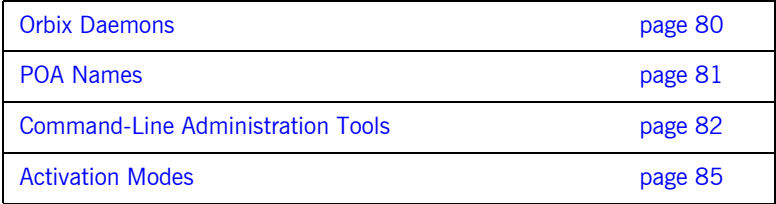

### <span id="page-91-0"></span>**Orbix Daemons**

**Orbix 6.3 daemons** To provide greater flexibility and scaling, Orbix 6.3 replaces the Orbix 3 daemon, orbixd, with two daemons:

- **•** The locator daemon, itlocator, helps clients to find Orbix 6.3 servers.
- **•** The node daemon, itnode daemon, launches dormant Orbix 6.3 servers in response to a client's request for service.

### <span id="page-92-0"></span>**POA Names**

**Administering POA Names** In Orbix 3, CORBA objects were associated with a named server. In Orbix 6.3, CORBA objects are associated with named POAs. This means that Orbix 6.3 object references include an embedded POA name instead of a server name.

> The Orbix 6.3 locator daemon locates the CORBA object using the object reference's embedded POA name. Hence, POA names play a major role in configuring the Orbix 6.3 locator daemon.

## <span id="page-93-0"></span>**Command-Line Administration Tools**

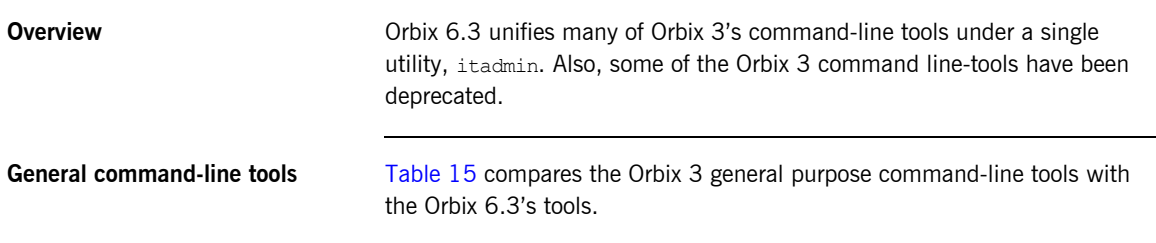

**Table 15:** *Comparison of Orbix 3 and Orbix 6.3 General Command-Line Tools (Sheet 1 of 2)*

<span id="page-93-1"></span>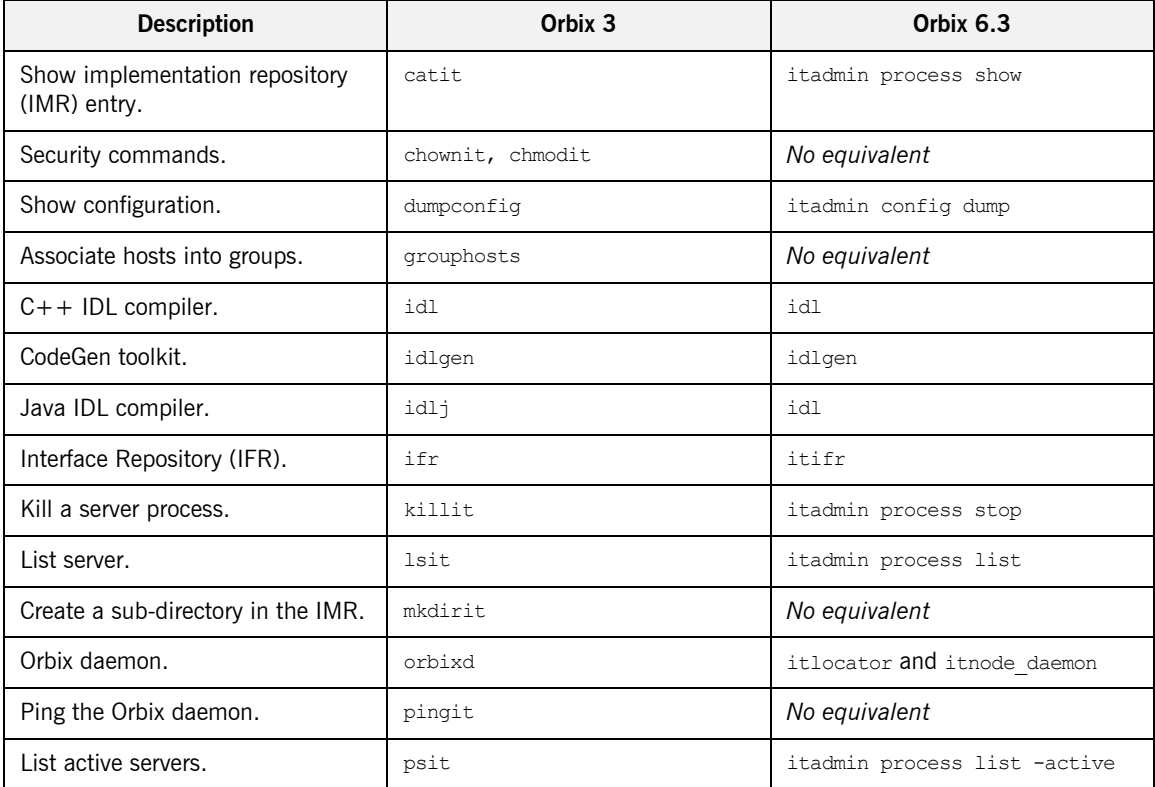

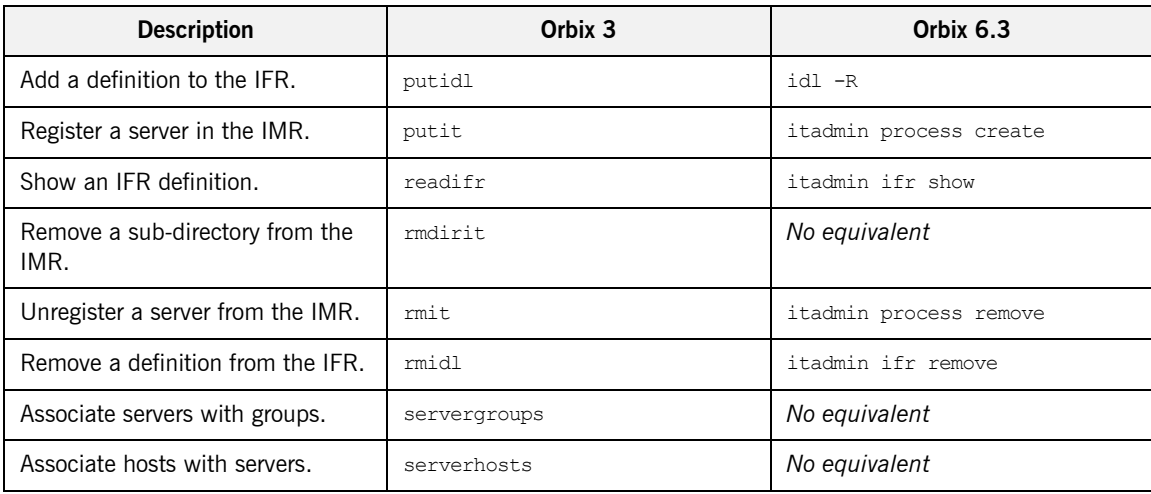

**Table 15:** *Comparison of Orbix 3 and Orbix 6.3 General Command-Line Tools (Sheet 2 of 2)*

#### **Naming Service Command Line Tools**

[Table 16](#page-94-0) compares the Orbix 3 naming service command-line tools with the Orbix 6.3 tools.

**Table 16:** *Comparison of Orbix 3 and Orbix 6.3 Naming Service Command-Line Tools (Sheet 1 of 2)*

<span id="page-94-0"></span>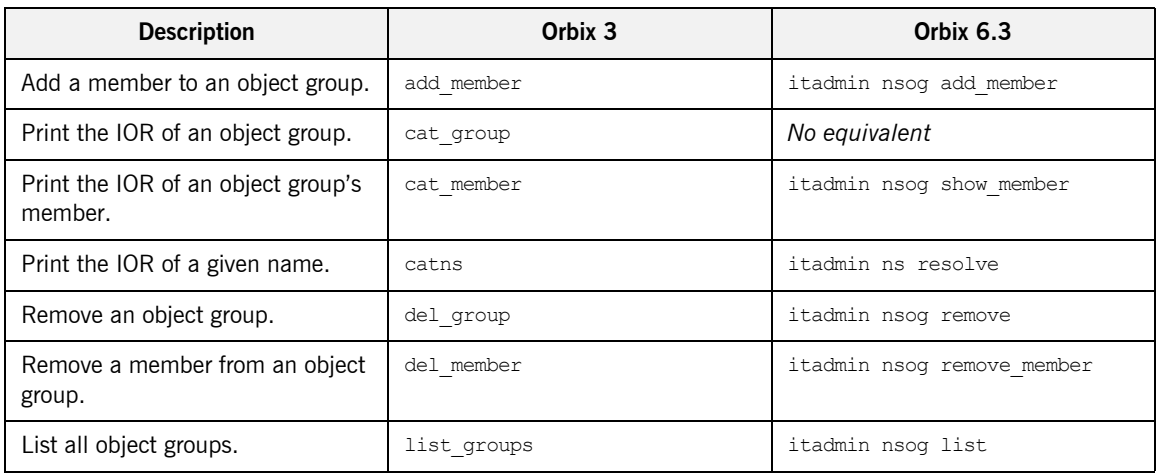

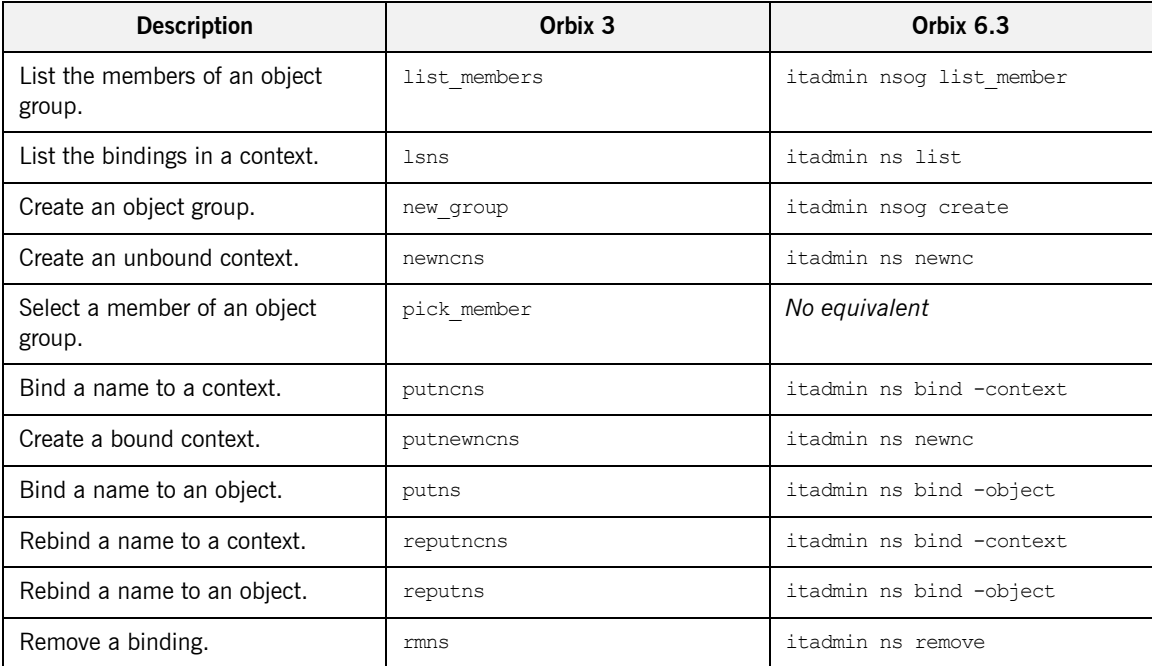

**Table 16:** *Comparison of Orbix 3 and Orbix 6.3 Naming Service Command-Line Tools (Sheet 2 of 2)*

# <span id="page-96-0"></span>**Activation Modes**

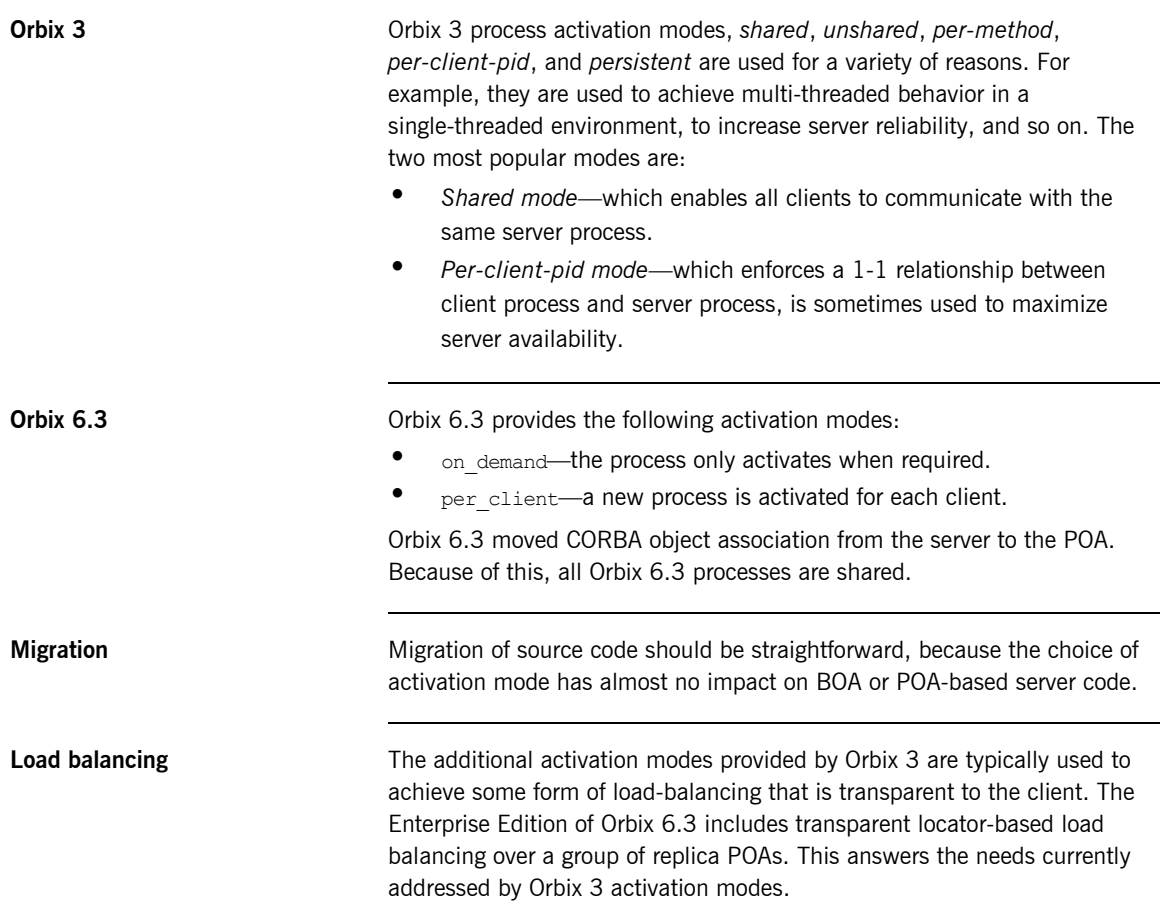

CHAPTER 7 | **Administration**

# **Part III**

# Interoperability

**In this part In this part This part contains the following chapters:** 

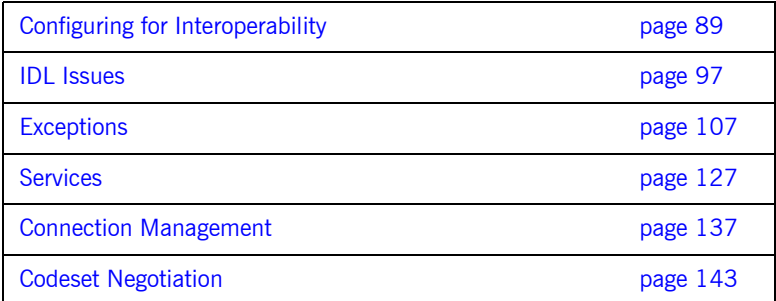

#### CHAPTER 8

# <span id="page-100-0"></span>Configuring for Interoperability

*This chapter describes the main configuration changes that must be made to facilitate interoperability between Orbix 3.x and Orbix 6.3 applications.*

**In this chapter** This chapter discusses the following topics:

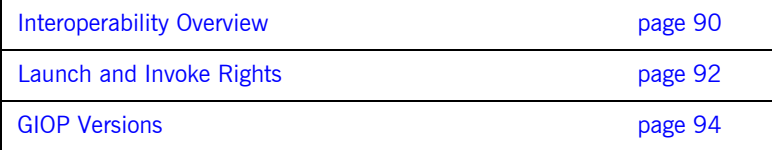

# <span id="page-101-0"></span>**Interoperability Overview**

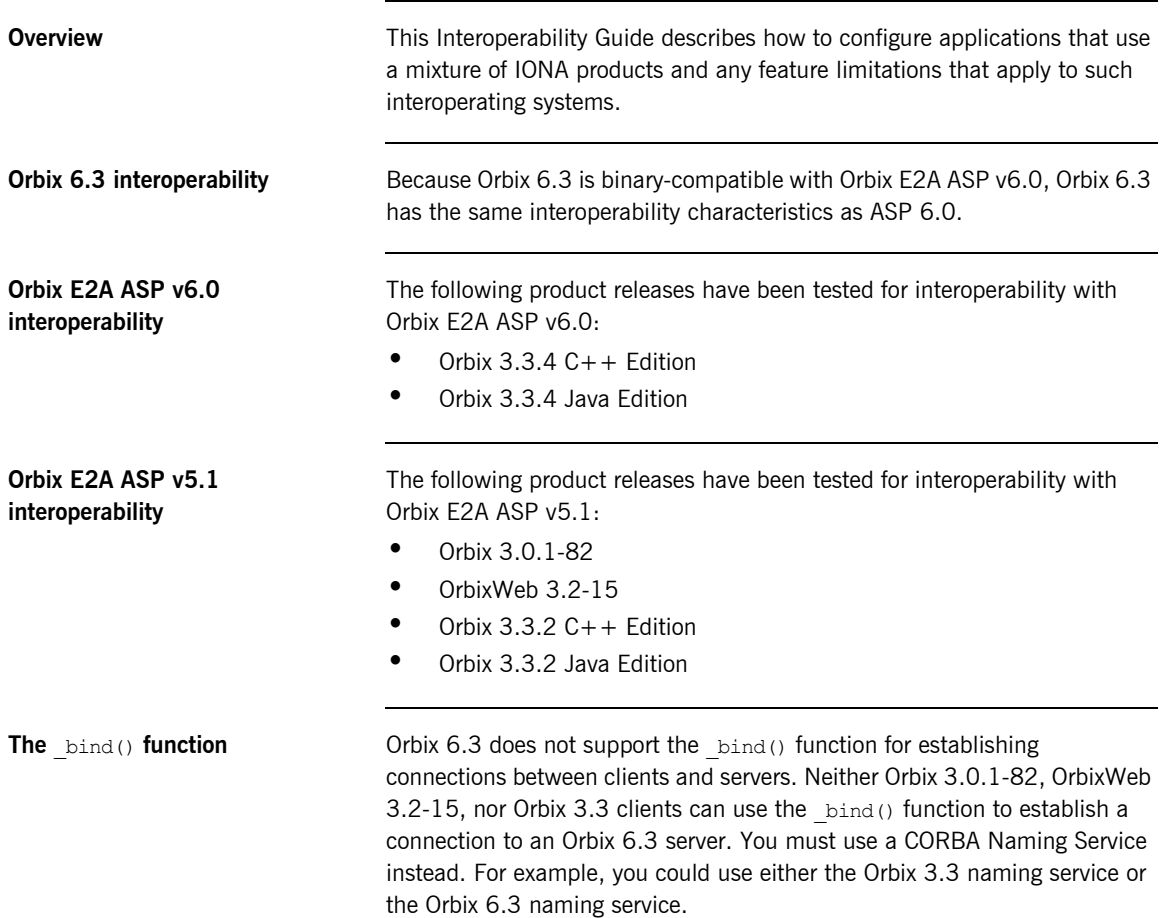

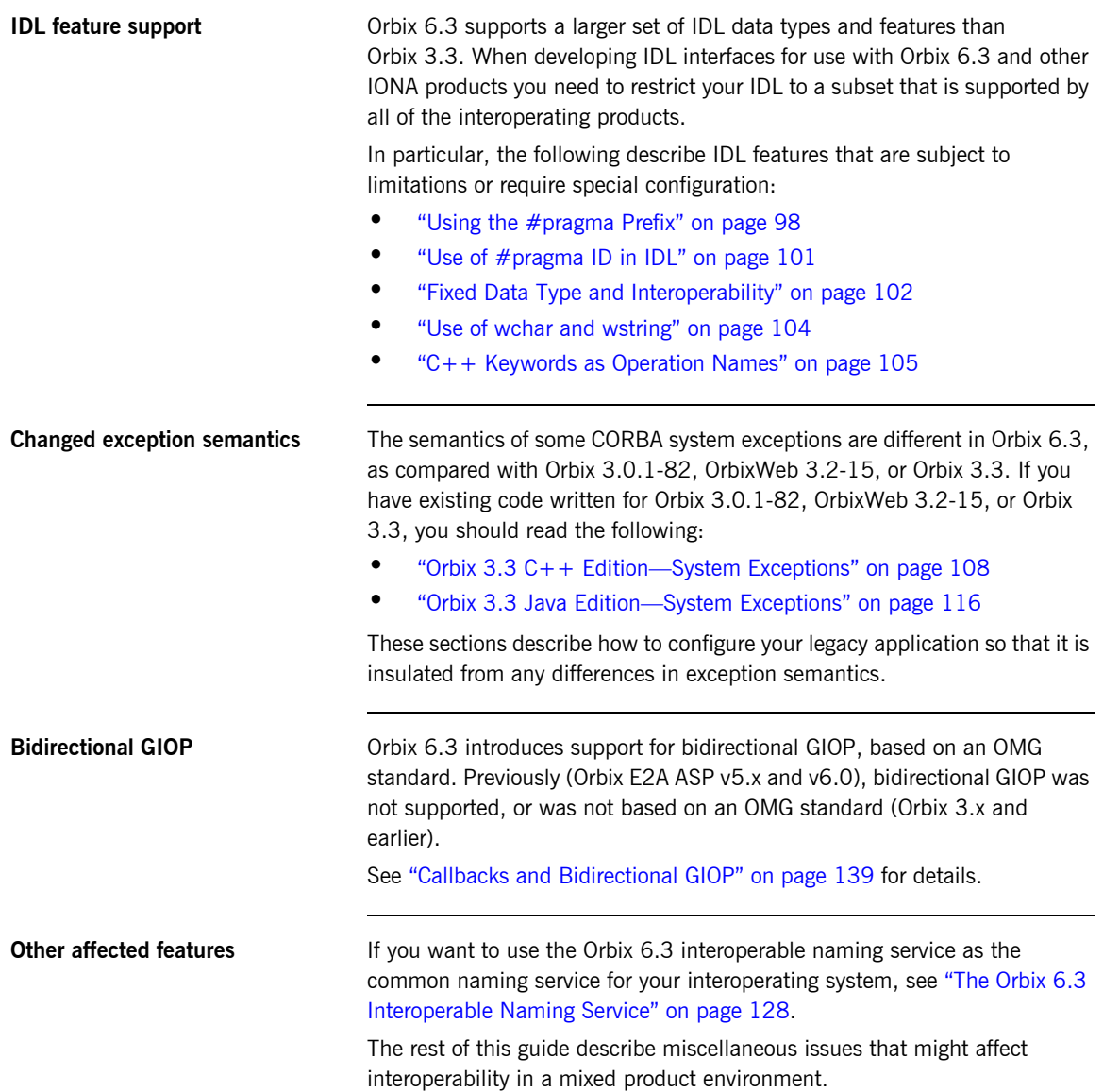

# <span id="page-103-0"></span>**Launch and Invoke Rights**

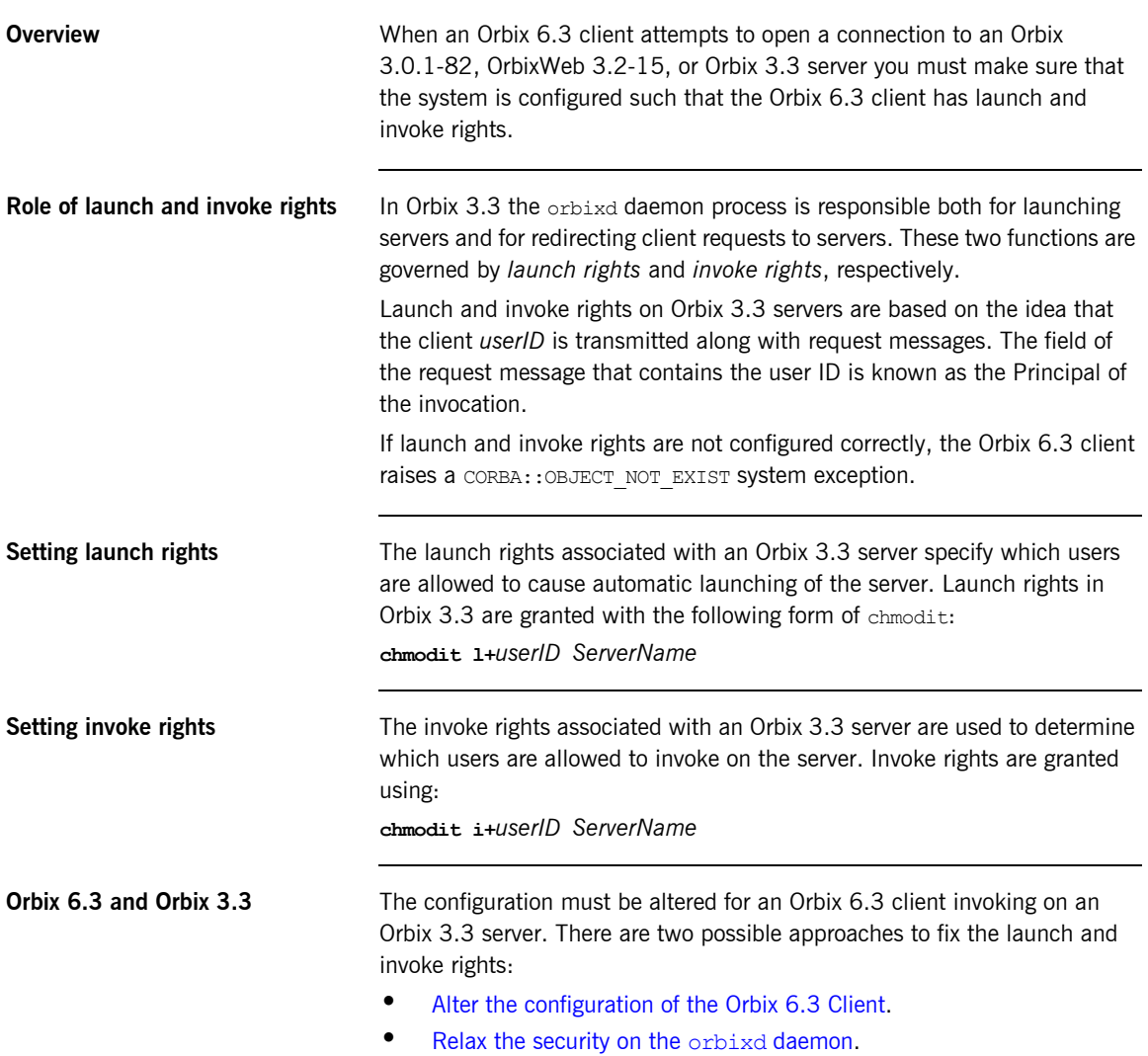

<span id="page-104-1"></span><span id="page-104-0"></span>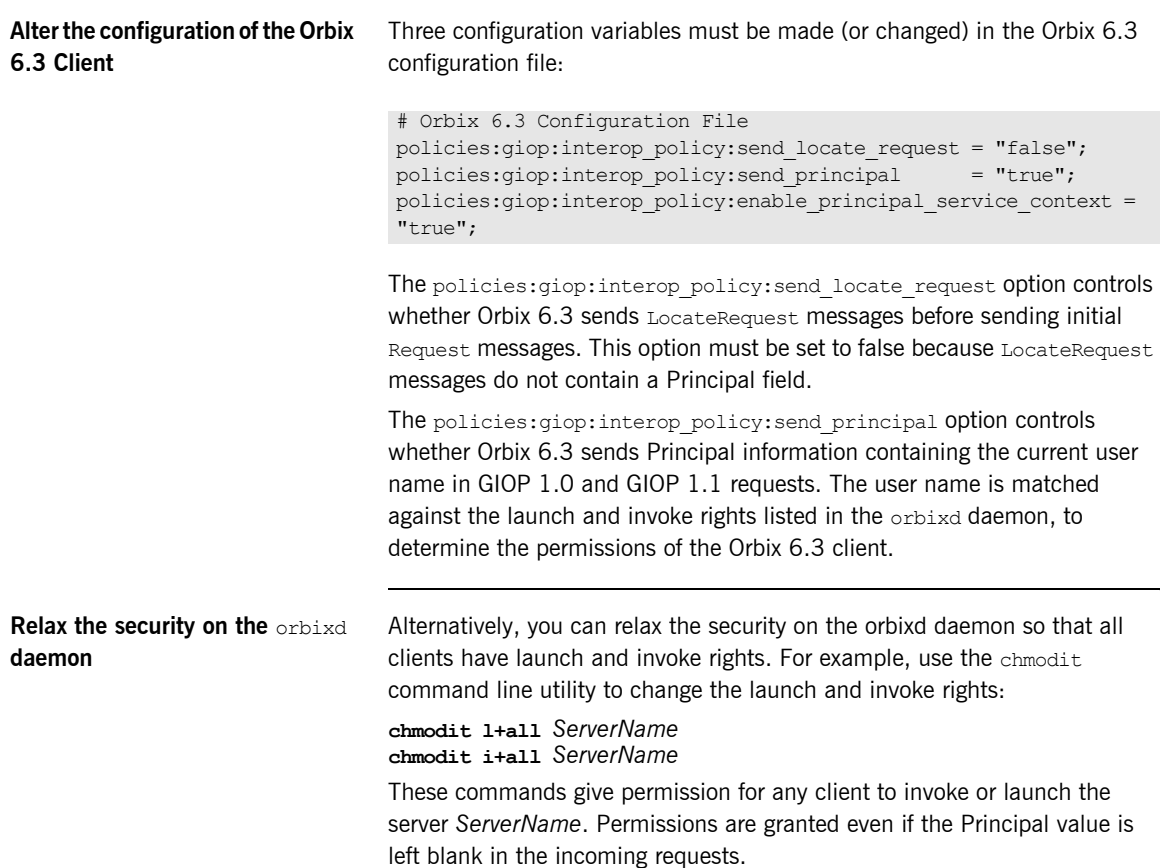

## <span id="page-105-0"></span>**GIOP Versions**

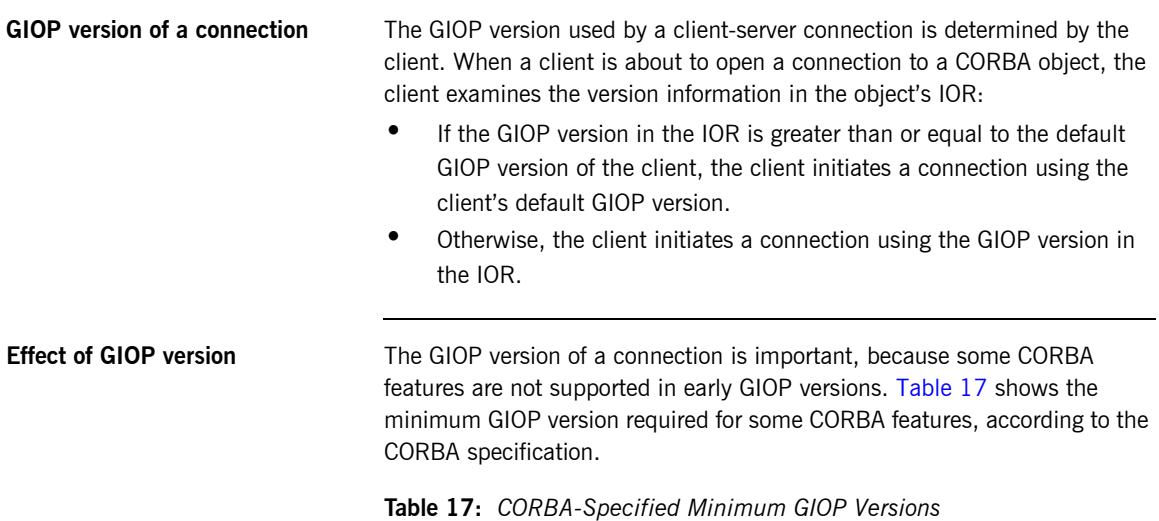

<span id="page-105-1"></span>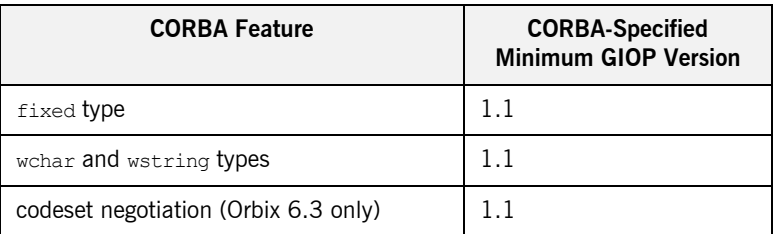

#### <span id="page-106-1"></span>**Orbix-specific minimum GIOP versions**

Notwithstanding the CORBA-specified minimum GIOP versions, Orbix allows some features to be used at a lower GIOP version (in some cases requiring specific configuration variables to be set). [Table 18](#page-106-1) shows the Orbix-specific minimum GIOP versions.

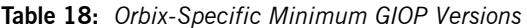

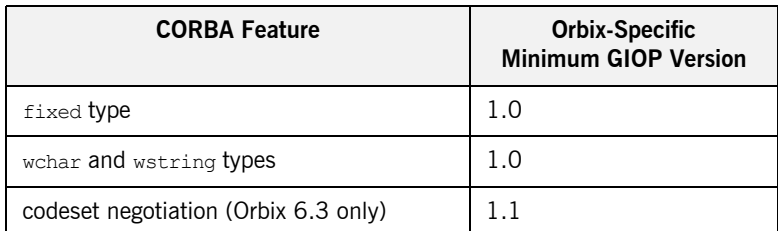

For more details on these CORBA features, see the following sections:

- **•** "Fixed Data Type and Interoperability" on page 102.
- $\bullet$  "Use of wchar and wstring" on page 104.
- **<sup>•</sup>** "Introduction to Codeset Negotiation" on page 144.

<span id="page-106-0"></span>**Table of default GIOP versions** [Table 19](#page-106-0) shows the default GIOP versions for different Orbix clients when opening a connection to a server.

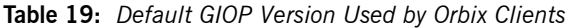

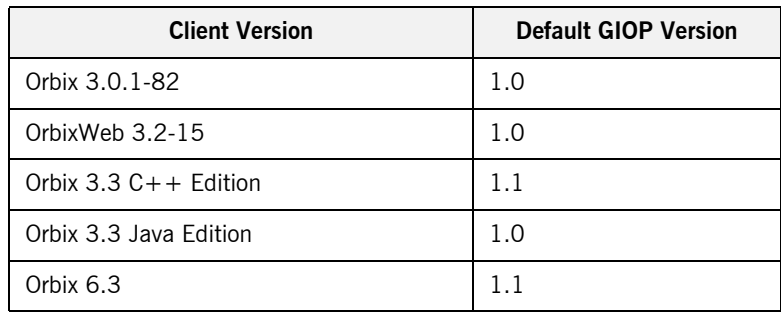

CHAPTER 8 | **Configuring for Interoperability**
#### CHAPTER 9

# IDL Issues

*This chapter describes those features of IDL that affect interoperability between Orbix 3.x and Orbix 6.3 applications.*

**In this chapter** This chapter discusses the following topics:

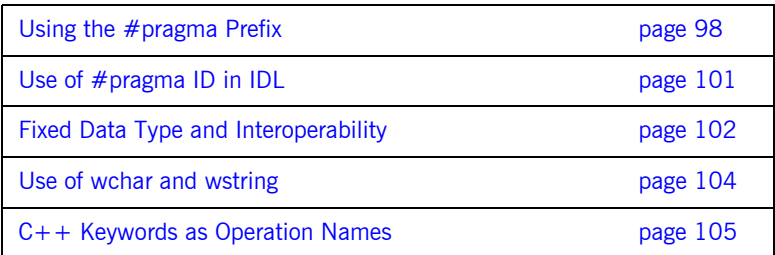

## <span id="page-109-1"></span><span id="page-109-0"></span>**Using the #pragma Prefix**

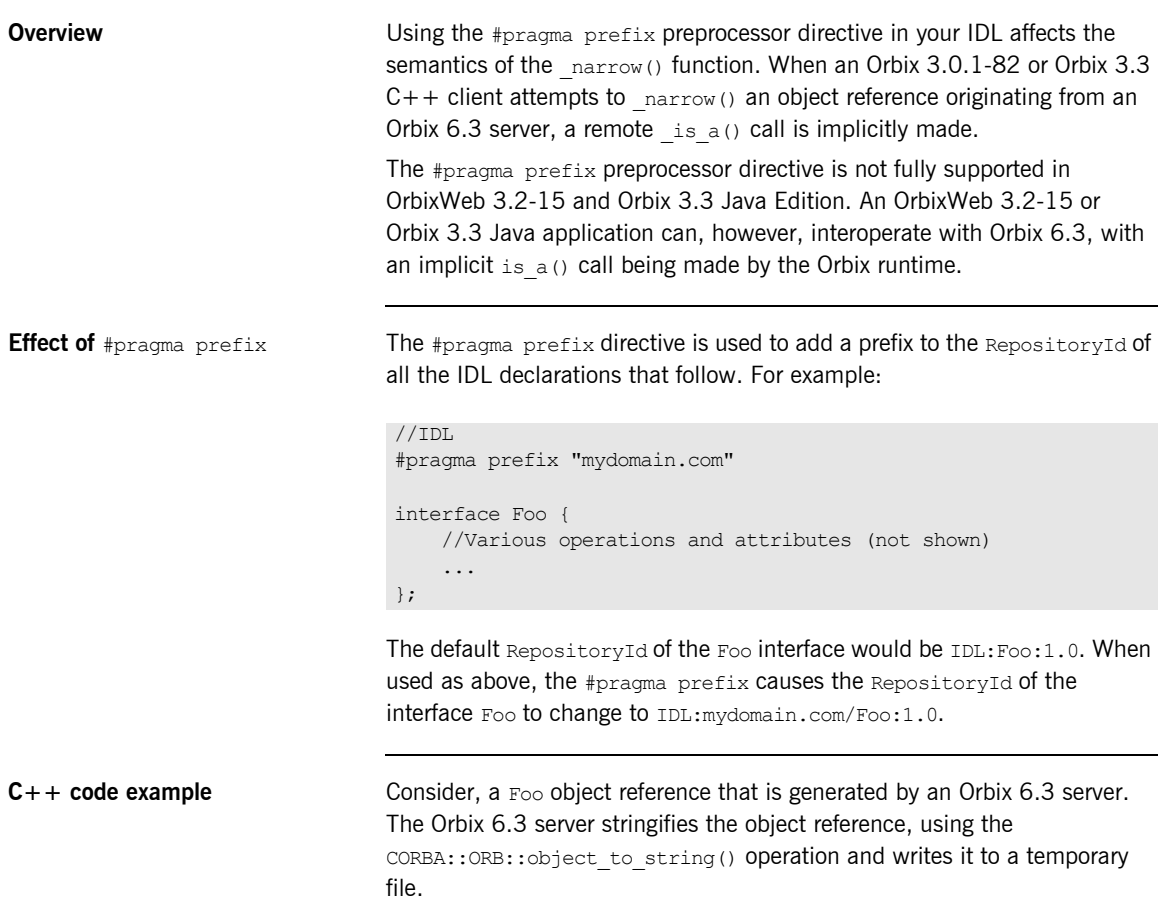

An Orbix  $3.3 C++$  client then reads the stringified object reference from the temporary file and converts it back to a  $F$ <sub>00</sub> object reference, as follows:

```
//C++
\ldots<br>//-----
//--------------------------------------------------------------
// The following variables are assumed to be initialized already:
// 'stringObj'- A stringified object reference of char * type
// 'orbV' - A reference to an ORB object,
// of CORBA::ORB var type
//
try {
    CORBA::Object var objV = orbV->string to object(stringObj);
    // Attempt to 'narrow' the object reference to type 'Foo_ptr'
    Foo var myFooV = Foo:: narrow(objV); if (CORBA::is_nil(myFooV) ) {
         cerr << "error: narrow to Foo failed" << endl;
        exit(1);\qquad \qquad \}}
catch (CORBA::SystemException& sysEx) {
     ... // deal with exceptions
}
```
**Semantics of the**  $narrow()$ **function**

When  $Foo:$ : narrow(objV) is invoked, the object's RepositoryId is checked to make sure that it really is of type Foo. There are two ways a client can check the type of an object when it performs a  $_{\text{narrow}}():$ 

- **ï** Check the type locally, using the information in the client stub code.
- **ï** Check the type remotely, by calling back to the Orbix 6.3 server. The is a() function is invoked on the remote  $F$ oo object.

Because the Foo object reference originates from an Orbix 6.3 server, the Orbix  $3.3$  C++ client is unable to check the RepositoryId using its local stub code. It must call back to the server instead. The implementation of  $narrow()$  calls the remote operation  $CORBA::Object::$  is a() on the object reference  $objV$ . The  $_is\ a()$  function returns TRUE if the object is really of type Foo, otherwise it returns FALSE.

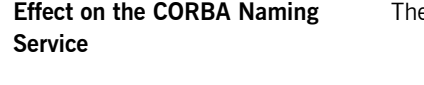

a naming service is affected because it uses a  $#$ pragma prefix directive:

```
//IDL for the CORBA Naming Service
#pragma prefix "omg.org"
module CosNaming {
     ...
     interface NamingContext {
        ...
     };
};
```
When used as above, #pragma prefix causes the RepositoryId of the interface NamingContext to change to

IDL:omg.org/CosNaming/NamingContext:1.0. An Orbix 3.3 C++ client that uses the Orbix 6.3 naming service, therefore, implicitly makes a remote is  $a()$  invocation whenever it invokes  $r_1$  narrow() on a naming service object.

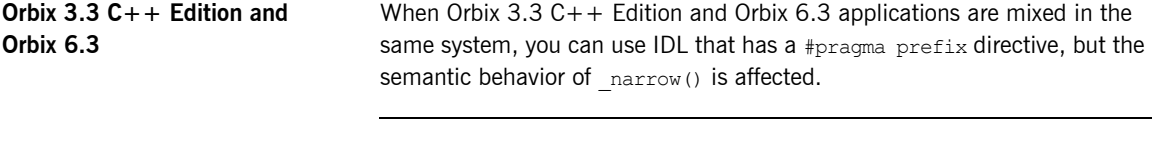

**Orbix 3.3 Java Edition and**  If a #pragma prefix preprocessor directive appears in your IDL, it is ignored by the Orbix 3.3 IDL-to-Java compiler. The Java stub and skeleton code is generated as if the #pragma prefix was not there.

> When Orbix 3.3 Java Edition and Orbix 6.3 applications are mixed in the same system, you can use IDL that has a #pragma prefix directive, but implicit  $is\ a()$  calls are made by the Orbix runtime.

**Orbix 6.3** 

## <span id="page-112-0"></span>**Use of #pragma ID in IDL**

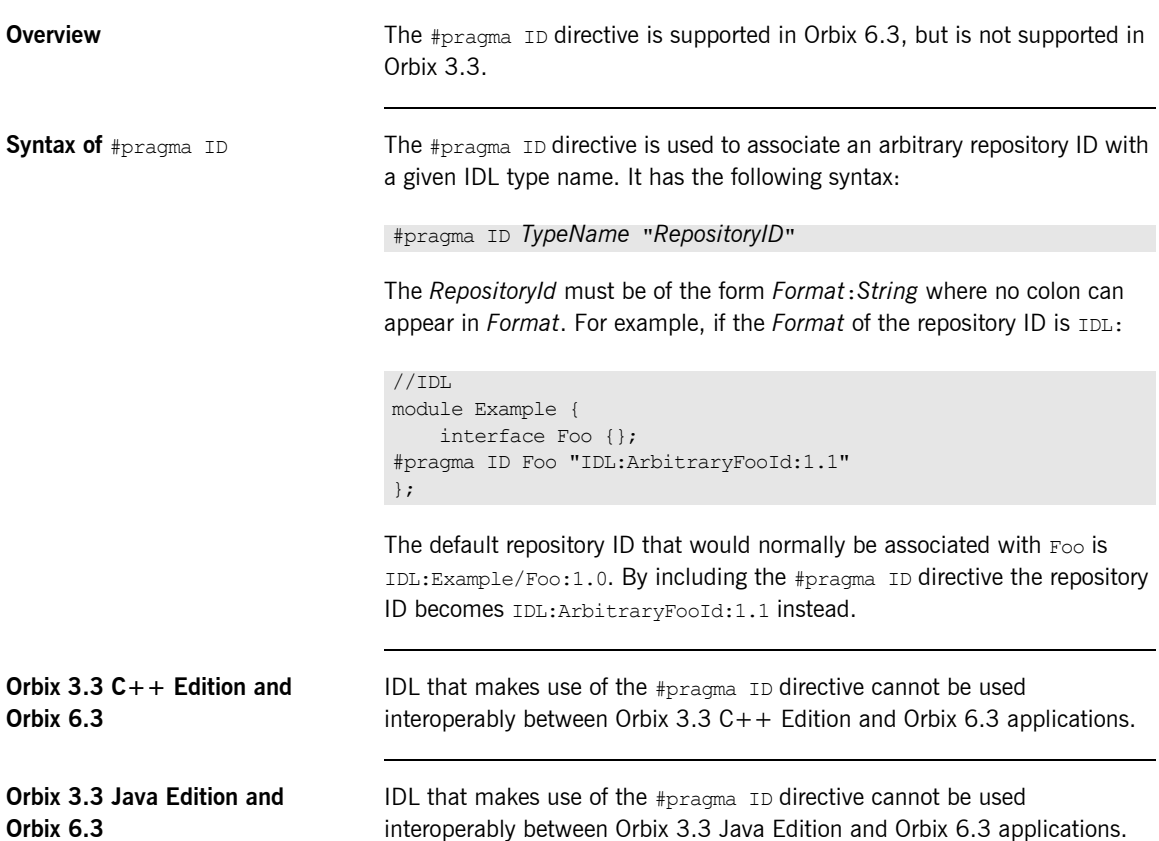

## <span id="page-113-0"></span>**Fixed Data Type and Interoperability**

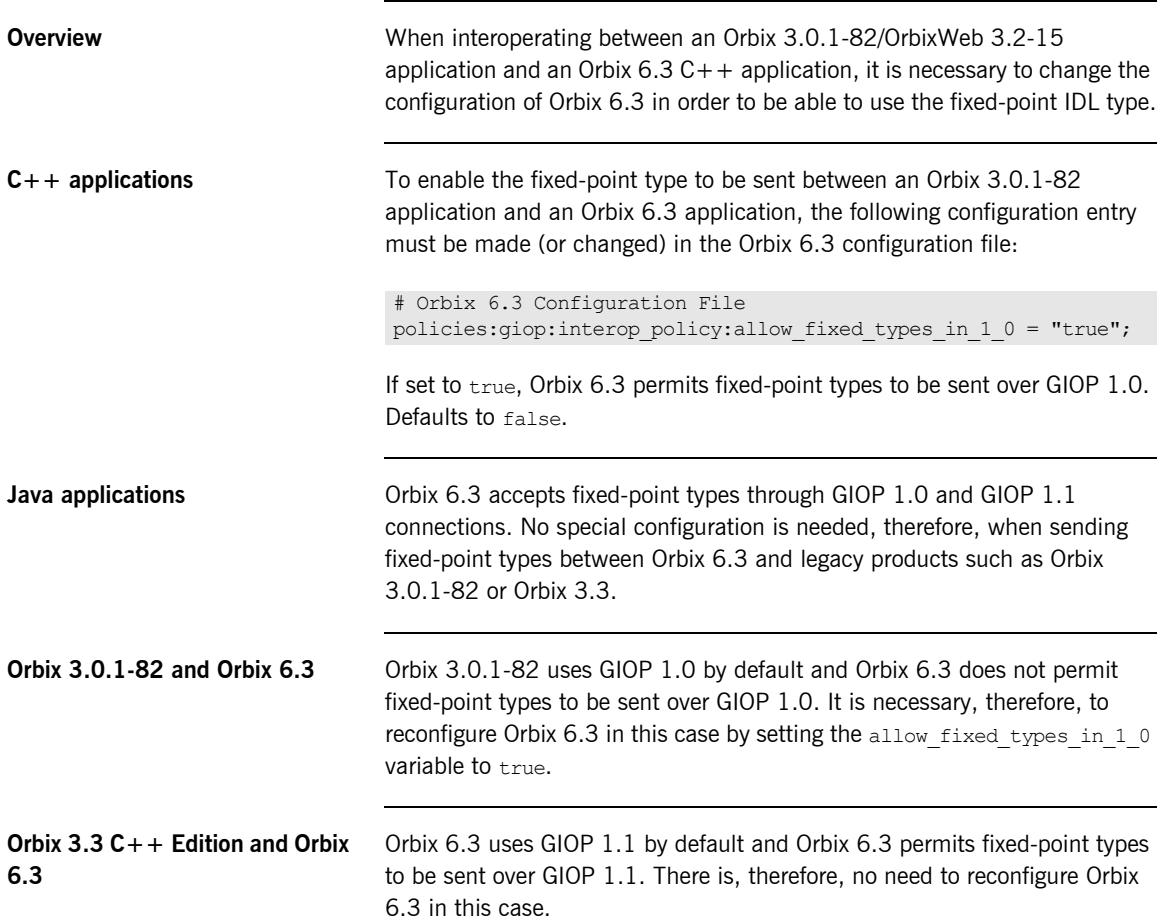

#### **Orbix 3.3 Java Edition and Orbix 6.3**

To enable the fixed-point type to be sent between Orbix 3.3 Java Edition and Orbix 6.3 applications, two alternative configurations can be used:

**ï** Make, or change, the following configuration entry in the Orbix 6.3 configuration file:

```
# Orbix 6.3 Configuration File
policies:giop:interop_policy:allow_fixed_types_in_1_0 = 
   "true";
```
If set to true, Orbix 6.3 permits fixed-point types to be sent over GIOP 1.0. Defaults to false.

**ï** Alternatively, you can configure Orbix 3.3 Java Edition to use GIOP 1.1, using the IT DEFAULT IIOP VERSION configuration variable. This configuration variable can be set in any of the ways described in the Orbix 3.3 Administrator's Guide. For example, you can set it in the orbixweb3.cfg file, as follows:

```
#File: 'orbixweb3.cfg'
OrbixWeb {
     # Other options not shown
    \# ...
    IT_DEFAULT_IIOP_VERSION = "11";
};
```
By setting the IT\_DEFAULT\_IIOP\_VERSION configuration variable to 11 you ensure that Orbix 3.3 Java Edition uses GIOP 1.1 by default on connections to servers. Because GIOP 1.1 officially supports marshalling of fixed-point data, this enables you to use fixed-point data interoperably.

**Note:** Orbix 3.3 C++ Edition has a similarly named environment variable, IT\_IIOP\_VERSION. However, setting IT\_IIOP\_VERSION in Orbix 3.3  $C++$  Edition does not have the same effect as setting IT DEFAULT IIOP VERSION in Orbix 3.3 Java Edition. The IT\_IIOP\_VERSION environment variable cannot be used to enable use of the fixed point type between Orbix  $3.3$  C++ Edition and Orbix 6.3.

## <span id="page-115-0"></span>**Use of wchar and wstring**

<span id="page-115-1"></span>**Overview** [Table 20](#page-115-1) summarizes the support for the wchar and wstring IDL types in the Orbix 3.3 and Orbix 6.3 products.

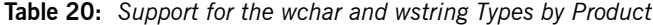

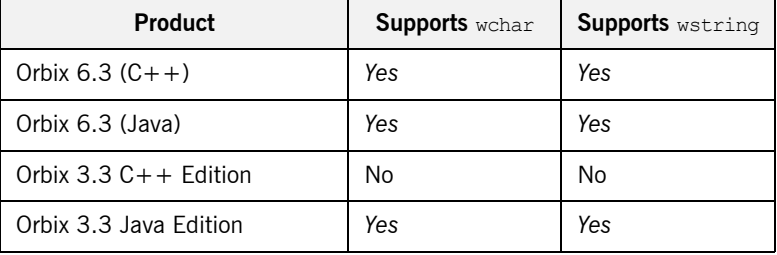

All of the products that support wchar and wstring types can interoperate with each other.

## <span id="page-116-0"></span>**C++ Keywords as Operation Names**

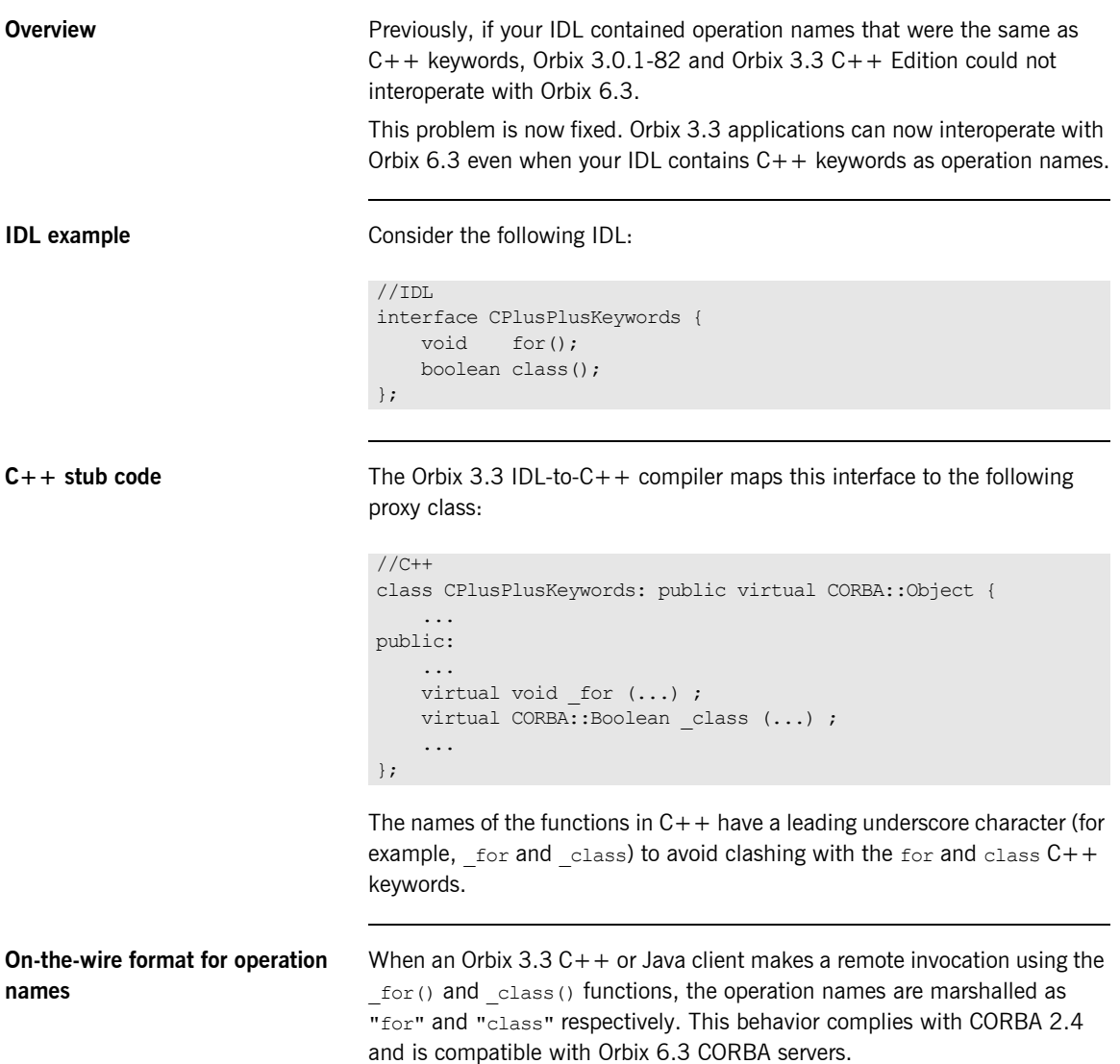

CHAPTER 9 | **IDL Issues**

#### CHAPTER 10

# **Exceptions**

*This chapter discusses the differences in the handling of CORBA exceptions between Orbix 3.x and Orbix 6.3.*

**In this chapter** This chapter discusses the following topics:

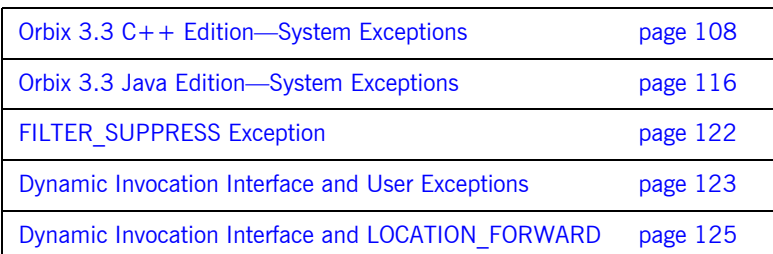

## <span id="page-119-0"></span>**Orbix 3.3 C++ Edition–System Exceptions**

**Overview** The semantics of system exceptions in Orbix prior to Orbix 3.0.1-20 are different from the semantics in Orbix 6.3. In Orbix 3.0.1-20 and later Orbix 3.x versions, however, exception semantics have been altered to make them compatible with Orbix 6.3. An environment variable, IT\_USE\_ORBIX3\_STYLE\_SYS\_EXC, is introduced that enables you to insulate legacy code from the change.

**In this section** This section contains the following subsections:

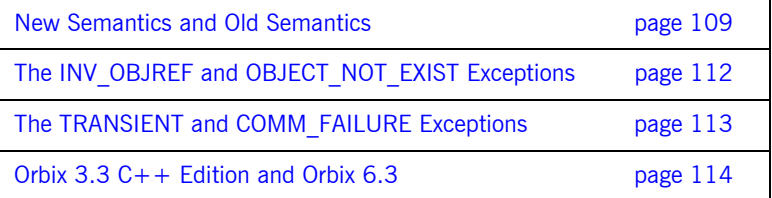

### <span id="page-120-0"></span>**New Semantics and Old Semantics**

<span id="page-120-1"></span>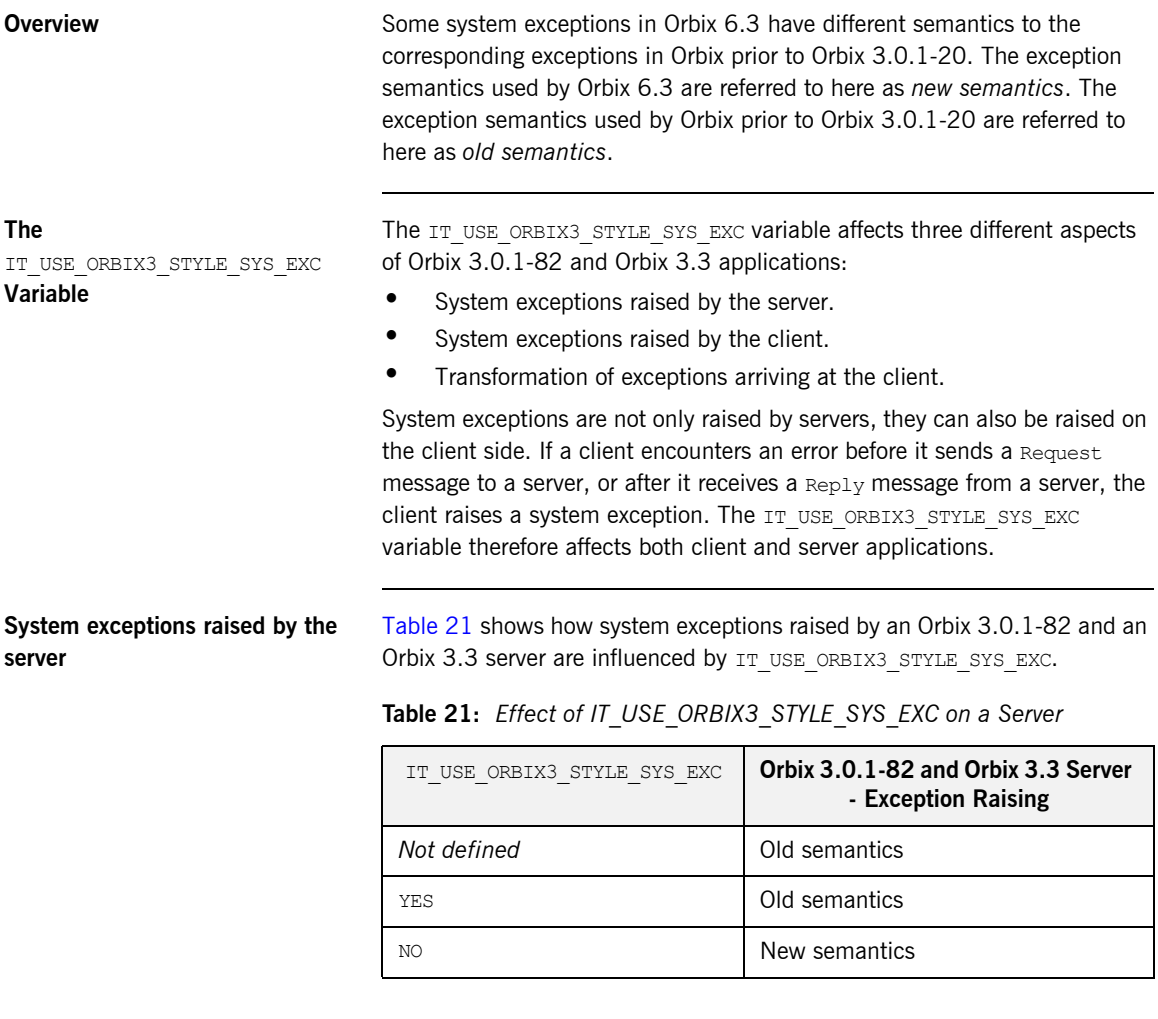

#### <span id="page-121-0"></span>**System exceptions raised by the client**

[Table 22](#page-121-0) shows how system exceptions raised by an Orbix 3.0.1-82 and an Orbix 3.3 client are influenced by IT\_USE\_ORBIX3\_STYLE\_SYS\_EXC.

**Table 22:** *Effect of IT\_USE\_ORBIX3\_STYLE\_SYS\_EXC on a Client*

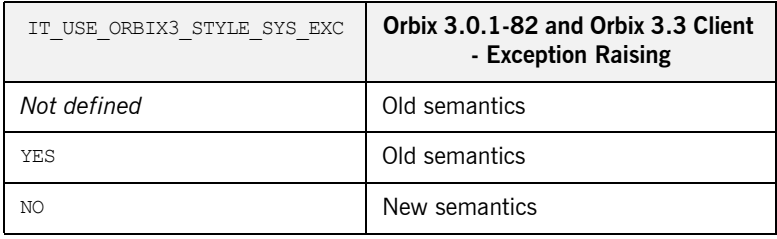

#### <span id="page-121-1"></span>**Transformation of exceptions arriving at the client**

[Table 23](#page-121-1) shows how transformation of exceptions arriving at an Orbix 3.0.1-82 and an Orbix 3.3 client are influenced by IT\_USE\_ORBIX3\_STYLE\_SYS\_EXC.

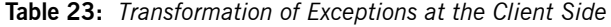

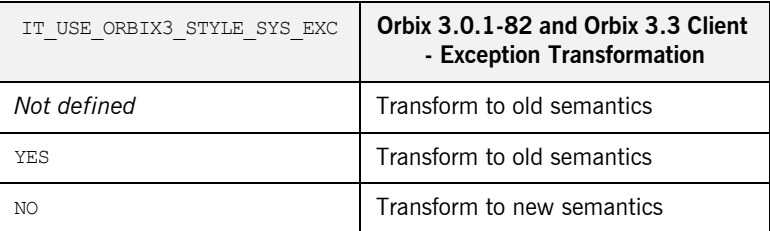

Transformation is applied to system exceptions incoming from the network. This feature dynamically intercepts system exceptions arriving at the client and, if necessary, converts them to the type of system exception expected by the client (consistent with either new or old semantics). This is essential to ensure that the client can apply a consistent style of exception handling, irrespective of the type of server it is talking to.

#### **Difference between Orbix Prior to Orbix 3.0.1-82 and Orbix 3.3**

The presence of the transformation feature means that there is a significant difference between Orbix clients prior to Orbix 3.0.1-20 and Orbix 3.0.1-82/Orbix 3.3 clients even when the IT USE ORBIX3 STYLE SYS EXC

variable is not set (or set equal to YES). An Orbix 3.0.1-82 or Orbix 3.3 client that uses old semantics actively transforms incoming system exceptions to old semantics. A pre-Orbix 3.0.1-20 client does not.

### <span id="page-123-0"></span>**The INV\_OBJREF and OBJECT\_NOT\_EXIST Exceptions**

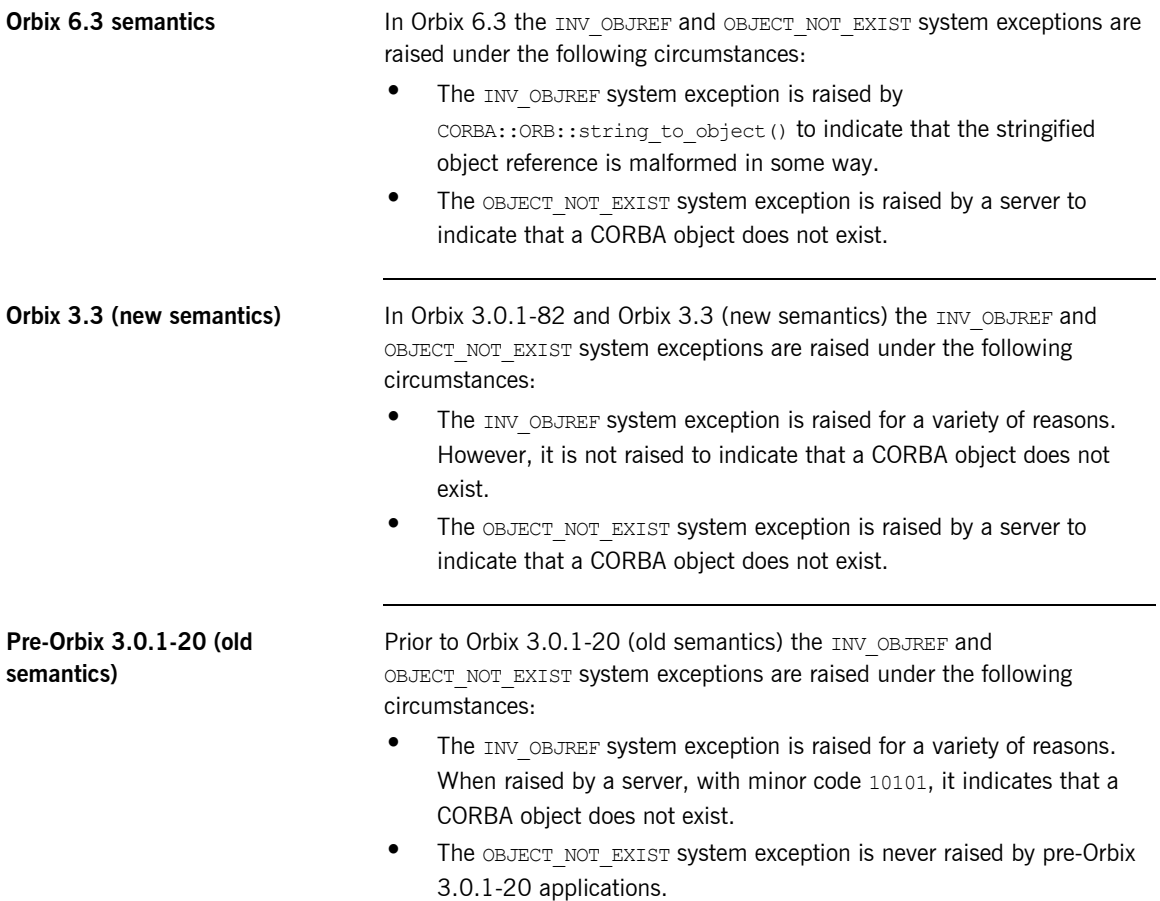

### <span id="page-124-0"></span>**The TRANSIENT and COMM\_FAILURE Exceptions**

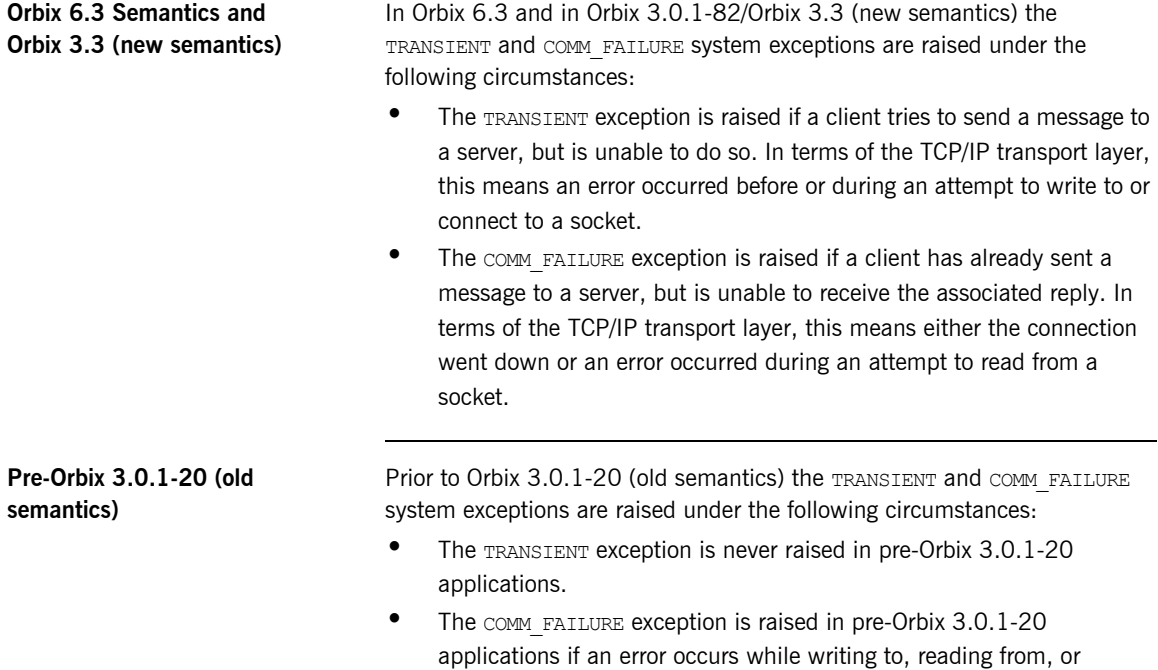

connecting to a TCP/IP socket.

#### <span id="page-125-0"></span>**Orbix 3.3 C++ Edition and Orbix 6.3**

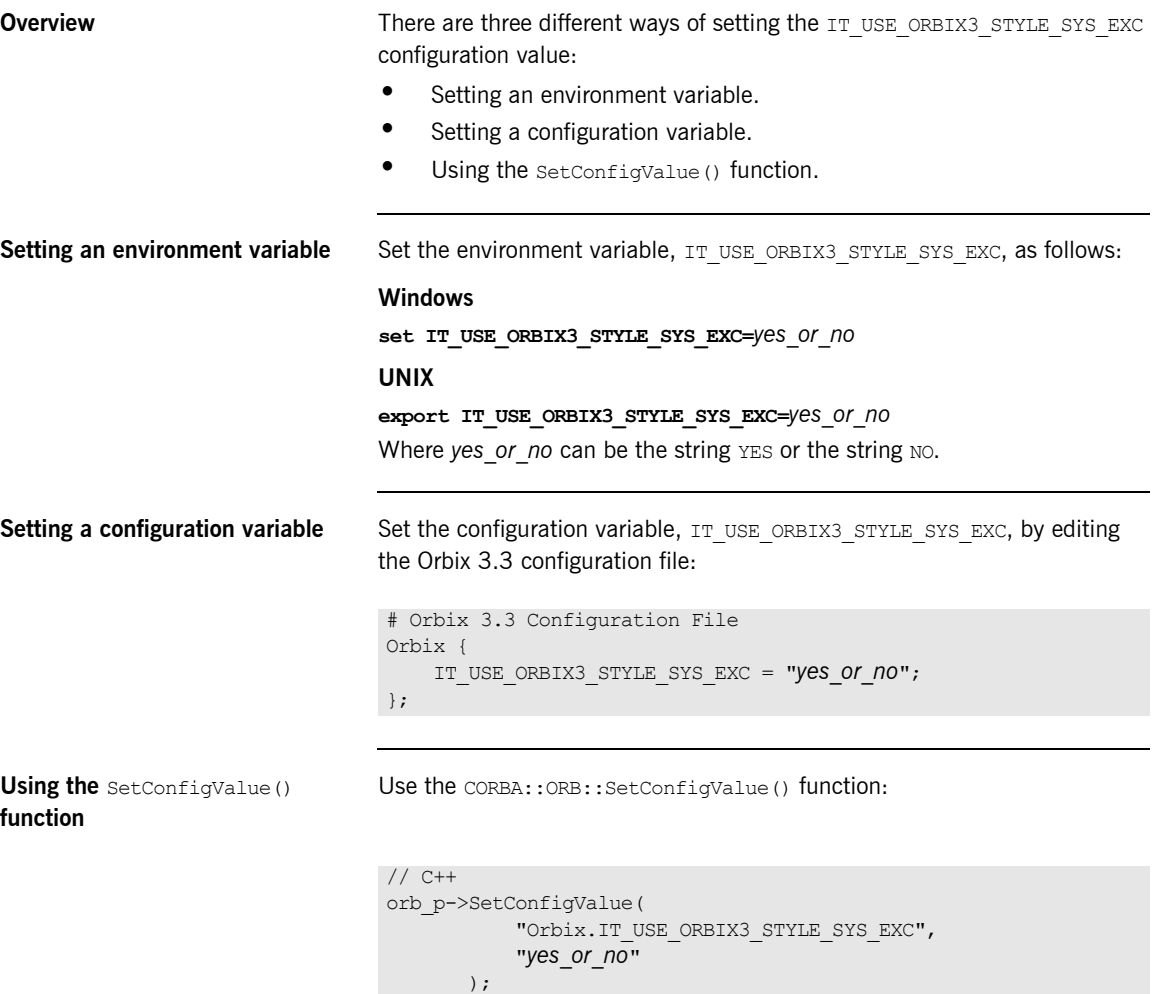

Where orb p is a pointer to a CORBA:: ORB instance.

**Compatibility matrix** [Table 24](#page-126-0) shows the compatibility matrix between Orbix 3.0.1-82/Orbix 3.3 and Orbix 6.3.

> **Table 24:** *System Exception Handling Compatibility between* Orbix 3.0.1-82/Orbix 3.3 *and Orbix 6.3*

<span id="page-126-0"></span>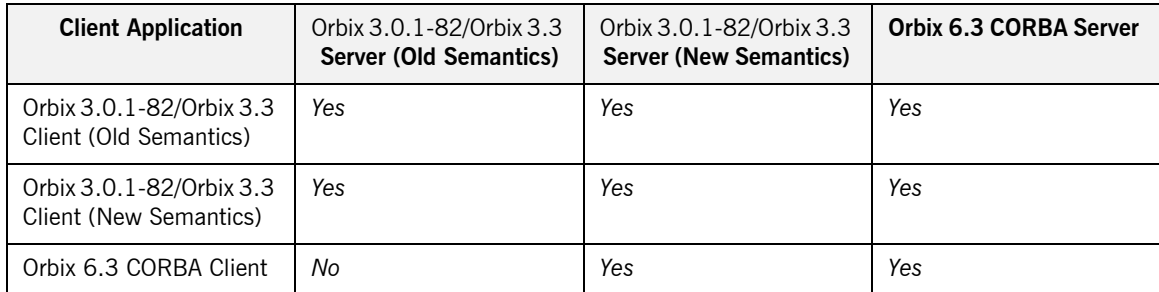

A *Yes* entry in the above table indicates compatible exception semantics for that combination.

An Orbix 3.0.1-82/Orbix 3.3 application described in the table as old semantics has its IT USE ORBIX3 STYLE SYS EXC variable set equal to YES, or unset. An Orbix 3.0.1-82/Orbix 3.3 application described in the table as new semantics has its IT\_USE\_ORBIX3\_STYLE\_SYS\_EXC variable set equal to NO.

## <span id="page-127-0"></span>**Orbix 3.3 Java Edition–System Exceptions**

**Overview** The semantics of system exceptions in OrbixWeb prior to OrbixWeb 3.2-05 are different from the semantics in Orbix 6.3. In OrbixWeb 3.2-15 and Orbix 3.3 Java Edition, however, exception semantics have been altered to make them compatible with Orbix 6.3. An environment variable, IT\_USE\_ORBIX3\_STYLE\_SYS\_EXC, is introduced that enables you to insulate legacy code from the change.

**In this section** This section contains the following subsections:

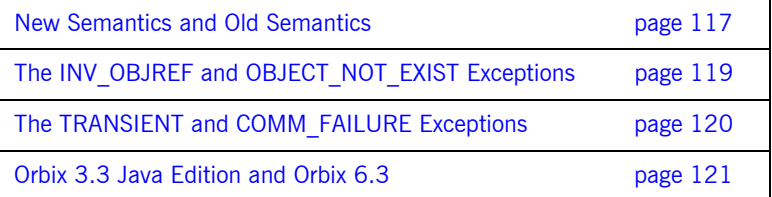

#### <span id="page-128-0"></span>**New Semantics and Old Semantics**

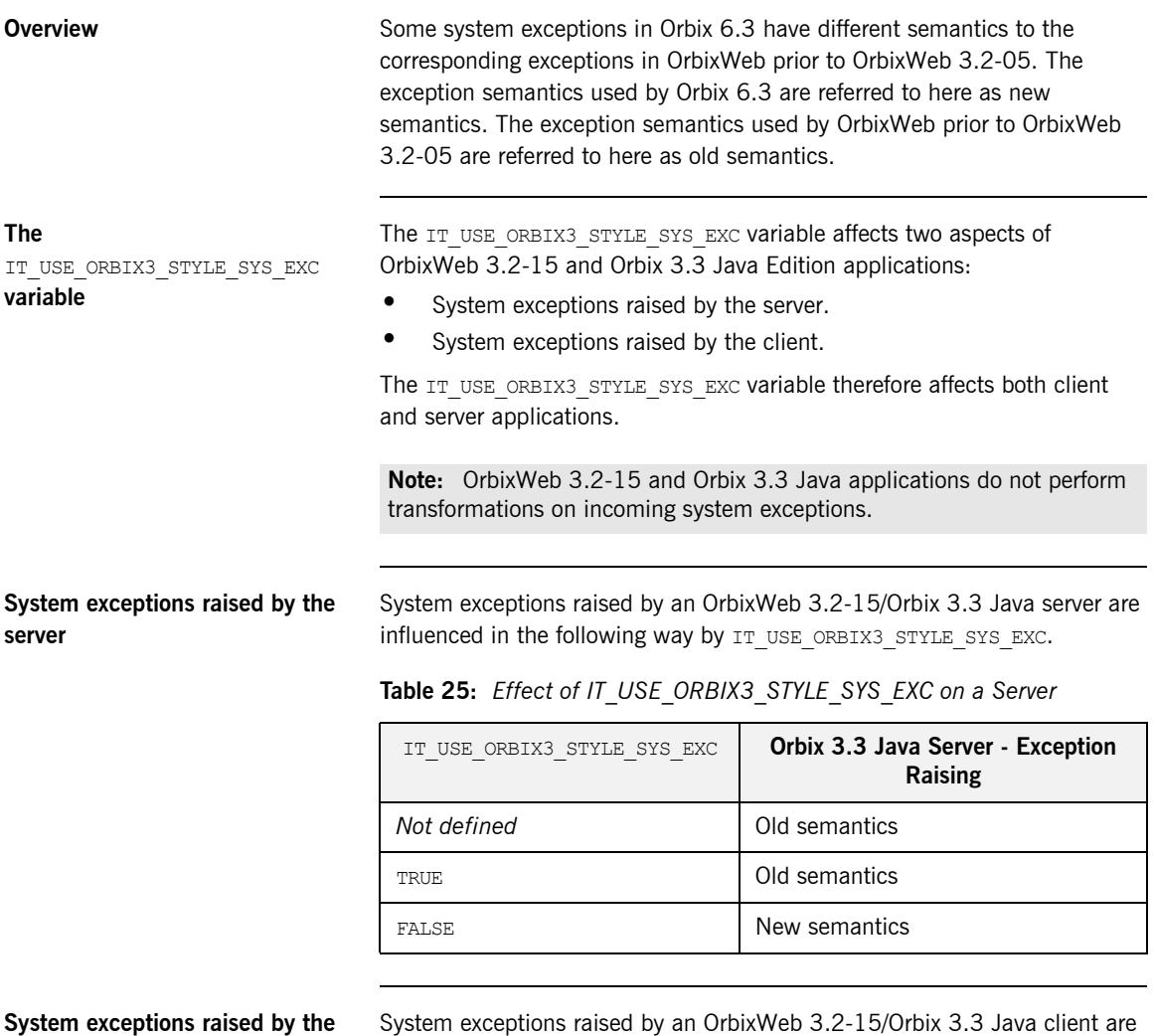

**client**

influenced in the following way by IT\_USE\_ORBIX3\_STYLE\_SYS\_EXC.

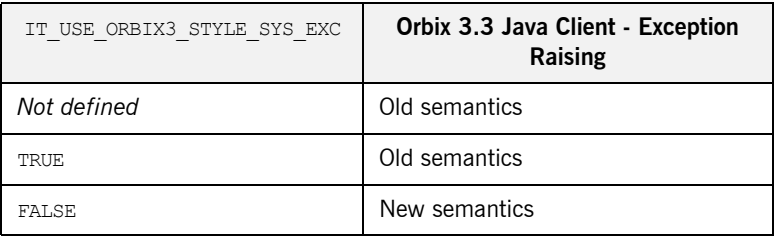

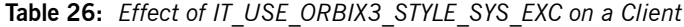

#### <span id="page-130-0"></span>**The INV\_OBJREF and OBJECT\_NOT\_EXIST Exceptions**

**Orbix 6.3 Semantics and Orbix 3.3 Java Edition (new semantics)**

**Orbix 3.3 Java Edition (old** 

**semantics)**

In Orbix 6.3 and OrbixWeb 3.2-15/Orbix 3.3 Java Edition (new semantics) the INV OBJREF and OBJECT NOT EXIST system exceptions are raised under the following circumstances:

- **•** The INV OBJREF system exception is raised by CORBA::ORB::string\_to\_object() to indicate that the stringified object reference is malformed in some way.
- The OBJECT NOT EXIST system exception is raised by a server to indicate that a CORBA object does not exist.

In OrbixWeb 3.2-15/Orbix 3.3 Java Edition (old semantics) the INV OBJREF and OBJECT\_NOT\_EXIST system exceptions are raised under the following circumstances:

- **•** The INV OBJREF system exception, with minor code 10100, is raised by a server to indicate that a CORBA object does not exist.
- The OBJECT\_NOT\_EXIST system exception is never raised in OrbixWeb 3.2-15/Orbix 3.3 Java Edition.

### <span id="page-131-0"></span>**The TRANSIENT and COMM\_FAILURE Exceptions**

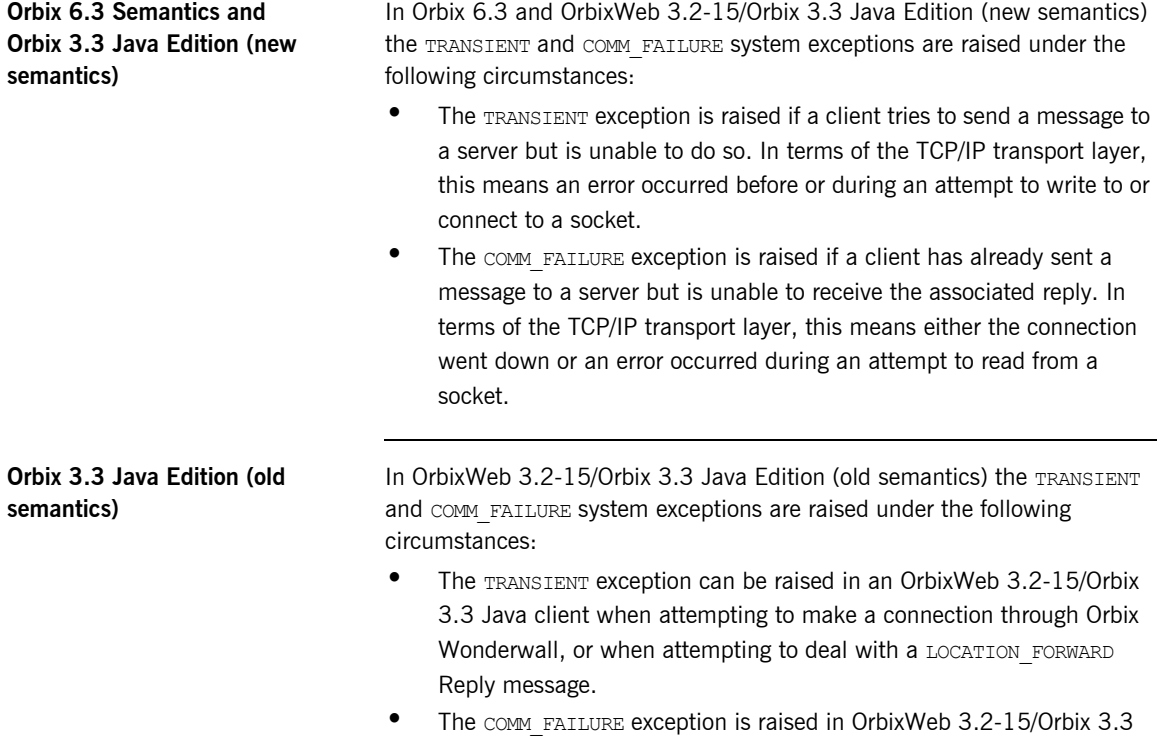

Java Edition if an error occurs while writing to, reading from, or connecting to a TCP/IP socket.

#### <span id="page-132-0"></span>**Orbix 3.3 Java Edition and Orbix 6.3**

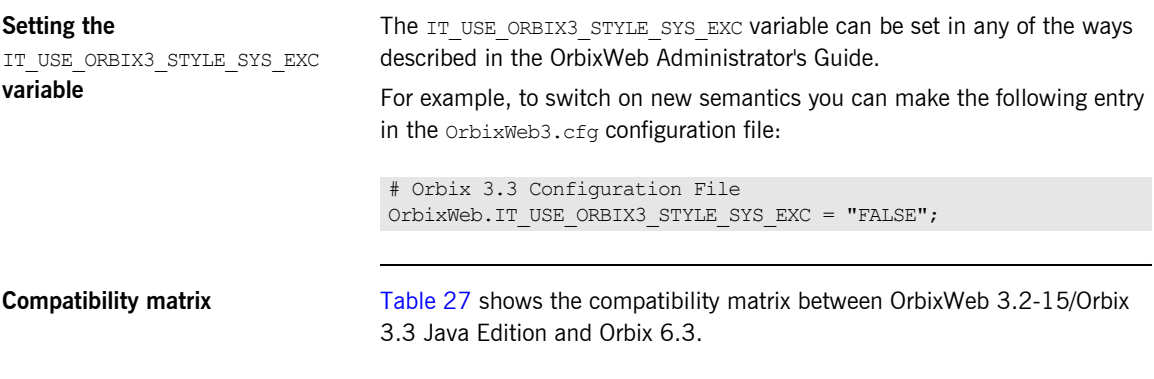

**Table 27:** *System Exception Handling Compatibility between* OrbixWeb 3.2-15/*Orbix 3.3 Java Edition and Orbix 6.3*

<span id="page-132-1"></span>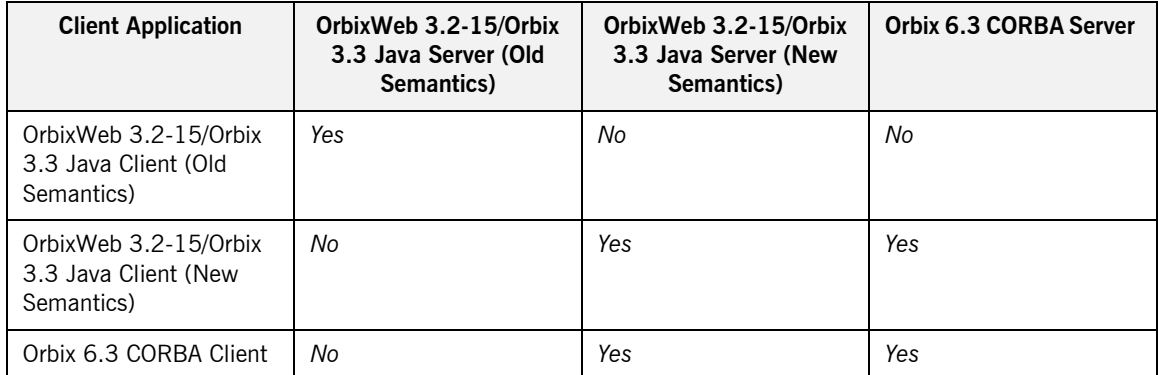

A *Yes* entry in the above table indicates compatible exception semantics for that combination.

An OrbixWeb 3.2-15/Orbix 3.3 Java application described in the table as old semantics has its IT USE ORBIX3 STYLE SYS EXC variable set equal to TRUE, or unset. An OrbixWeb 3.2-15/Orbix 3.3 Java application described in the table as new semantics has its IT USE ORBIX3 STYLE SYS EXC variable set equal to FALSE.

## <span id="page-133-0"></span>**FILTER\_SUPPRESS Exception**

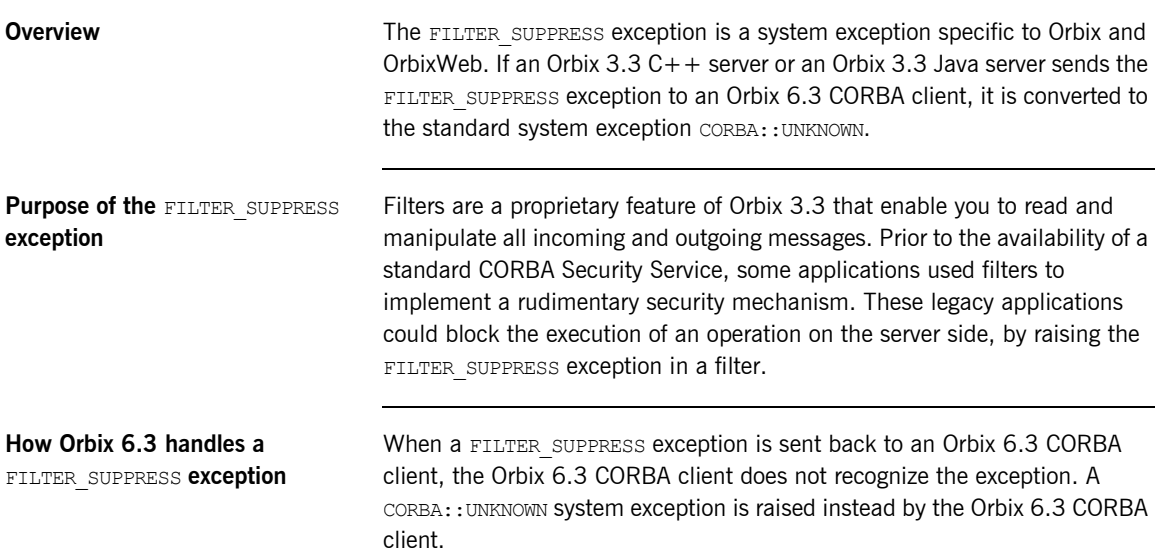

## <span id="page-134-0"></span>**Dynamic Invocation Interface and User Exceptions**

}

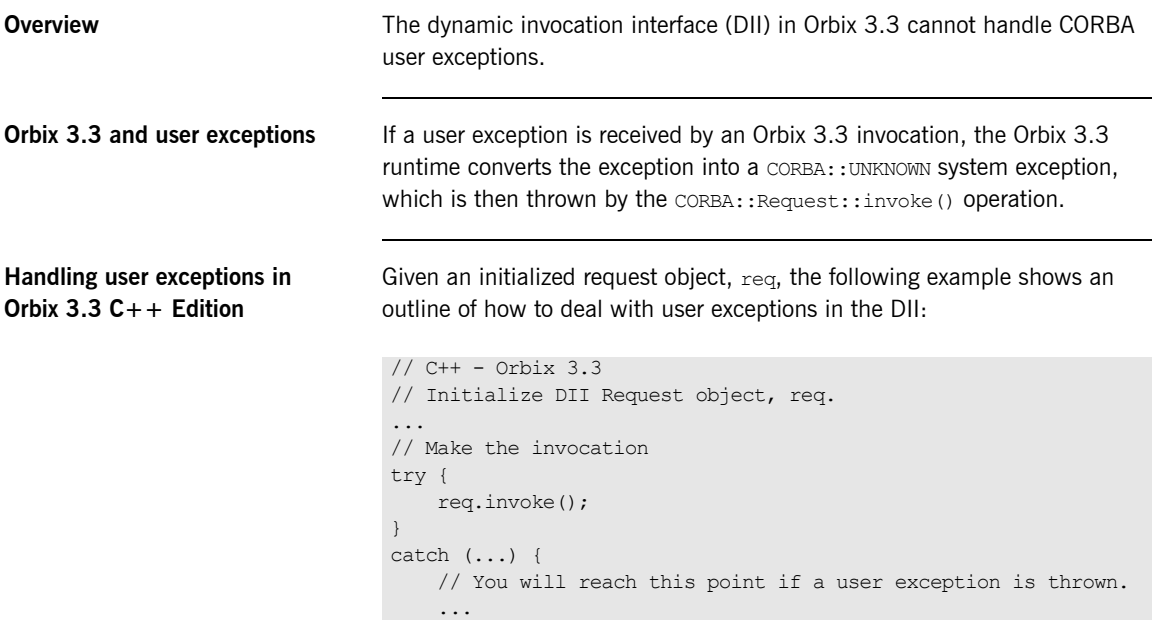

#### **Handling user exceptions in Orbix 3.3 Java Edition**

Given an initialized request object, req, the following example shows an outline of how to deal with user exceptions in the DII:

```
// Java - Orbix 3.3
// Initialize DII Request object, req.
...
// Make the invocation
try {
     req.invoke();
}
catch (java.lang.Exception) {
     // You will reach this point if a user exception is thrown.
     ...
}
```
**Orbix 6.3 and user exceptions** In the Orbix 6.3 DII, however, user exceptions are supported in the DII. The CORBA::UnknownUserException standard exception class holds a CORBA::Any which can then be parsed with the aid of the dynamic any module to obtain the contents of the user exception.

## <span id="page-136-0"></span>**Dynamic Invocation Interface and LOCATION\_FORWARD**

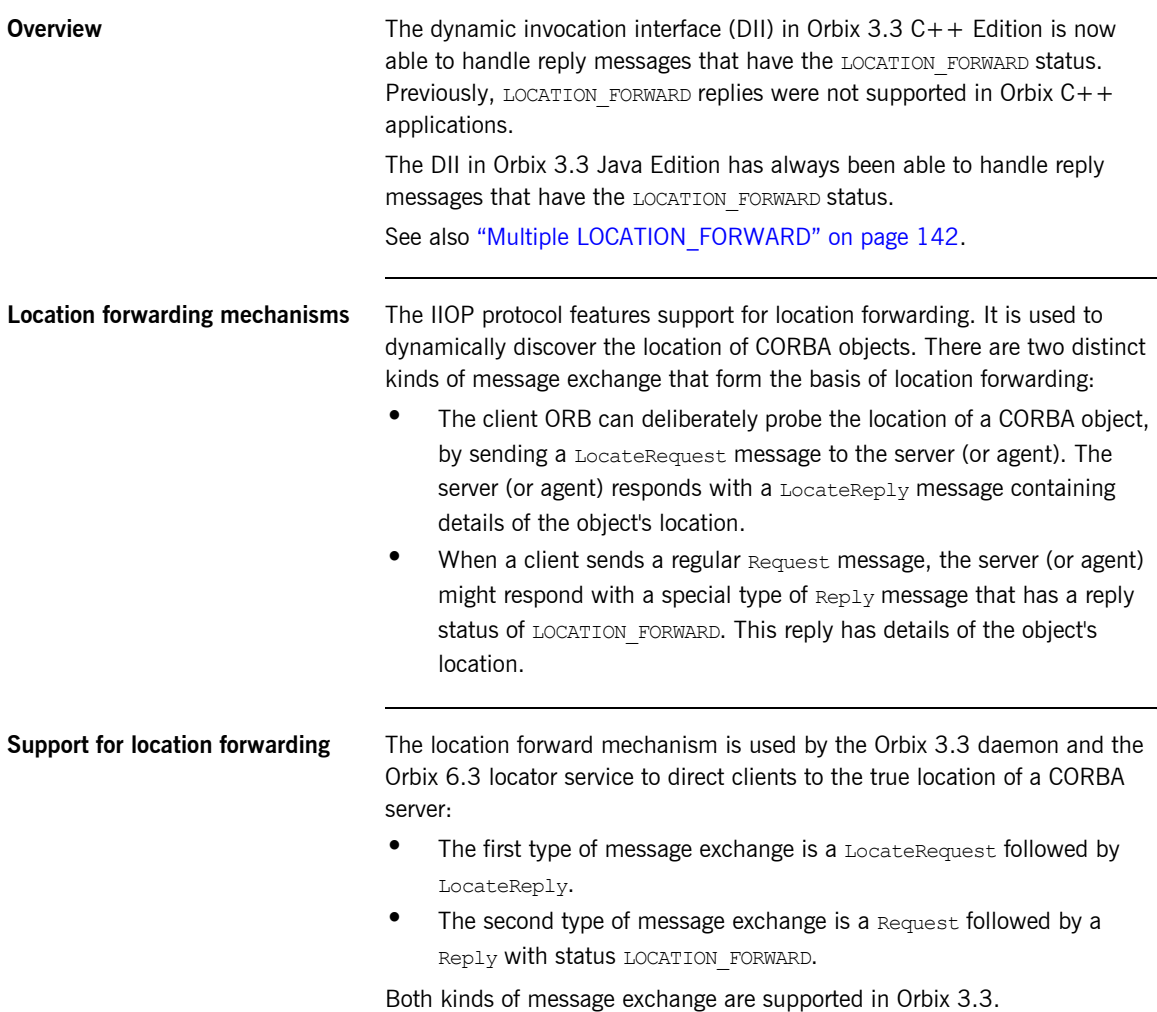

CHAPTER 10 | **Exceptions**

#### CHAPTER 11

# Services

*In a mixed system with Orbix 3.x and Orbix 6.3 applications, you generally have a choice between an Orbix 3.x or an Orbix 6.3 implementation of a CORBA service. This chapter discusses the viable configurations of CORBA services in a mixed system.* 

**In this chapter** This chapter discusses the following topics:

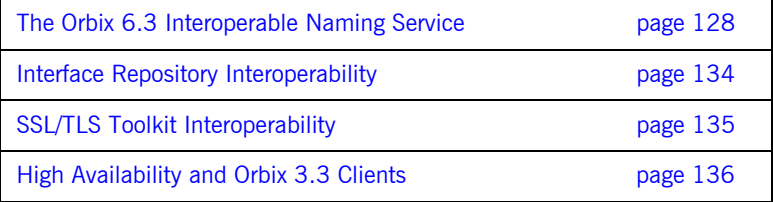

## <span id="page-139-0"></span>**The Orbix 6.3 Interoperable Naming Service**

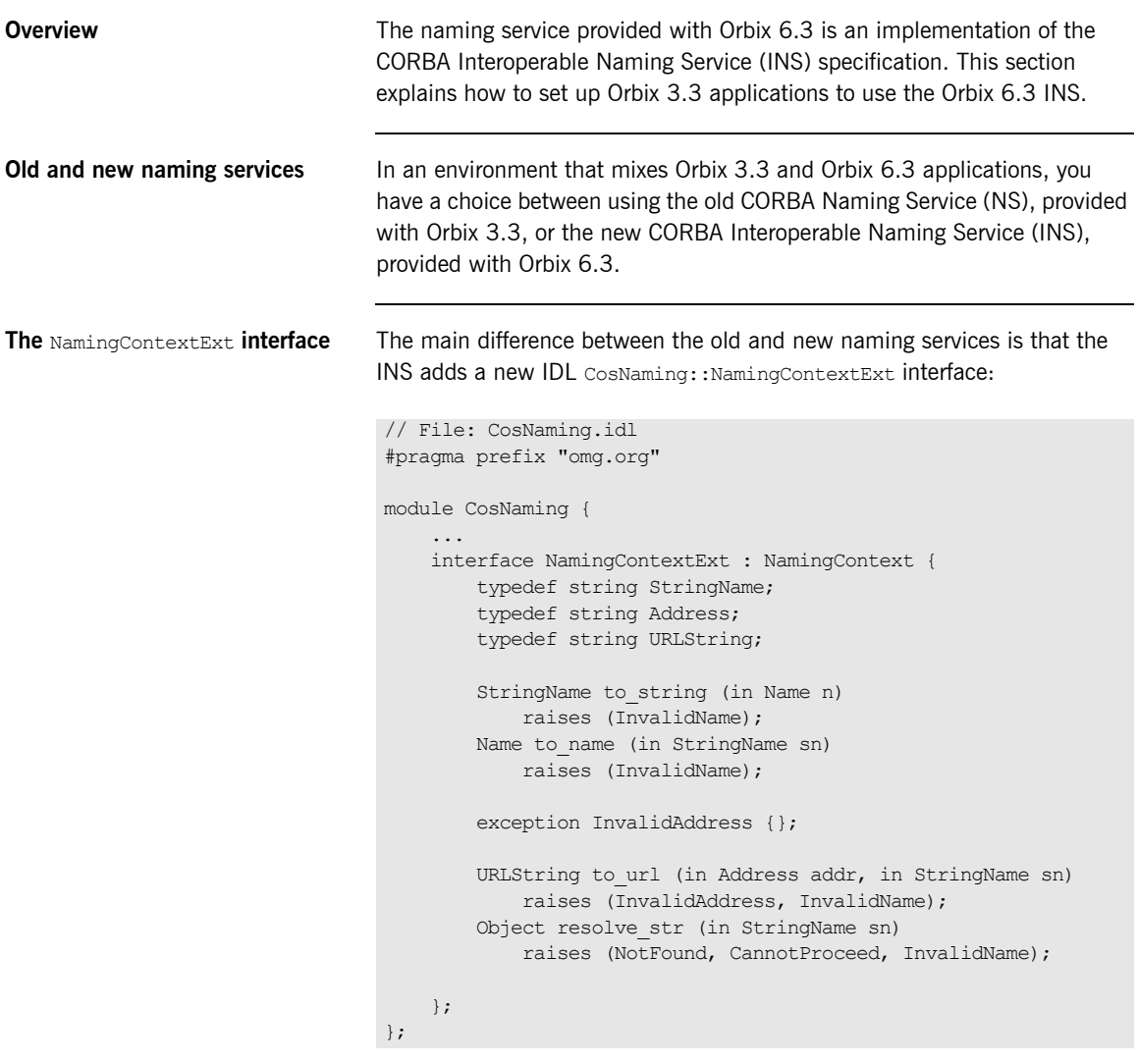

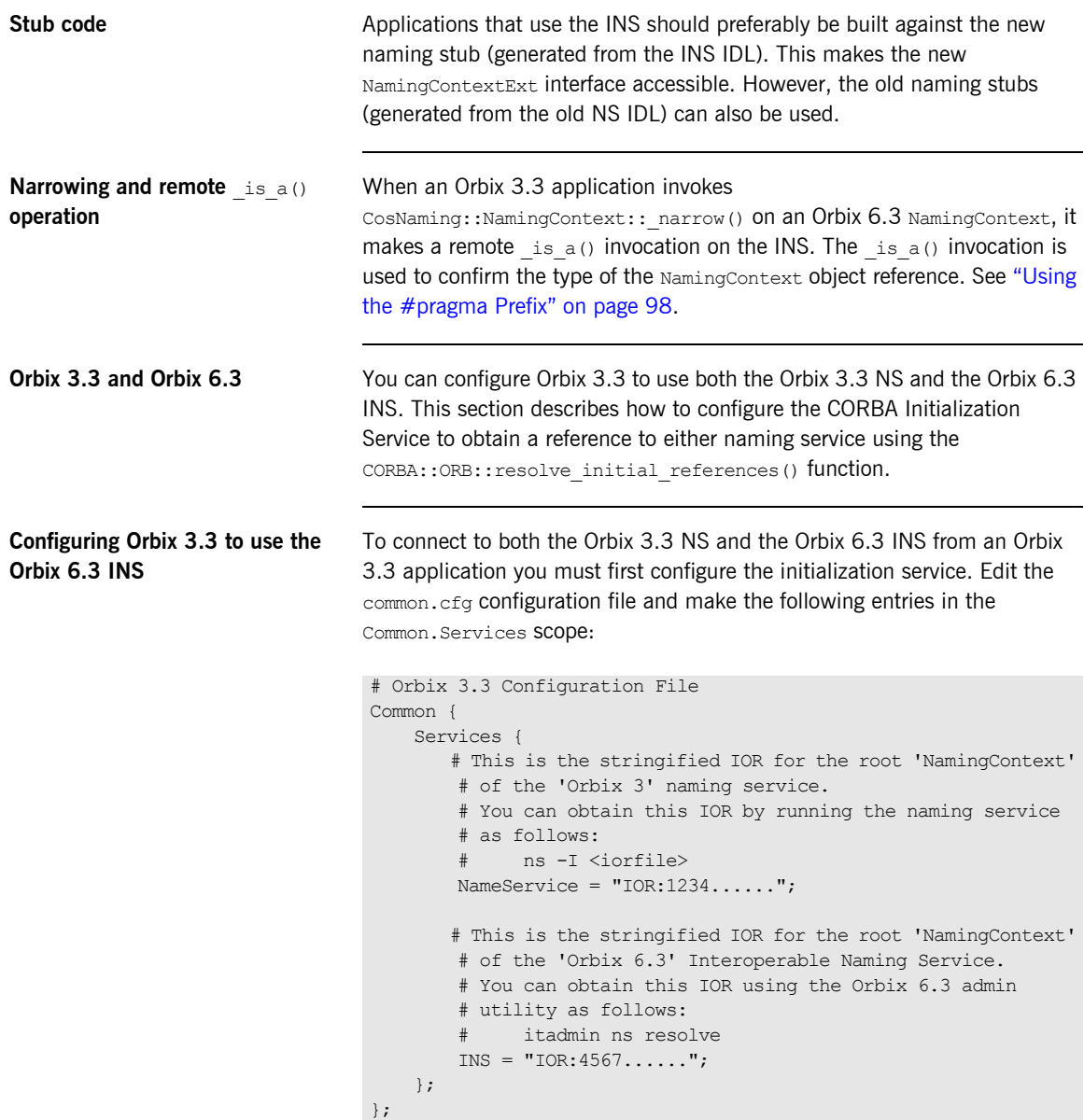

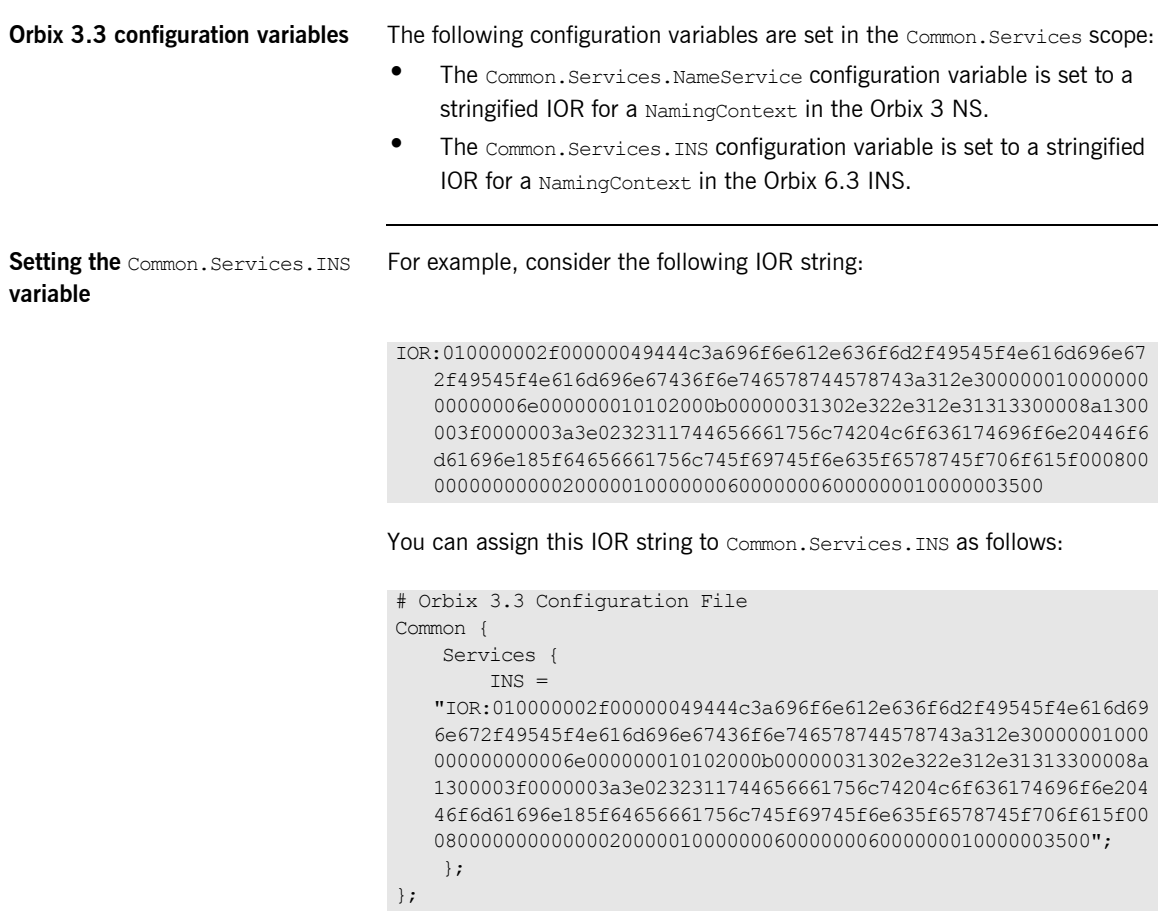

#### **Orbix 3.3 client code for using both naming services**

The following  $C++$  code extract shows how an Orbix 3.0.1-20 application can make an initial connection to both naming services:

```
// C++ - Orbix 3 Client Code
int
main (int argc, char *argv[])
{
    CORBA::ORB_var orbV;
     try
      {
         cout << "Initializing the ORB." << endl;
         orbV = CORBA::ORB_init(argc, argv, "Orbix");
         CosNaming::NamingContext_var orbix3RootContextV;
         CosNaming::NamingContext_var orbix2000RootContextV;
         CORBA::Object_var objV;
         try 
         {
            objV =orbV->resolve_initial_references("NameService");
             orbix3RootContextV = 
   CosNaming::NamingContext:: narrow(objV);
            objV = orbV->resolve initial references("INS");
             orbix2000RootContextV = 
   CosNaming::NamingContext:: narrow(objV);
         }
         catch (CORBA::SystemException &sysEx) 
         {
             cerr << &sysEx << endl;
             return 1;
         }
         ...
     ...
}
```
After this code runs, orbix3RootContextV holds a reference to an Orbix 3 NamingContext and orbix2000RootContextV holds a reference to an Orbix 6.3 NamingContext.

#### **Orbix 3.3 Java Edition and Orbix 6.3**

The following steps describe how to configure Orbix 3.3 Java Edition to connect to both the Orbix 3.3 NS and the Orbix 6.3 INS:

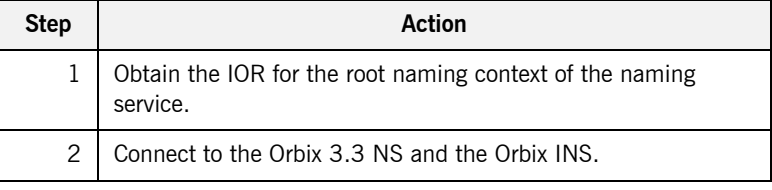

#### **Step 1—obtain the IOR** Obtain the IOR for the root naming context of the NS.

Start the Orbix 6.3 INS and enter the following command:

#### **itadmin ns resolve > Naming.ref**

The output of this command is an IOR string that looks similar to the following:

IOR:010000002f00000049444c3a696f6e612e636f6d2f49545f4e616d696e67 2f49545f4e616d696e67436f6e746578744578743a312e300000010000000 00000006e000000010102000b00000031302e322e312e31313300008a1300 003f0000003a3e0232311744656661756c74204c6f636174696f6e20446f6 d61696e185f64656661756c745f69745f6e635f6578745f706f615f000800 0000000000020000010000000600000006000000010000003500

This is the IOR string for the root naming context of the Orbix 6.3 INS.

#### **Step 2—connect to the naming services** Connect to the Orbix 3.3 NS and the Orbix INS. The following Java code shows how an Orbix 3.3 Java client connects to both the Orbix 3.3 NS and the Orbix 6.3 INS: //Java

```
NamingContext OWrootContext = null;
try {
     org.omg.CORBA.Object ncOWeb =
       orb wrapper.get orb().resolve initial references(
                                  "NameService"
); \overline{\phantom{a}} OW32rootContext = NamingContextHelper.narrow(ncOWeb);
```
```
 // read the ART Naming IOR from the file:
    String objRef = null;
    BufferedReader br = null;
    try {
        br = new BufferedReader( new FileReader("Naming.ref") );
       objRef = br.readLine();
     } catch (IOException e) {
        System.err.println(
             "IOException caught: " + e.toString()
       );
       ice = new IOException();
    } finally {
        try {
            br.close();
        } catch (IOException ignore) { }
    }
    org.omg.CORBA.Object objNaming = 
  orb.string to object(objRef);
    O2KRootContext = NamingContextHelper.narrow(objNaming);
} catch (SystemException ex) {
    System.err.println ("Exception caught during bind : " + 
  ex.toString());
    System.exit (1);
} catch (org.omg.CORBA.ORBPackage.InvalidName in) {
    System.err.println ("Exception during narrow of initial 
  reference : " + in.toString());
    System.exit (1);
}
```
This code reads the stringified IOR for the Orbix 6.3 NS from the Naming.ref file. The stringified IOR is converted to an object reference, O2KRootContext, using the org.omg.CORBA.ORB.string to object() function. The O2KRootContext object reference is used to access the root NamingContext of the Orbix 6.3 INS.

### **Interface Repository Interoperability**

<span id="page-145-0"></span>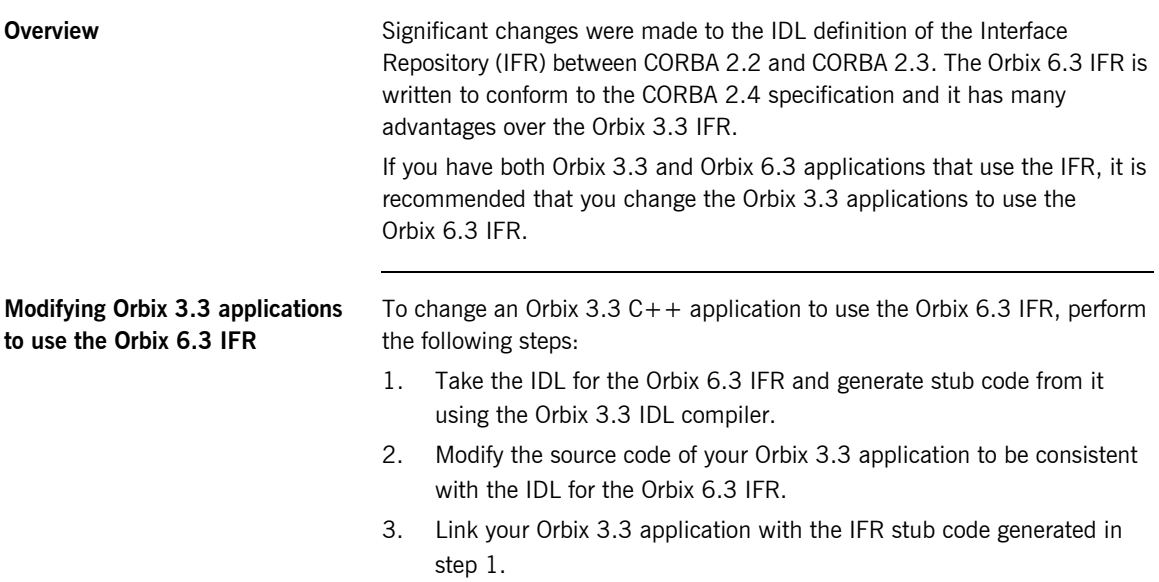

### **SSL/TLS Toolkit Interoperability**

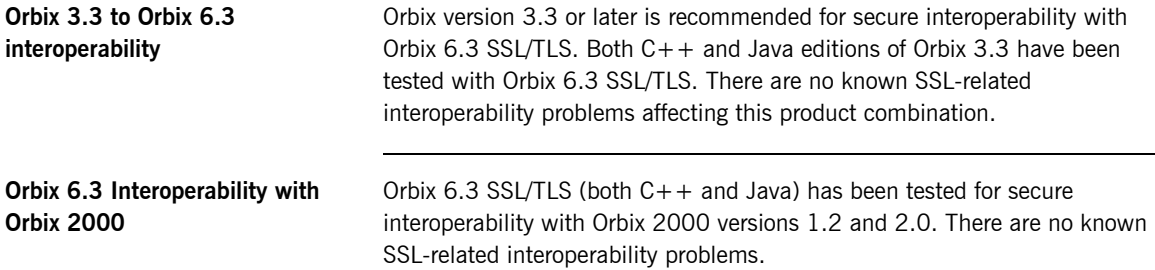

### **High Availability and Orbix 3.3 Clients**

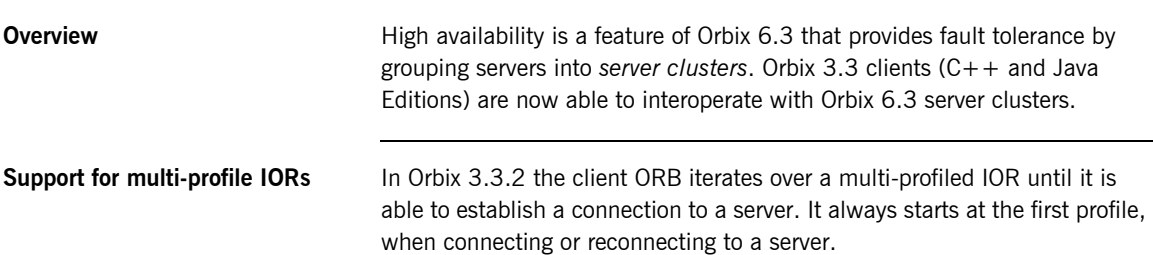

### CHAPTER 12

# Connection Management

*There are some differences in connection management between Orbix 3.x and Orbix 6.3 applications. In most cases these differences are unimportant, but a minority of applications might be affected.*

**In this chapter** This chapter discusses the following topics:

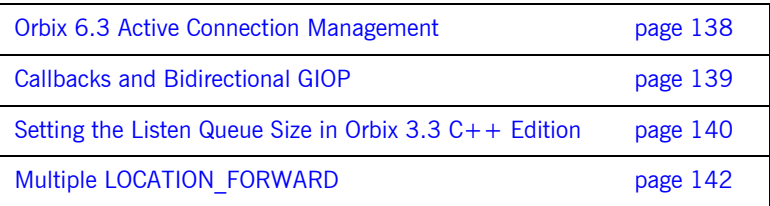

### <span id="page-149-0"></span>**Orbix 6.3 Active Connection Management**

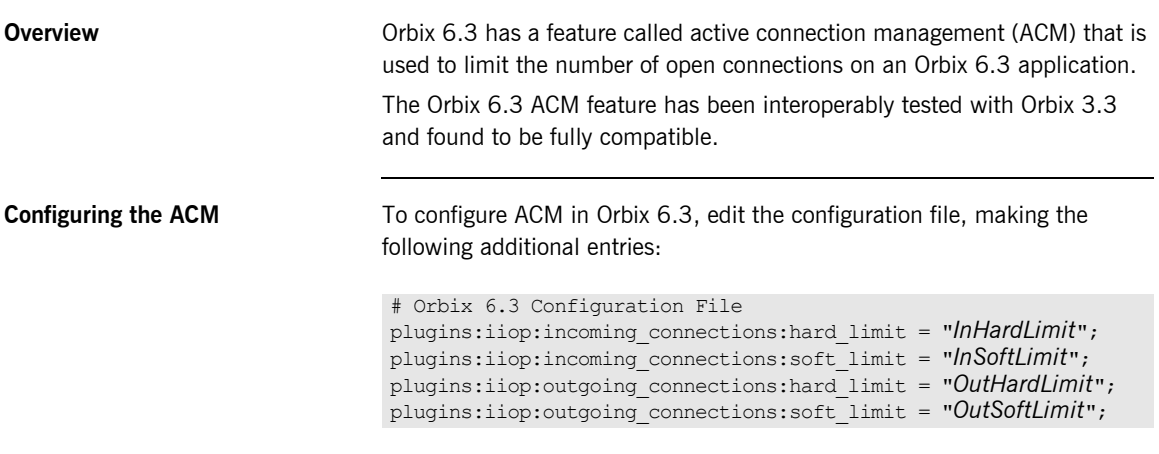

<span id="page-149-2"></span><span id="page-149-1"></span>A value of -1 indicates that there is no limit on the number of connections.

### <span id="page-150-0"></span>**Callbacks and Bidirectional GIOP**

<span id="page-150-2"></span><span id="page-150-1"></span>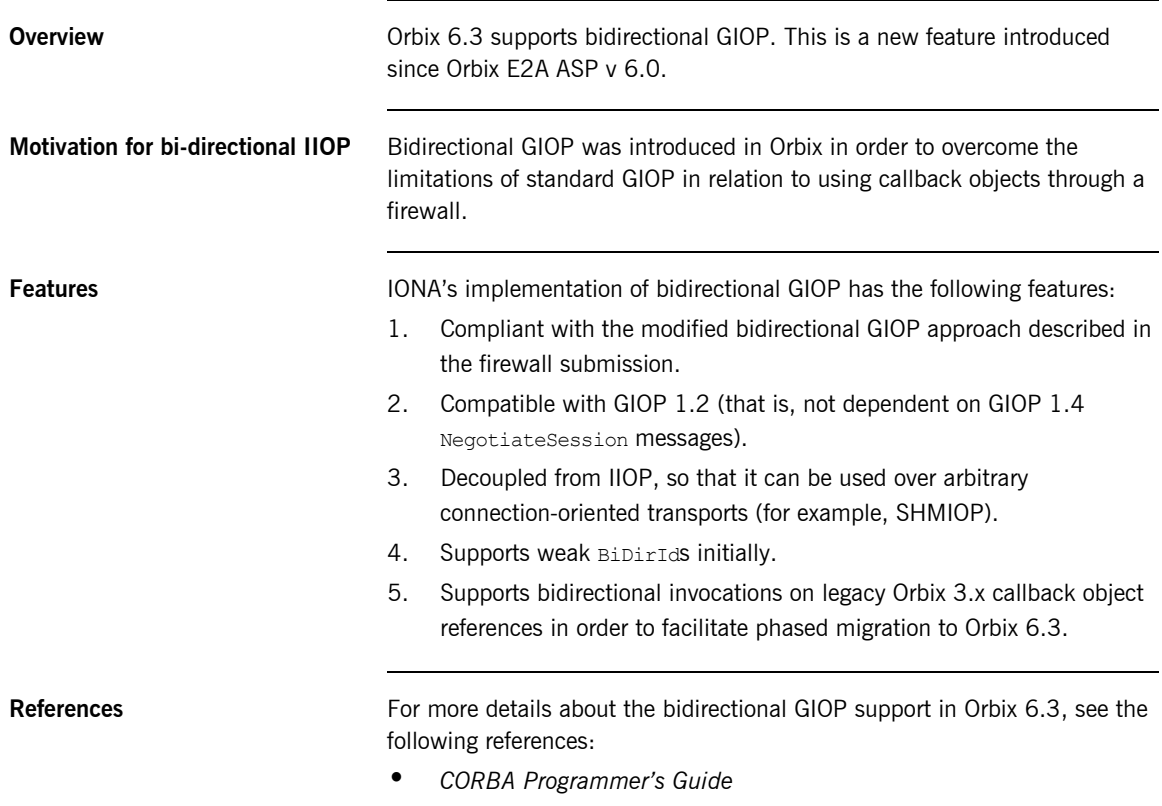

**ï** *Administratorís Guide*

### <span id="page-151-0"></span>**Setting the Listen Queue Size in Orbix 3.3 C++ Edition**

<span id="page-151-1"></span>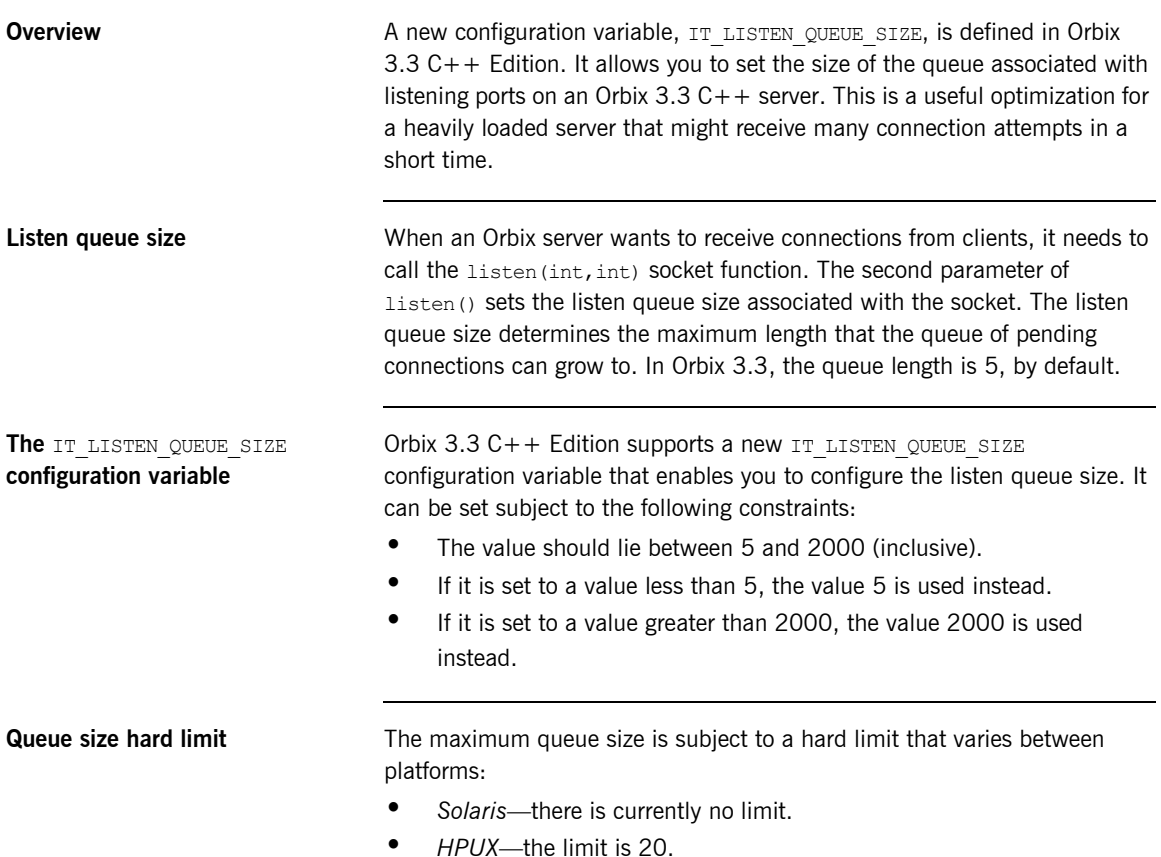

<span id="page-151-2"></span> $\bullet$  *Windows*—the limit is 5.

**Setting the listen queue size** There are three different ways to set the IT\_LISTEN\_QUEUE\_SIZE configuration value:

**•** Set the IT LISTEN OUEUE SIZE environment variable:

#### <span id="page-152-0"></span>**Windows**

**set IT\_LISTEN\_QUEUE\_SIZE=***QueueSize*

#### **UNIX**

**export IT\_LISTEN\_QUEUE\_SIZE=***QueueSize*

Set the IT LISTEN QUEUE SIZE configuration variable by editing the Orbix 3.3 configuration file, as follows:

```
# Orbix 3.3 Configuration File
Orbix {
     IT_LISTEN_QUEUE_SIZE = "QueueSize";
};
```
**ï** Use the CORBA::ORB::SetConfigValue() function:

```
// C++
orb_p->SetConfigValue(
             "Orbix.IT_LISTEN_QUEUE_SIZE",
             "QueueSize"
        );
```
Where orb p is a pointer to a CORBA:: ORB instance.

**Querying the listen queue size** An application can query the value of IT\_LISTEN\_QUEUE\_SIZE, using the following code:

```
// C++
char* value = 0;CORBA::Orbix.GetConfigValue("Orbix.IT_LISTEN_QUEUE_SIZE",value);
cout << endl << "Listen Queue size is " << value << endl;
// Caller is responsible for memory allocated
// in out parameter to GetConfigValue
//
delete[] value;
value = 0;
```
## <span id="page-153-0"></span>**Multiple LOCATION\_FORWARD**

<span id="page-153-2"></span>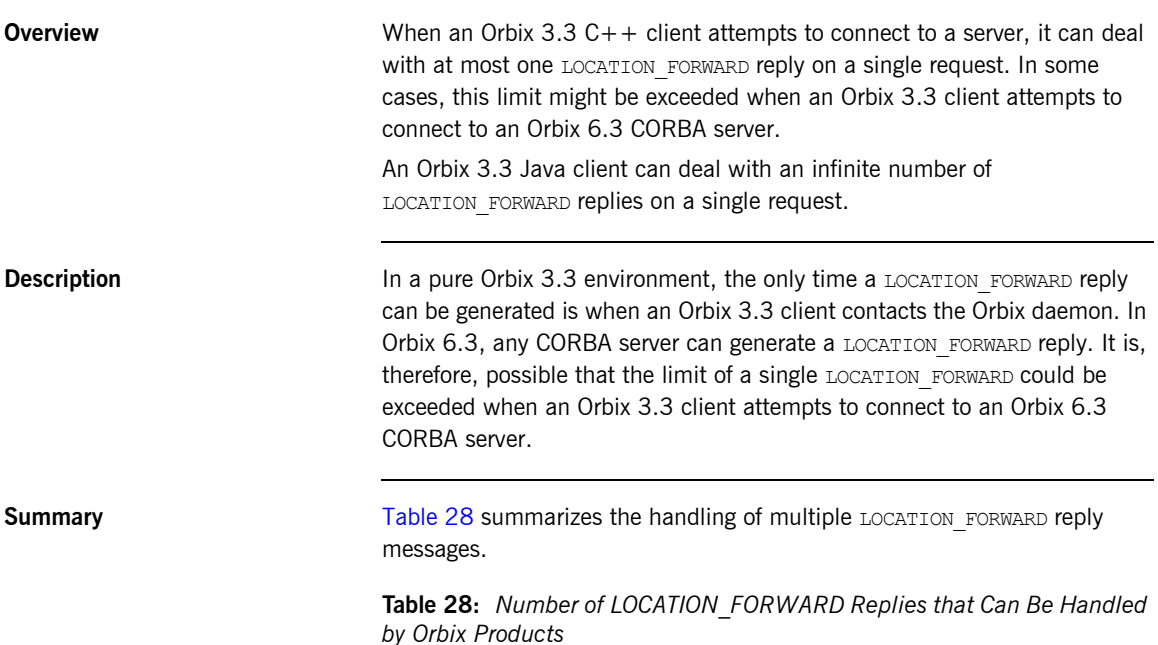

<span id="page-153-1"></span>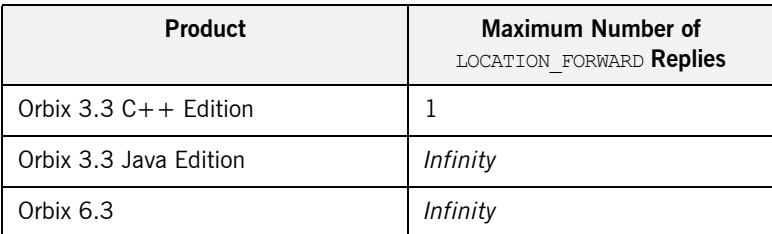

### CHAPTER 13

# Codeset Negotiation

*Codeset negotiation enables CORBA applications to agree on a common character set for transmission of narrow and wide characters.*

**In this chapter** This chapter discusses the following topics:

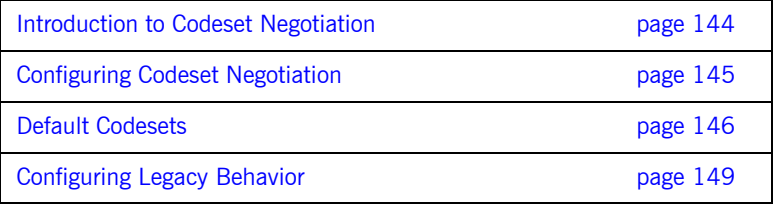

## <span id="page-155-0"></span>**Introduction to Codeset Negotiation**

<span id="page-155-7"></span><span id="page-155-6"></span><span id="page-155-5"></span><span id="page-155-4"></span><span id="page-155-3"></span><span id="page-155-2"></span><span id="page-155-1"></span>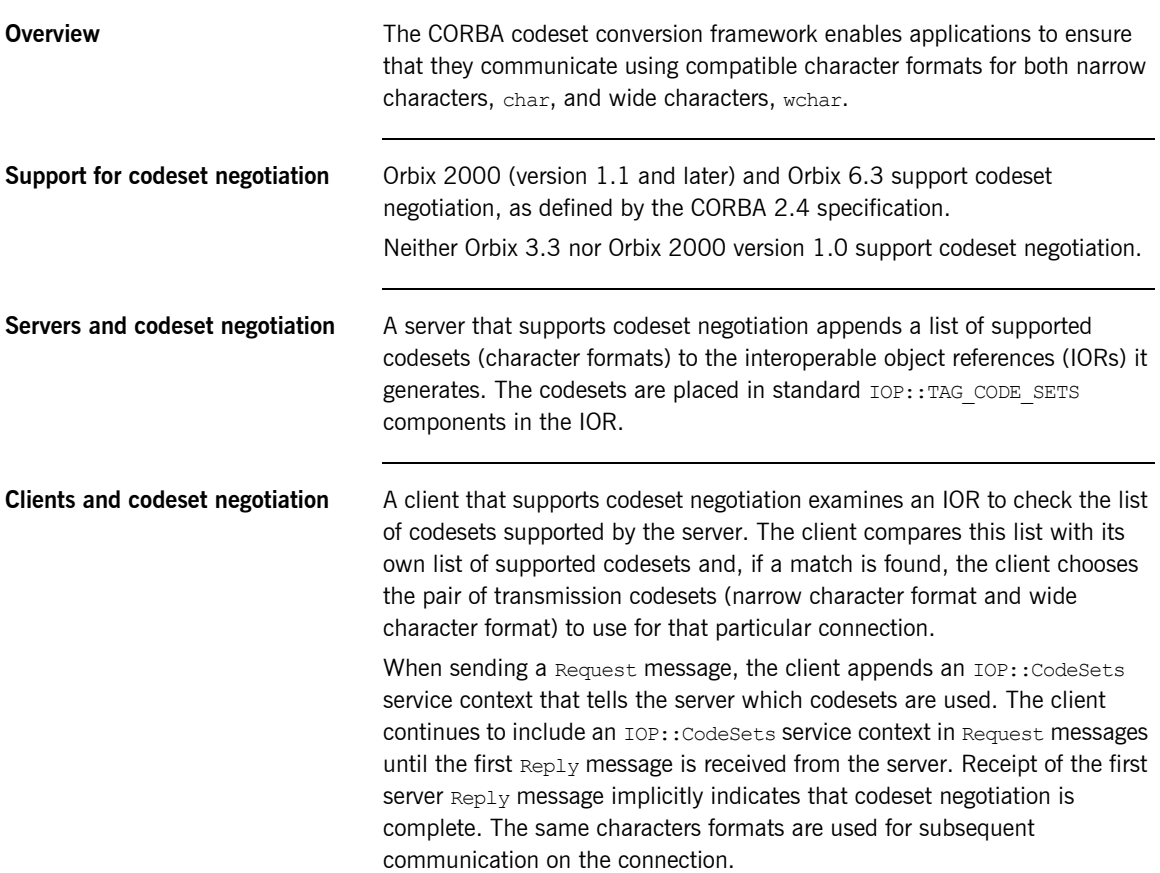

### <span id="page-156-0"></span>**Configuring Codeset Negotiation**

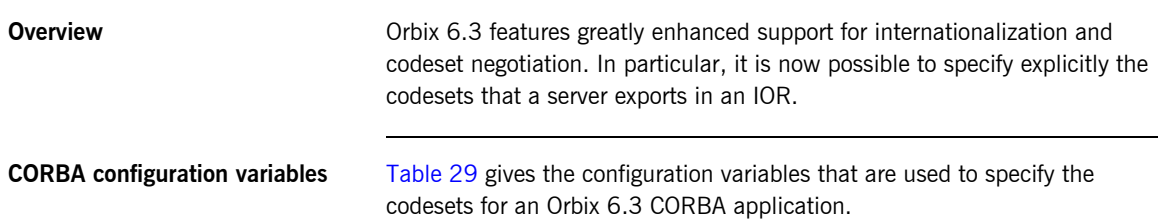

**Table 29:** *CORBA Codeset Configuration Variables (Orbix 6.3)*

<span id="page-156-1"></span>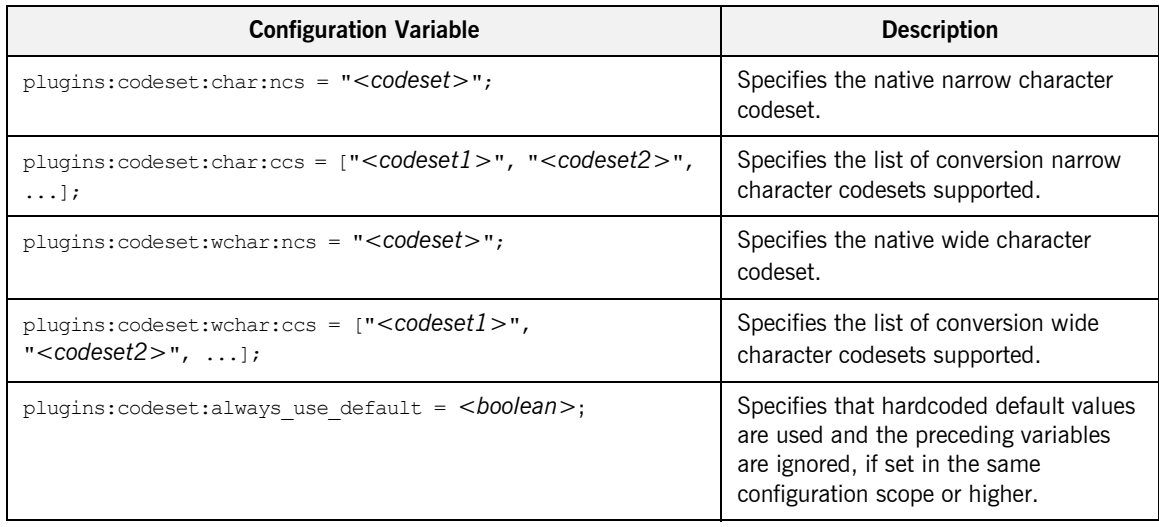

### <span id="page-157-0"></span>**Default Codesets**

**Overview** This section describes the default codesets used by the Orbix 6.3 product. The following default codesets are defined:

- **ï** [CORBA C++ codesets for non-MVS platforms](#page-157-2).
- **ï** [CORBA C++ codesets for MVS platform](#page-158-0).
- **<sup>●</sup>** [CORBA Java codesets for US-ASCII locale.](#page-158-1)
- **ï** [CORBA Java codesets for Shift\\_JIS locale.](#page-158-2)
- **ï** [CORBA Java codesets for EUC-JP locale.](#page-159-0)
- $\bullet$  [CORBA Java codesets for other locales.](#page-159-1)

**Native and conversion codesets** *Native codesets* are used by the application to pass char and wchar data to the ORB.

> *Conversion codesets* are used, where necessary, to facilitate interoperability with other ORBs or platforms.

#### <span id="page-157-2"></span><span id="page-157-1"></span>**CORBA C++ codesets for non-MVS platforms**

<span id="page-157-3"></span>[Table 30](#page-157-1) shows the default codesets for Orbix 6.3 C++ applications on non-MVS platforms (Latin-1 locale).

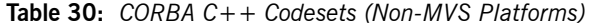

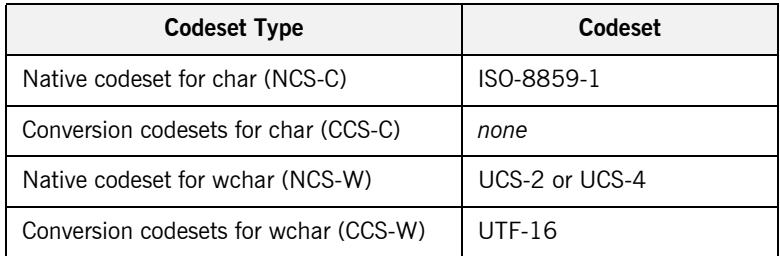

In Orbix 6.3, the choice of native wide character codeset, UCS-2 or UCS-4, is based on the size of  $CORBA$ : : WChar (either 2 or 4 bytes). On Windows, UCS-2 is used and on most UNIX platforms, UCS-4 is used.

#### <span id="page-158-4"></span><span id="page-158-0"></span>**CORBA C++ codesets for MVS platform**

<span id="page-158-6"></span>[Table 31](#page-158-4) shows the default codesets for Orbix  $6.3$  C++ applications on the MVS platform.

**Table 31:** *CORBA C++ Codesets (Non-MVS Platforms)*

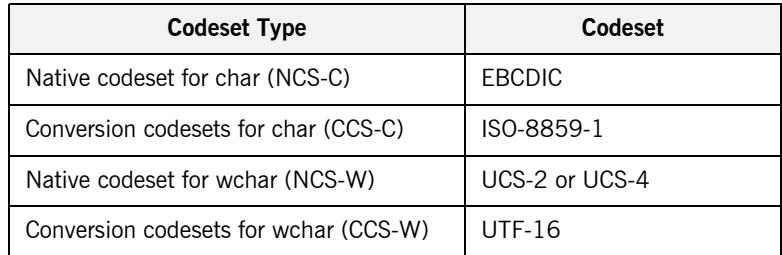

#### <span id="page-158-3"></span><span id="page-158-1"></span>**CORBA Java codesets for US-ASCII locale**

<span id="page-158-7"></span>[Table 32](#page-158-3) shows the codesets supported by Orbix 6.3 Java applications in a US-ASCII locale.

**Table 32:** *CORBA Java Codesets (ISO-8859-1/Cp-1292/US-ASCII locale)*

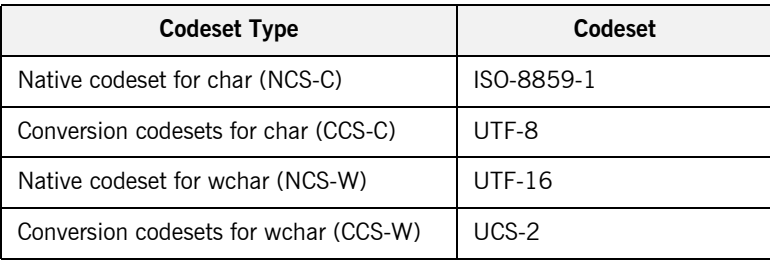

#### <span id="page-158-5"></span><span id="page-158-2"></span>**CORBA Java codesets for Shift\_JIS locale**

[Table 33](#page-158-5) shows the codesets supported by Orbix 6.3 Java applications in a Shift\_JIS locale.

**Table 33:** *CORBA Java Codesets (Shift\_JIS locale)*

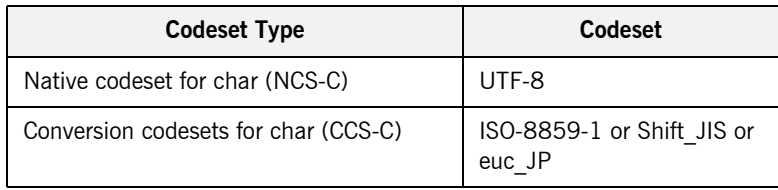

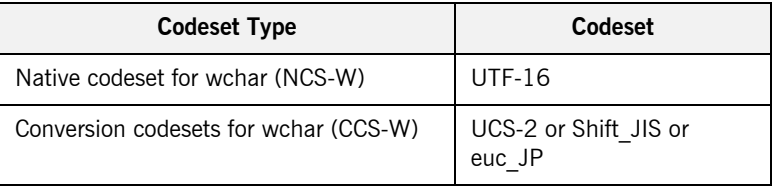

#### **Table 33:** *CORBA Java Codesets (Shift\_JIS locale)*

#### <span id="page-159-2"></span><span id="page-159-0"></span>**CORBA Java codesets for EUC-JP locale**

<span id="page-159-4"></span>[Table 34](#page-159-2) shows the codesets supported by Orbix 6.3 Java applications in a EUC-JP locale.

**Table 34:** *CORBA Java Codesets (EUC-JP locale)*

| <b>Codeset Type</b>                   | Codeset                              |
|---------------------------------------|--------------------------------------|
| Native codeset for char (NCS-C)       | UTF-8                                |
| Conversion codesets for char (CCS-C)  | ISO-8859-1 or Shift JIS or<br>euc JP |
| Native codeset for wchar (NCS-W)      | <b>UTF-16</b>                        |
| Conversion codesets for wchar (CCS-W) | UCS-2 or Shift JIS or<br>euc JP      |

#### <span id="page-159-3"></span><span id="page-159-1"></span>**CORBA Java codesets for other locales**

[Table 35](#page-159-3) shows the codesets supported by Orbix 6.3 Java applications in other locales.

**Table 35:** *CORBA Java Codesets (other locale)*

| <b>Codeset Type</b>                   | Codeset                        |
|---------------------------------------|--------------------------------|
| Native codeset for char (NCS-C)       | UTF-8                          |
| Conversion codesets for char (CCS-C)  | ISO-8859-1 or file<br>encoding |
| Native codeset for wchar (NCS-W)      | <b>UTF-16</b>                  |
| Conversion codesets for wchar (CCS-W) | UCS-2 or file encoding         |

## <span id="page-160-0"></span>**Configuring Legacy Behavior**

<span id="page-160-6"></span><span id="page-160-5"></span><span id="page-160-4"></span><span id="page-160-3"></span><span id="page-160-2"></span><span id="page-160-1"></span>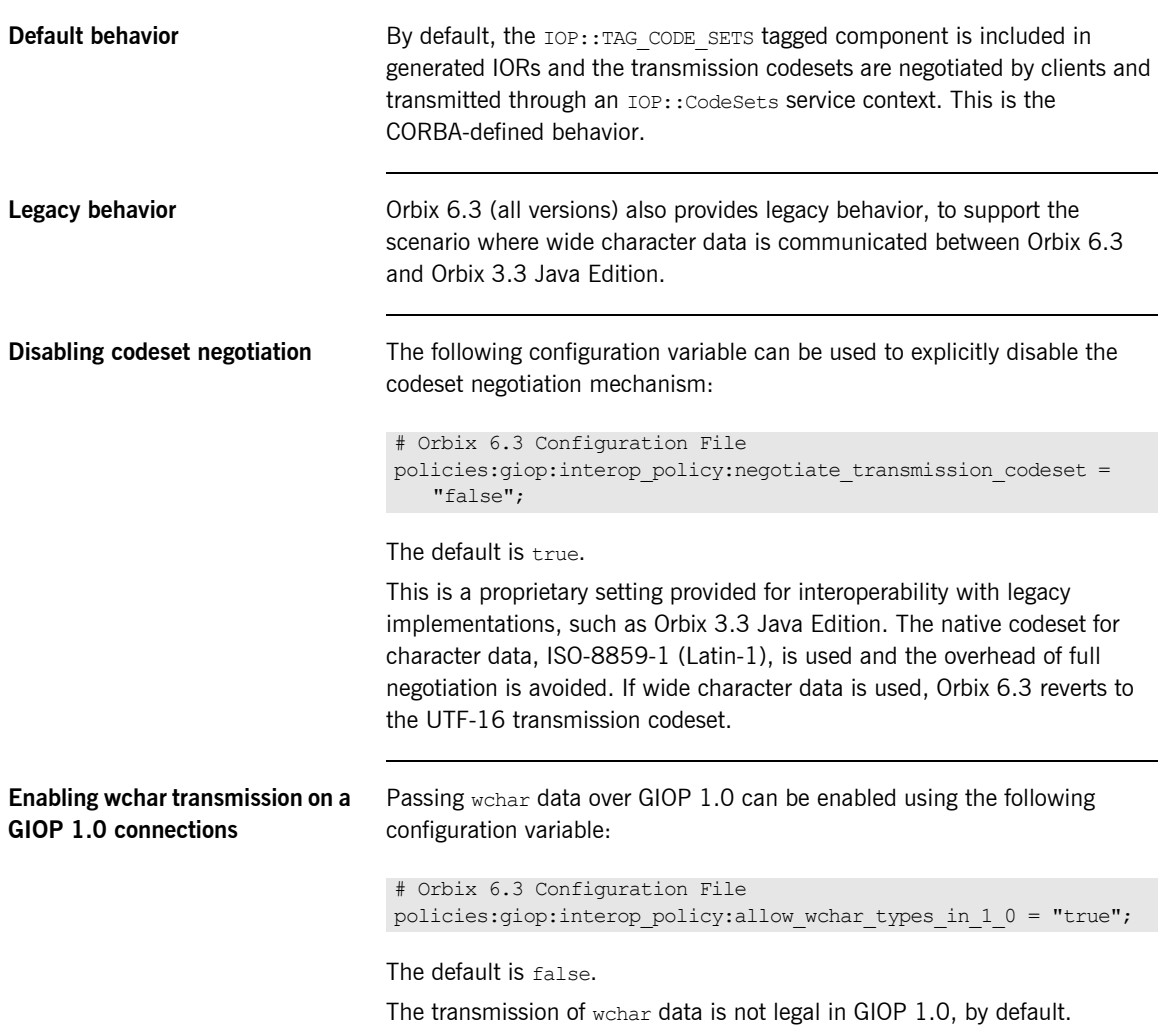

CHAPTER 13 | **Codeset Negotiation**

## Index

#### **Symbols**

[#pragma ID 101](#page-112-0)  $#$ pragma prefix [and naming service 100](#page-111-0) [#pragma prefix, using 98](#page-109-0)

#### **A**

[ACM 54](#page-65-0) activate object with id() operation 36 activating CORBA objects [in Application Server Platform 36](#page-47-1) [in Orbix 3 35](#page-46-0) [activation, and the KDM 72](#page-83-0) [activation modes 85](#page-96-0) active connection management [and interoperability 138](#page-149-1) [in Application Server Platform 54](#page-65-0) [add\\_member command 83](#page-94-0) administration properties [MaxConsumers 65](#page-76-0) [MaxSuppliers 65](#page-76-1) allow fixed types in 1 0 variable 102 allow wchar types in  $\overline{1}$  O variable 149 [Any constructor 23](#page-34-0) [any-style clients 62](#page-73-0) Any type [migrating 23](#page-34-1) [type-unsafe functions 23](#page-34-0) [ASN\\_OID structure 70](#page-81-0) [authentication filters 46](#page-57-0) auth method data variable 73 [automatic activation 72,](#page-83-0) [85](#page-96-0) [automatic work queues 44](#page-55-0) [AVA interface 70](#page-81-1) [AVAList interface 70](#page-81-2)

#### **B**

[bi-directional IIOP 139](#page-150-1) [binary checksums 72](#page-83-1) bind() function 90 [and corbaloc URLs 19](#page-30-0) [and notification service 61](#page-72-0)

[and the Orbix 3 locator 38](#page-49-0) [BOA, replacing with the POA 31](#page-42-0)

#### **C**

 $C++$  function signatures 28  $C++$  keywords [in IDL 105](#page-116-0) [on-the-wire format 105](#page-116-1)  $C++$  mapping changes 23 caching [and smart proxies 50](#page-61-0) [of data using smart proxies 50](#page-61-1) callbacks [POA policies for 22](#page-33-0) cat group command 83 [catit command 82](#page-93-0) [cat\\_member command 83](#page-94-2) [catns command 83](#page-94-3) [CertError interface 70](#page-81-3) certificate authorities [trusted CA list 77](#page-88-0) certificate revocation lists [configuration of 72](#page-83-2) [no support for 69](#page-80-0) certificates [interoperability 77](#page-88-1) [migrating 75](#page-86-0) [PKCS#12 format 75](#page-86-1) [CertValidator interface 71](#page-82-0) [CertValidatorPolicy interface 70,](#page-81-4) [71](#page-82-1) [char type 144](#page-155-1) [checksums, in the KDM 72](#page-83-1) [chmodit command 82](#page-93-1) [chmodit utility 92](#page-103-0) [chownit command 82](#page-93-2) client secure invocation policy variable 73 [clustered servers 38](#page-49-1) codeset negotiation [interoperability 149](#page-160-2) [support for 144](#page-155-2) codesets [Application Server Platform \(C++\) 146,](#page-157-3) [147](#page-158-6) [transmission 144](#page-155-3)

[codesetsApplication Server Platform \(Java\) 147,](#page-158-7)  [148](#page-159-4) [CodeSets service context 144,](#page-155-4) [149](#page-160-3) [command-line tools 82](#page-93-3) [COMM\\_FAILURE system exception 24,](#page-35-0) [54](#page-65-1) [new semantics 113,](#page-124-0) [120](#page-131-0) [old semantics 113,](#page-124-1) [120](#page-131-1) [common.cfg file 129](#page-140-0) [Common.Services scope 130](#page-141-0) compatibility matrix [for Java applications 121](#page-132-0) [for system exceptions 115](#page-126-0) [concurrent request processing 44](#page-55-1) configuration [active connection management 138](#page-149-2) allow fixed types in 1 0 variable 102 [itadmin utility 82](#page-93-4) [IT\\_IIOP\\_VERSION variable 103](#page-114-0) [IT\\_LISTEN\\_QUEUE\\_SIZE variable 140](#page-151-1) [IT\\_USE\\_ORBIX3\\_STYLE\\_SYS\\_EXC variable 108](#page-119-0) [security variables 73](#page-84-2) send locate request variable 93 send principal variable 93 connection management [and ACM 54](#page-65-0) [and I/O callbacks 53](#page-64-0) CORBA::Environment parameter [migrating 23](#page-34-3) [corbaloc URL 19](#page-30-1) [CORBA objects, creating and activating 35](#page-46-1) [CORBA Security Level 2 69](#page-80-1) [CosNotifyComm module 62](#page-73-1) [CRL 69](#page-80-0)

#### **D**

daemons [locator 80](#page-91-0) [node daemon 80](#page-91-1) [orbixd 80](#page-91-2) DEF TIE macro 34 [del\\_group command 83](#page-94-4) [del\\_member command 83](#page-94-5) deprecated IDL types [Principal 15](#page-26-0) [DII, See dynamic invocation interface](#page-36-0) DO GL HEALTHCHECK 67 DO HEALTHCHECK 67 [dumpconfig command 82](#page-93-5) [dynamic any module 124](#page-135-0)

dynamic invocation interface and LOCATION FORWARD reply status 125 [and user exceptions 123](#page-134-0)

#### **E**

enable principal service context variable 93 [Environment parameter 23](#page-34-4) and  $C++$  function signatures 28 [migrating 23](#page-34-3) [EstablishTrustPolicy interface 73](#page-84-3) [etherealize\(\) function 47](#page-58-0) [Extension interface 70](#page-81-5) [ExtensionList interface 70](#page-81-6) [external configuration granularity 72](#page-83-3)

#### **F**

[fault tolerance 38,](#page-49-2) [50](#page-61-2) file descriptor limits [and active connection management 54](#page-65-2) [extending 55](#page-66-0) filters [and FILTER\\_SUPPRESS exception 122](#page-133-0) [migrating to Application Server Platform 41](#page-52-0) [typical uses 41](#page-52-1) FILTER SUPPRESS system exception 122 [firewalls, and bi-directional IIOP 139](#page-150-2) [fixed type, interoperating 102](#page-113-1)

#### **G**

GIOP [default version 102](#page-113-2) [grouphosts command 82](#page-93-6)

#### **H**

**HealthCheck** [overview 67](#page-78-2) [simulating in Application Server Platform 67](#page-78-3) [high availability 38,](#page-49-2) [50](#page-61-2)

#### **I**

[I/O Callbacks 53](#page-64-1) IDL  $C++$  keywords appearing in 105 [wchar type 104](#page-115-0) [wstring type 104](#page-115-1) [idl command 82](#page-93-7) [idlgen command 82](#page-93-8)

[idlj command 82](#page-93-9) [IDL migration 91](#page-102-0)  $IDL-to-C++$  mapping and  $C++$  keywords in IDL 105 [changes 23](#page-34-2) [IFR 134](#page-145-0) [ifr command 82](#page-93-10) IIOP [bi-directional 139](#page-150-1) [IT\\_DEFAULT\\_IIOP\\_VERSION variable 103](#page-114-1) iiop tls plug-in 72 implementing CORBA objects [inheritance approach 33](#page-44-0) [tie approach 34](#page-45-1) [incarnate\(\) function 47](#page-58-1) incoming connections: hard limit variable 54 incoming connections:soft limit variable 54 [inheritance approach 33](#page-44-0) initialization service [and the Orbix 3 locator 39](#page-50-0) [configuring for naming service 129](#page-140-1) [initializeHealthCheck\(\) function 67](#page-78-4) initial references [NotificationService object ID 61](#page-72-1) [interface repository 134](#page-145-0) [internationalization 104,](#page-115-0) [144](#page-155-2) interoperable naming service [interoperability 128](#page-139-0) [new interface 59](#page-70-0) INV\_OBJREF system exception [migration 24](#page-35-1) [new semantics 112,](#page-123-0) [119](#page-130-0) [old semantics 112](#page-123-1) [invoke rights 92](#page-103-1) [IONA proprietary KEYENC format 76](#page-87-0) [IOR, and supported codesets 144](#page-155-5) [\\_is\\_a\(\) function 98,](#page-109-1) [100](#page-111-1) [itadmin utility 82](#page-93-4) [IT\\_ALLOWED\\_CIPHERSUITES variable 73](#page-84-4) [IT\\_AUTHENTICATE\\_CLIENTS variable 73](#page-84-5) [IT\\_AVA interface 70](#page-81-7) [IT\\_AVAList interface 70](#page-81-8) [IT\\_BIDIRECTIONAL\\_IIOP\\_BY\\_DEFAULT variable 73](#page-84-6) [IT\\_CACHE\\_OPTIONS variable 73](#page-84-7) [IT\\_CA\\_LIST\\_FILE variable 73](#page-84-8) [IT\\_CertError structure 70](#page-81-9) [IT\\_CERTIFICATE\\_FILE variable 73](#page-84-9) IT Certificate interface 70 [IT\\_CERTIFICATE\\_PATH variable 73](#page-84-10)

[IT\\_CHECKSUM\\_REPOSITORY variable 74](#page-85-0) [IT\\_CHECKSUMS\\_ENABLED variable 74](#page-85-1) [IT\\_CIPHERSUITES variable 73](#page-84-11) [IT\\_CRL\\_ENABLED variable 74](#page-85-2) IT CRL List interface 69, [70](#page-81-11) [IT\\_CRL\\_REPOSITORY variable 74](#page-85-3) [IT\\_CRL\\_UPDATE\\_INTERVAL variable 74](#page-85-4) IT\_DAEMON\_AUTHENTICATES\_CLIENTS variable 73 [IT\\_DAEMON\\_POLICY variable 73](#page-84-13) IT\_DAEMON\_UNRESTRICTED\_METHODS [variable 73,](#page-84-14) [74](#page-85-5) [IT\\_DEFAULT\\_IIOP\\_VERSION variable 103](#page-114-1) [IT\\_DEFAULT\\_MAX\\_CHAIN\\_DEPTH variable 73](#page-84-15) [IT\\_DISABLE\\_SSL variable 74](#page-85-6) [IT\\_ENABLE\\_DEFAULT\\_CERT variable 74](#page-85-7) IT Extension interface 70 IT ExtensionList interface 70 IT\_FILTER\_BAD\_CONNECTS\_BY\_DEFAULT variable 74 [IT\\_IIOP\\_VERSION variable 103](#page-114-0) IT\_INSECURE\_REMOTE\_INTERFACES\_variable\_73 [IT\\_INSECURE\\_SERVERS variable 73](#page-84-17) [IT\\_INVOCATION\\_POLICY variable 73](#page-84-18) [IT\\_KDM\\_CLIENT\\_COMMON\\_NAMES variable 74](#page-85-9) [IT\\_KDM\\_ENABLED variable 74](#page-85-10) [IT\\_KDM\\_PIPES\\_ENABLED variable 74](#page-85-11) [IT\\_KDM\\_REPOSITORY variable 74](#page-85-12) [IT\\_KDM\\_SERVER\\_PORT variable 74](#page-85-13) [IT\\_LISTEN\\_QUEUE\\_SIZE variable 140,](#page-151-1) [141](#page-152-0) [itlocator daemon 80](#page-91-3) [IT\\_MAX\\_ALLOWED\\_CHAIN\\_DEPTH variable 73](#page-84-19) [itnode\\_daemon daemon 80](#page-91-4) [itnotifyconsole utility 66](#page-77-0) [IT\\_OID structure 70](#page-81-14) [IT\\_OIDTag type 70](#page-81-15) [IT\\_ORBIX\\_BIN\\_SERVER\\_POLICY variable 73](#page-84-20) [IT\\_SECURE\\_REMOTE\\_INTERFACES variable 73](#page-84-21) [IT\\_SECURE\\_SERVERS variable 73](#page-84-22) IT\_SERVERS\_MUST\_AUTHENTICATE\_CLIENTS variable 73 [IT\\_SSL interface 71](#page-82-2) [IT\\_TLS\\_API interface 70](#page-81-16) [IT\\_TLS interface 70](#page-81-17) IT\_USE\_ORBIX3\_STYLE\_SYS\_EXC variable [in C++ 108](#page-119-0) [in Java 116](#page-127-0) [setting for Java applications 121](#page-132-1) setting in  $C++114$ 

[IT\\_UTCTime interface 71](#page-82-3) [IT\\_ValidateX509CertCB interface 71](#page-82-4) [IT\\_X509CertChain interface 71](#page-82-5) [IT\\_X509Cert interface 71](#page-82-6) [IT\\_X509\\_CRL\\_Info interface 69,](#page-80-3) [71](#page-82-7) [IT\\_X509\\_Revoked interface 69,](#page-80-4) [71](#page-82-8) [IT\\_X509\\_RevokedList interface 69,](#page-80-5) [71](#page-82-9)

#### **K**

[KDM 72](#page-83-0) [key distribution management 72](#page-83-0) [killit command 82](#page-93-11)

#### **L**

[launch rights 92](#page-103-2) [lease plug-in, and session management 56](#page-67-0) [level 2, security 69](#page-80-1) listen queue size [range 140](#page-151-2) setting for  $C++$  applications 141 list groups command 83 list members command 84 [load\(\) function 47](#page-58-2) load balancing [and activation modes 85](#page-96-1) [and the CORBA Naming Service 38](#page-49-3) [loader 47](#page-58-3) [LoaderClass class 47](#page-58-4) [loading persistent objects 47](#page-58-3) [LocateReply messages 125](#page-136-1) [LocateRequest messages 93,](#page-104-3) [125](#page-136-2) [LOCATION\\_FORWARD reply status 125,](#page-136-3) [142](#page-153-2) [locator, Orbix 3 migrating to Application Server](#page-49-4)  Platform 38 [LocatorClass class 39,](#page-50-1) [40](#page-51-0) locator daemon [administering POA names 81](#page-92-0) [in Application Server Platform 80](#page-91-0) logging [and portable interceptors 42](#page-53-0) [and smart proxies 50](#page-61-3) [lsit command 82](#page-93-12) [lsns command 84](#page-95-1)

#### **M**

[manual work queues 44](#page-55-2) [markers, converting to object ID 29](#page-40-0) max chain length variable 73

[MaxConsumers administration properties 65](#page-76-0) [MaxEventsPerConsumer QoS property 64](#page-75-0) [MaxRetries QoS property 64,](#page-75-1) [67](#page-78-5) [MaxRetryTimeout QoS property 64](#page-75-2) [MaxSuppliers administration property 65](#page-76-1) [mechanism\\_policy variable 73](#page-84-25) [minor codes, for system exceptions 24](#page-35-2) [mkdirit command 82](#page-93-13) [multiple location forward 142](#page-153-2) [multi-threaded request processing 41](#page-52-2)

#### **N**

[NamingContextExt interface 59,](#page-70-1) [128](#page-139-1) naming service [and #pragma prefix 100](#page-111-0) [and NamingContextExt interface 128](#page-139-1)  $C++$  code sample 131 [extensions 59](#page-70-0) [interoperability 59,](#page-70-2) [128](#page-139-0) [Java code sample 132](#page-143-0) [load-balancing extensions 59](#page-70-3) [source code compatibility 59](#page-70-4) [stub code 129](#page-140-2) [\\_narrow\(\) function 98](#page-109-2) [and NamingContext 129](#page-140-3) [semantics 99](#page-110-0) [narrow characters, and codeset negotiation 144](#page-155-1) negotiate\_transmission\_codeset variable [setting 149](#page-160-4) [new\\_group command 84](#page-95-2) [newncns command 84](#page-95-3) [node daemon 72,](#page-83-5) [80](#page-91-1) [notification console 66](#page-77-1) notification service [administration properties 65](#page-76-0) [any-style clients 62](#page-73-0) [CORBA compliance 61](#page-72-2) [deprecated features 67](#page-78-6) [management 66](#page-77-2) [migrating 61](#page-72-2) [overview 60](#page-71-0) [PacingInterval type, migrating 64](#page-75-3) [Quality-of-Service properties 64](#page-75-4) [starting 66](#page-77-3) [subscribing and publishing, updates 61](#page-72-3) [TimeBase::TimeT, migrating 62](#page-73-2) [unstructured events 62](#page-73-3) [NotificationService object ID 61](#page-72-1)

#### **O**

[object-by-value 14](#page-25-0) [ObjectGroup interface 39](#page-50-2) [object groups, and load balancing 38](#page-49-5) [object IDs, converting to marker 29](#page-40-0) OBJECT\_NOT\_EXIST system exception [and new semantics 112](#page-123-2) [Application Server Platform semantics 112](#page-123-3) [launch and invoke rights 92](#page-103-3) [migration 24](#page-35-3) [new semantics 119](#page-130-1) [old semantics 112](#page-123-4) object to string() function 98 [ObtainInfoMode enumeration 62](#page-73-4) obtain offered types() operation 61 obtain subscription types() operation 61 [OIDTag type 70](#page-81-18) [on\\_demand 85](#page-96-2) [opaque type 14](#page-25-0) [OpenSSL proprietary private key format 76](#page-87-1) operation signatures [Environment parameter 23](#page-34-4) [ORB\\_CTRL\\_MODEL policy 44](#page-55-3) [orbixd daemon 80,](#page-91-2) [82](#page-93-14) [chmodit utility 92](#page-103-0) [invoke rights 92](#page-103-1) [launch rights 92](#page-103-2) [OrbixNotification 3 60](#page-71-0) [OrbixSSL 3.x configuration, migrating 73](#page-84-2) [OrbixWeb3.cfg configuration file 121](#page-132-2) outgoing connections: hard limit 54 outgoing connections:soft limit 54 out parameters, and  $C++$  function signatures 28

#### **P**

[PacingInterval type 64](#page-75-3) [PEM format 75](#page-86-2) per client 85 pick member command 84 piggybacking [in filters 41](#page-52-3) [migrating to Application Server Platform 43](#page-54-0) [pingit command 82](#page-93-15) [PKCS#12 format 75](#page-86-1) [PKCS#1 format 75](#page-86-3) [PKCS#8 format 76](#page-87-2) plug-ins [iiop\\_tls 72](#page-83-4)

[lease 56](#page-67-0) POA [and object identities 30](#page-41-0) [creating 32](#page-43-0) [names, administering 81](#page-92-1) [replacing the BOA 31](#page-42-0) POA policies [and POA creation 32](#page-43-1) [for callback objects 22](#page-33-0) policies allow wchar types in 1 0 149 negotiate transmission codeset 149 [threading policies 44](#page-55-4) [policy-based API 69](#page-80-6) portable interceptors [and logging 42](#page-53-0) [replacement for filters 41](#page-52-4) principal [enabling 93](#page-104-1) [Principal type 15,](#page-26-0) [92](#page-103-4) [interoperability 15](#page-26-1) [prioritized request processing 44](#page-55-5) [privacy enhanced mail format 75](#page-86-2) private keys [IONA proprietary KEYENC format 76](#page-87-0) [migrating 76](#page-87-3) [OpenSSL proprietary format 76](#page-87-1) [PKCS#1 format 75](#page-86-3) [PKCS#8 format 76](#page-87-2) [psit command 82](#page-93-16) [publication, to notification channel 61](#page-72-3) [PullInterval QoS property 65](#page-76-2) [putidl command 83](#page-94-7) [putit command 83](#page-94-8) [putncns command 84](#page-95-5) [putnewncns command 84](#page-95-6) [putns command 84](#page-95-7)

#### **Q**

[QOPPolicy interface 73](#page-84-26) [QoS properties 64](#page-75-5) [MaxEventsPerConsumer 64](#page-75-0) [MaxRetries 64,](#page-75-1) [67](#page-78-5) [MaxRetryTimeout 64](#page-75-2) [PullInterval 65](#page-76-2) [RequestTimeout 65](#page-76-3) [RetryMultiplier 65](#page-76-4) [RetryTimeout 64](#page-75-6) [Quality-of-Service properties 64](#page-75-4)

#### **R**

[readifr command 83](#page-94-9) [record\(\) function 47](#page-58-5) [rename\(\) function 48](#page-59-0) [replace\(\) function 23](#page-34-0) [replies, LOCATION\\_FORWARD status 125](#page-136-3) [repository IDs 98](#page-109-4) [and #pragma ID 101](#page-112-1) [reputncns command 84](#page-95-8) [reputns command 84](#page-95-9) [request processing, prioritized 44](#page-55-5) [RequestTimeout QoS property 65](#page-76-3) [RetryMultiplier QoS property 65](#page-76-4) [RetryTimeout QoS property 64](#page-75-6) [rmdirit command 83](#page-94-10) [rmidl command 83](#page-94-11) [rmit command 83](#page-94-12) [rmns command 84](#page-95-10)

#### **S**

[save\(\) function 47](#page-58-6) [saving persistent objects 47](#page-58-3) [security 41](#page-52-5) [and filters 122](#page-133-0) [and transformers 52](#page-63-0) [ASN\\_OID structure 70](#page-81-0) [AVA interface 70](#page-81-1) [AVAList interface 70](#page-81-2) [CertError interface 70](#page-81-3) [CertValidator interface 71](#page-82-0) [CertValidatorPolicy interface 71](#page-82-1) [configuration variables 73](#page-84-2) [enabling 72](#page-83-6) [EstablishTrustPolicy interface 73](#page-84-3) [Extension interface 70](#page-81-5) [ExtensionList interface 70](#page-81-6) [IT\\_AVA interface 70](#page-81-7) [IT\\_AVAList interface 70](#page-81-8) [IT\\_CertError structure 70](#page-81-9) [IT\\_Certificate interface 70](#page-81-10) IT CRL List interface 70 [IT\\_Extension interface 70](#page-81-12) [IT\\_ExtensionList interface 70](#page-81-13) IT<sup>OID</sup> structure 70 [IT\\_OIDTag type 70](#page-81-15) [IT\\_SSL interface 71](#page-82-2) [IT\\_TLS\\_API interface 70](#page-81-16) [IT\\_TLS interface 70](#page-81-17)

[IT\\_UTCTime interface 71](#page-82-3) [IT\\_ValidateX509CertCB 71](#page-82-4) [IT\\_X509CertChain interface 71](#page-82-5) [IT\\_X509Cert interface 71](#page-82-6) [IT\\_X509\\_CRL\\_Info interface 71](#page-82-7) [IT\\_X509\\_Revoked interface 71](#page-82-8) [IT\\_X509\\_RevokedList interface 71](#page-82-9) [OIDTag type 70](#page-81-18) [QOPPolicy interface 73](#page-84-26) [UTCTime type 71](#page-82-10) [X509CertChain interface 71](#page-82-11) [X509Cert interface 71](#page-82-12) [SecurityLevel1 module 69](#page-80-7) [SecurityLevel2 module 69](#page-80-8) [Security module 69](#page-80-9) [security service 45](#page-56-0) send locate request variable 93 send principal variable 93 [servant activator 47](#page-58-7) [ServantActivator class 47](#page-58-8) [servant locator 47](#page-58-9) [servant manager 47](#page-58-10) [servant objects 30](#page-41-1) [server clusters 38](#page-49-1) [servergroups command 83](#page-94-13) [serverhosts command 83](#page-94-14) service contexts [CodeSets 144,](#page-155-4) [149](#page-160-3) [replacement for piggybacking filters 43](#page-54-0) session cache size variable 73 session cache validity period variable 73 session caching policy variable 73 session management [and I/O callbacks 53](#page-64-2) [client migration 56](#page-67-1) [overview 56](#page-67-2) [server migration 56](#page-67-3) SetConfigValue() function [and listen queue size 141](#page-152-1) [using 114](#page-125-1) SINGLE THREAD MODEL policy 44 smart proxies [caching 50](#page-61-1) [definition 49](#page-60-0) [migrating to Application Server Platform 50](#page-61-4) [socket-level information 45](#page-56-1) [startHealthCheck\(\) function 67](#page-78-7) [stopHealthCheck\(\) function 67](#page-78-8) [string events 67](#page-78-9)

subscription [to notification channel 61](#page-72-3) system exceptions and IT\_USE\_ORBIX3\_STYLE\_SYS\_EXC\_108 [changes in semantics 24](#page-35-4) [COMM\\_FAILURE 120](#page-131-0) [compatibility matrix 115,](#page-126-0) [121](#page-132-0) [FILTER\\_SUPPRESS 122](#page-133-1) [INV\\_OBJREF 112,](#page-123-5) [119](#page-130-0) [IT\\_USE\\_ORBIX3\\_STYLE\\_SYS\\_EXC variable 116](#page-127-0) minor code differences  $24$ [new semantics 109,](#page-120-0) [117](#page-128-0) OBJECT\_NOT\_EXIST\_112, [119](#page-130-1) [old semantics 109,](#page-120-1) [117](#page-128-1) [semantics 108](#page-119-1) [TRANSIENT 120](#page-131-2) [UNKNOWN 122,](#page-133-2) [123](#page-134-1)

#### **T**

[TAG\\_CODE\\_SETS IOR component 144,](#page-155-6) [149](#page-160-5) target secure invocation policy variable 73 TCP/IP [accessing details 45](#page-56-2) [accessing from application 53](#page-64-1) [and session management 56](#page-67-2) [templates, and tie approach 34](#page-45-2) [thread filter, migrating to Application Server](#page-55-6)  Platform 44 [tie approach 34](#page-45-1) [TIE macro 34](#page-45-3) TimeBase::TimeT [and notification service 62](#page-73-2) [replacing PacingInterval type 64](#page-75-7) [TLS, policy-based API 69](#page-80-6) transformation of exceptions, and IT\_USE\_ORBIX3\_STYLE\_SYS\_EXC\_110 [transformers 52](#page-63-0) TRANSIENT system exception [new semantics 113,](#page-124-2) [120](#page-131-2) [old semantics 113,](#page-124-3) [120](#page-131-3) [when raised 24](#page-35-5) [transmission codesets 144](#page-155-3) [transports, accessing TCP/IP layer 53](#page-64-1) [trusted CA certificate list 77](#page-88-0) [trusted\\_ca\\_list variable 73](#page-84-31)

#### **U**

[UNKNOWN system exception 122,](#page-133-2) [123](#page-134-1)

[UnknownUserException user exception class 124](#page-135-1) [unstructured events 62](#page-73-3) [URL, corbaloc format 19](#page-30-1) user exceptions [and DII 123](#page-134-0) [parsing with dynamic any 124](#page-135-0) [UnknownUserException 124](#page-135-1) [UTCTime type 71](#page-82-10)

#### **W**

wchar type [and codeset negotiation 144](#page-155-7) [interoperating 104](#page-115-0) [over GIOP 1.0 connections 149](#page-160-6) wide characters [and codeset negotiation 144](#page-155-7) [Wonderwall 139](#page-150-2) [WorkQueue policy 41](#page-52-6) work queues [automatic 44](#page-55-0) [manual 44](#page-55-2) [wstring type, interoperating 104](#page-115-1)

#### **X**

[X509CertChain interface 71](#page-82-11) [X509Cert interface 71](#page-82-12)

INDEX

INDEX

INDEX